# POLITECNICO DI TORINO

**Corso di Laurea Magistrale in Ingegneria Meccanica**

Tesi di Laurea Magistrale

## **Analisi Meanline e Streamline di un gruppo turbina**

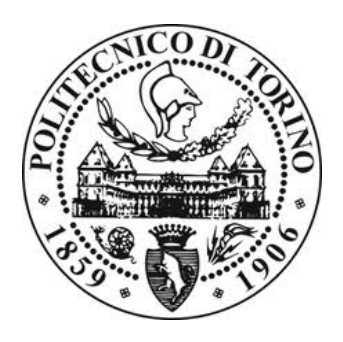

#### **Relatori**

*Prof.ssa Daniela Misul Prof. Mirko Baratta*

#### **Tutor Aziendali**

*Ing. Luca Forno Ing. Marco Toppino Ing. Massimo Valsania*

> **Candidato** *Pancrazio Maria Conte*

A.A. 2017-2018

## **INDICE**

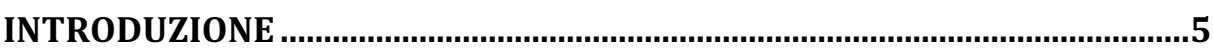

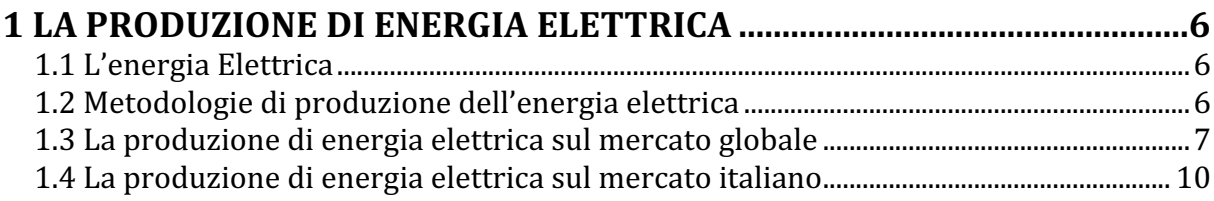

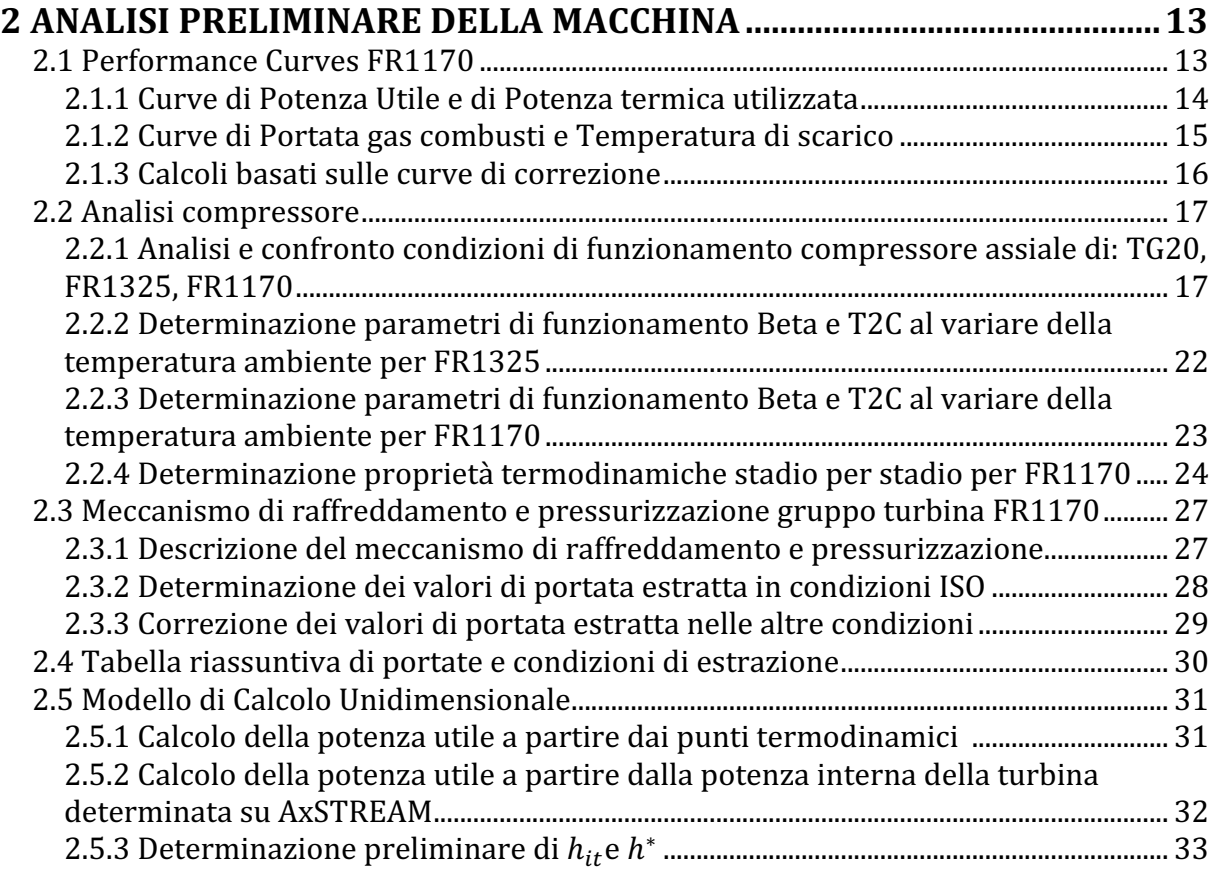

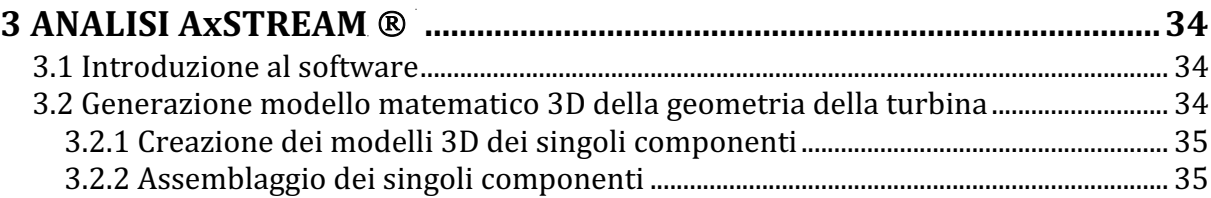

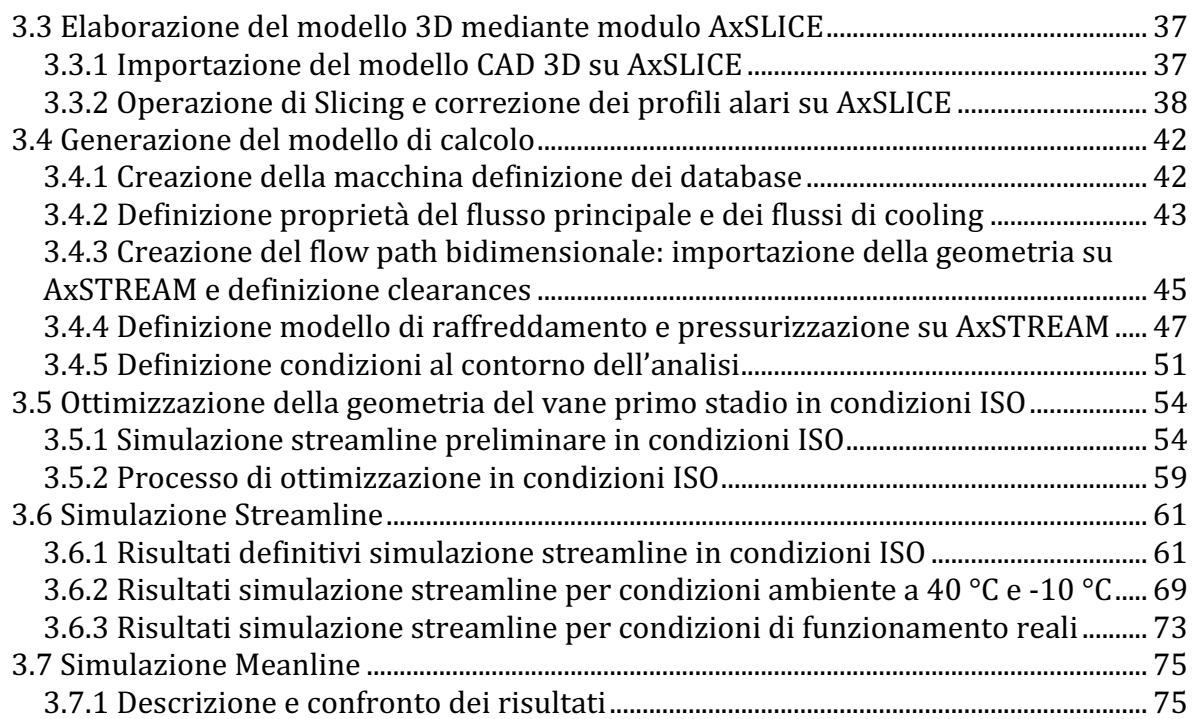

## **4 CONCLUSIONI ED ULTERIORI SVILUPPI......................................................77**

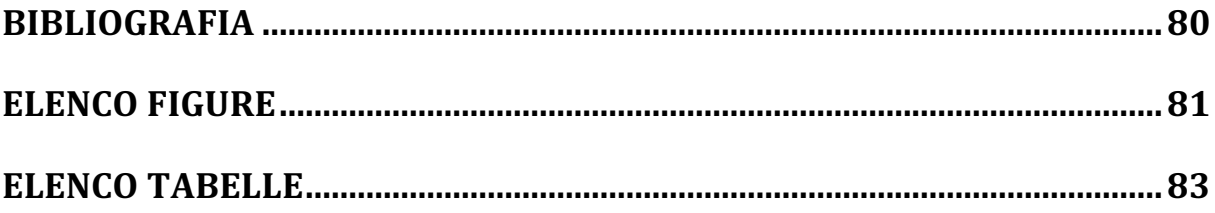

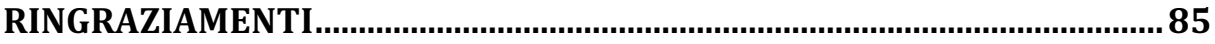

# *INTRODUZIONE*

Il presente lavoro di tesi nasce da un progetto di collaborazione tra il Politecnico di Torino e la sede italiana di EthosEnergy S.p.a., azienda specializzata nella progettazione, produzione e manutenzione di una grande varietà di impianti di turbine a gas. Scopo di questo lavoro è curare la fase di progettazione preliminare del gruppo turbina bistadio della FR1170, turbina a gas assiale con network di raffreddamento ad aria, al fine di ottenere l'insieme delle condizioni al contorno termiche e dei carichi aerodinamici da implementare successivamente in un'analisi agli elementi finiti (FEM) termica e strutturale dei suoi componenti rotorici.

Con il primo capitolo si apre la trattazione illustrando le principali metodologie di produzione di energia elettrica classificandole sulla base delle fonti di energia primarie utilizzate. Nei successivi paragrafi, analizzando i dati statistici provenienti da rinomate fonti (IEA e TERNA) si evidenzia l'importanza fondamentale delle centrali termoelettriche e dell'industria turbogas a livello globale e italiano.

Il secondo capitolo riguarda il processo di analisi preliminare condotto sull'intera macchina, si apre descrivendo le curve di correzione fornite dal cliente stipulante del contratto LTSA e prosegue illustrando il processo di analisi condotto sul gruppo compressore. Si ricava quindi per la FR1170 l'andamento del rapporto di compressione totale (Beta), della temperatura di scarico (CTD o T2C) e delle proprietà termodinamiche stadio per stadio al variare delle condizioni di temperatura ambiente utilizzando l'andamento noto di tali parametri per altre due macchine, la TG20 e la FR1325. Nei paragrafi successivi si effettua uno studio ed analisi del meccanismo di raffreddamento e pressurizzazione del gruppo turbina concludendo il capitolo illustrando un modello di calcolo unidimensionale della potenza utile fondamentale per i confronti successivi.

Con il terzo capitolo si espongono le considerazioni e risultati alla base dell'analisi Meanline e Streamline del gruppo turbina della FR1170, effettuata utilizzando il software AxSTREAM ®. A partire dai modelli 3D dei singoli componenti rotorici si realizza un modello matematico 3D dell'intero gruppo turbina e successivamente, mediante il modulo aggiuntivo AxSLICE, si estrapolano da questo dei parametri geometrici fondamentali, come la geometria dei profili alari per ciascuna delle streamlines analizzate. La generazione del modello di calcolo si realizza implementando tali dati geometrici assieme ad altri parametri e modelli, come quello di raffreddamento, su AxSTREAM.

Si realizza quindi una simulazione preliminare streamline imponendo le condizioni al contorno ricavate mediante il processo di analisi preliminare e sempre in questa fase, attraverso una specifica indagine, si realizza un'ottimizzazione della geometria in condizioni di funzionamento ISO in modo da allineare i parametri di funzionamento forniti dal modello di calcolo con quelli provenienti dalle curve di correzione.

Il lavoro di tesi si conclude analizzando i risultati forniti dal modello di calcolo simulando il funzionamento della macchina per condizioni ambiente diverse da quelle ISO, sia nel caso streamline che meanline, ed effettuando infine una simulazione utilizzando condizioni al contorno di funzionamento reali.

Il quarto capitolo è dedicato alle conclusioni e agli sviluppi successivi del presente lavoro.

# **Capitolo 1**

# **La Produzione di Energia Elettrica**

## **1.1 L'Energia Elettrica**

La "produzione di energia elettrica" rappresenta il processo attraverso cui è possibile generare Potenza Elettrica a partire da altre fonti primarie di energia. Nel caso delle centrali di generazione (di ogni tipo) di energia elettrica, la locuzione appena descritta rappresenta solo la prima fase del processo che conduce dalla generazione fino all'utilizzo da parte dell'utente finale di energia elettrica. Tra le ulteriori fasi principali si ricordano: la trasmissione, la distribuzione e l'immagazzinamento [1].

L'importanza della produzione e distribuzione di tale forma di energia risiede nel fatto che la società moderna e la vita degli individui che la costituiscono si basa fondamentalmente sul consumo e sullo sfruttamento di varie forme di energia, tra le quali la più importante è proprio quella elettrica. Questo è dovuto al fatto che l'energia elettrica è sicuramente la forma di energia più versatile, perché può essere facilmente trasformata mediante opportuni sistemi in altre forme di energia (cinetica, luminosa, termica, ecc.) ed è anche la forma di energia più facilmente trasportabile e sfruttabile anche a grandi distanze dalla fonte dove è stata prodotta [1].

## **1.2 Metodologie di produzione dell'energia elettrica**

Una peculiarità dell'energia elettrica è che essa, per poter essere utilizzata, deve essere necessariamente prodotta, perché essa non è una fonte di energia primaria liberamente presente in natura in quantità sufficienti da poter essere direttamente utilizzata.

Il 1870 fu l'anno decisivo con il quale, sfruttando i principi della teoria di Faraday con il primo accoppiamento di una dinamo ad una turbina idraulica, si diede avvio alla produzione commerciale di energia elettrica. Prima di tale anno l'unica metodologia di produzione si basava sull'utilizzo di reazioni chimiche mediante "batterie" e tale metodo non poteva ovviamente portare ad una produzione di massa, l'unica applicazione era quella del telegrafo. Il 1870 inoltre, con la produzione meccanica di energia elettrica, diede avvio alla seconda rivoluzione industriale [1].

La "Centrale elettrica" rappresenta il luogo/impianto destinato per la produzione di energia elettrica.

Sebbene esistano differenti tecniche di produzione, la maggior parte di queste si basano sull'accoppiamento di una turbina, messa in rotazione da un fluido, ad un alternatore. Quest'ultimo è il dispositivo che è in grado di convertire l'energia meccanica prodotta dalla turbina in energia elettrica sotto forma di corrente alternata; la conversione elettromeccanica dell'energia è molto efficiente, con rendimenti prossimi al 100 %.

Solo il fotovoltaico e l'utilizzo di idrogeno nelle celle a combustibile non coinvolgono parti rotanti per la produzione di energia elettrica utilizzando principi diversi di quelli della teoria di Faraday.

Affinché la turbina sia in grado di sviluppare energia meccanica (sotto forma di coppia o momento torcente) è necessario che essa converta l'energia iniziale posseduta dal flusso che l'attraversa.

La forma di classificazione più generale delle metodologie di produzione di energia elettrica può essere quindi effettuata sulla base della fonte di energia primaria utilizzata per fornire l'energia iniziale del flusso in evoluzione.

Una classificazione ulteriore riguarda invece se tali fonti di energia primaria siano inesauribili sul nostro pianeta, allora vengono dette rinnovabili, o siano limitate, quindi non rinnovabili.

In generale per ottenere energia elettrica si usano comunemente le seguenti fonti di energia primaria [1]:

- Combustibili fossili: Carbone, Petrolio o Gas naturale:
- Combustibili rinnovabili: biogas, biomassa o scarti di legname;
- Nucleare;
- Solare;
- Eolica;
- Idrica: idroelettrica, maree e moti ondosi;
- Geotermica.

In generale tutte le precedenti fonti di energia primaria, ad esclusione di quella idrica, eolica e di quella solare se applicata al fotovoltaico, sono utilizzate per fornire al fluido in evoluzione energia sotto forma di calore ed in questo caso le centrali sono dette "termoelettriche" ovvero sfruttano il calore generato da una specifica fonte di energia primaria per generare energia meccanica a sua volta convertita in energia elettrica da un alternatore.

Nel caso delle centrali termoelettriche la turbina può essere di due differenti tipi:

- A vapore, che rappresenta l'80% delle turbine esistenti sul pianeta;
- A gas Naturale.

Nel caso eolico ed idrico, la turbina è in grado di generare energia meccanica a partire direttamente dall'energia cinetica posseduta dal vento (turbina eolica) o dall'energia potenziale posseduta dall'acqua (turbina idraulica).

## **1.3 La produzione di energia elettrica sul mercato globale**

Le centrali termoelettriche rappresentano la tipologia di centrali elettriche più diffuse sull'intero pianeta e la fonte di energia primaria principalmente utilizzata al mondo è quella derivante dalla combustione di combustibili fossili [2].

In figura 1.1 è mostrata l'evoluzione negli anni dell'utilizzo delle principali fonti di energia primaria per la produzione di energia elettrica a livello globale, fino al 2015 (dati più aggiornati). I dati provengono dal sito web del "International Energy Agency (IEA)" [2].

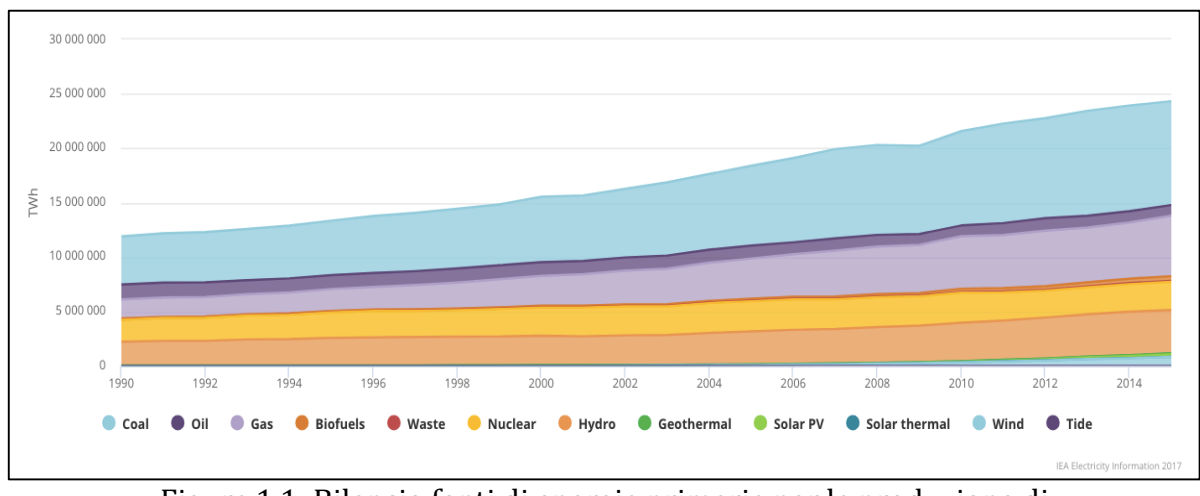

Figura 1.1: Bilancio fonti di energia primaria per la produzione di energia elettrica nel mondo – Dal 1990 al 2015 (IEA $[2]$ )

Si può notare come a partire dal 2005 ci sia stato un progressivo sviluppo di tecnologie basate sull'utilizzo di fonti di energia primaria rinnovabile (idroelettrica, eolica e altre), in ogni caso, la maggior parte di produzione risulta essere sempre dipendente dall'utilizzo di combustibili fossili (carbone, petrolio, gas naturale).

In figura 1.2 è mostrato invece il bilancio delle fonti di energia primaria utilizzate per la generazione di energia elettrica per il solo anno 2015, ricavato dal grafico precedente.

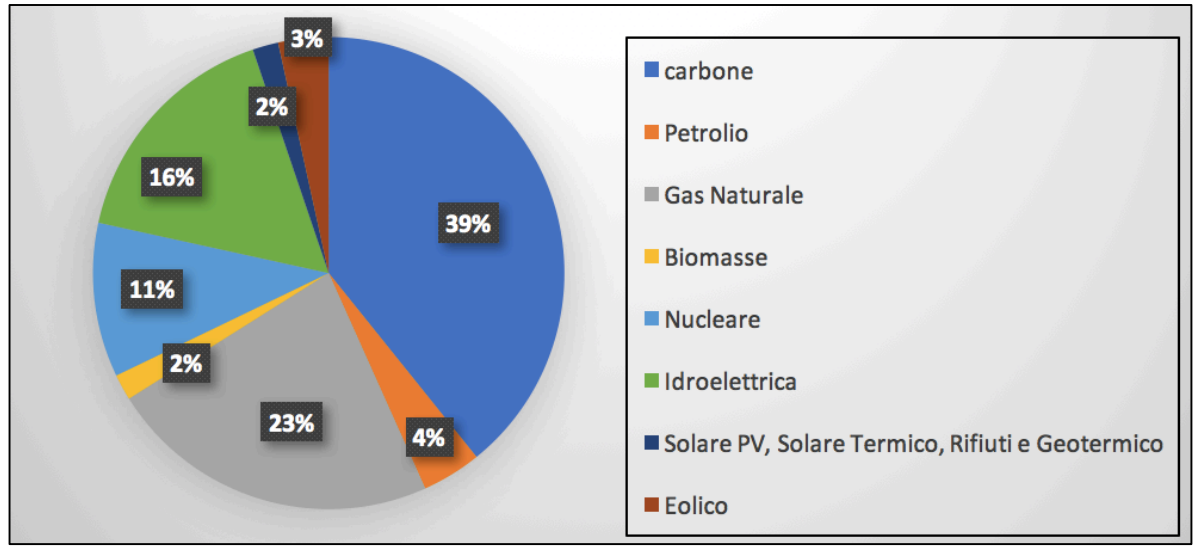

Figura 1.2: Bilancio fonti di energia primaria per la produzione di energia elettrica nel mondo – 2015 (IEA [2])

#### Le centrali termoelettriche a combustibili fossili

*Come* è possibile osservare dalle statistiche dell'IEA, almeno il 23% di tutta la produzione *mondiale di energia elettrica proviene dall'utilizzo di gas naturale e quindi di impianti di*  turbine a gas, mentre almeno il 65% sempre di tutta la produzione proviene dall'utilizzo di *combustibili fossili.*

Un'evoluzione particolarmente importante delle centrali turbogas è rappresentata dalle centrali a ciclo combinato (CCGT, Combined Cycle Gas Turbine) con le quali, si combina l'utilizzo di impianti a vapore e gas realizzando efficienze globali estremamente elevate, superiori al 50% contro il 25%-30% delle centrali a vapore tradizionali.

Si ricorda inoltre che una peculiarità importante degli impianti di turbine a gas è che la combustione di gas naturale (metano) non produce polveri e composti solforati (responsabili delle piogge acide) e ha emissioni contenute di CO e NOx, per questo dal punto di vista ambientale è il sistema tecnologico basato su combustibili fossili meno dannoso [3].

Negli ultimi anni si è assistito quindi in primis allo sviluppo di sempre maggiori tecnologie che utilizzino fonti di energia rinnovabile e questo a causa di una sempre più crescente attenzione alle conseguenze climatiche e di benessere che la combustione dei combustibili fossili comporta. Ma allo stesso tempo grazie allo sviluppo della potenza computazionale dei calcolatori, e quindi di software per analisi computazionali fluidodinamiche (CFD) e termiche/strutturali (FEM), è stato possibile realizzare impianti a vapore e a gas tecnologicamente sempre più avanzati in grado di realizzare elevate efficienze e sempre più bassi tassi di inquinamento, anche se comunque sempre presenti.

Le centrali termoelettriche, in particolare quelle che utilizzano combustibili fossili, hanno rappresentato e continuano a rappresentare la spina dorsale del sistema di produzione di energia elettrica a livello globale. Esse sono in grado infatti di erogare grandi potenze, dell'ordine delle centinaia o migliaia di MW, e i loro impianti termici danno il massimo rendimento in regime di produzione costante; per questo di solito vengono tenute in funzione per lunghi periodi di tempo, costituendo la base della capacità produttiva mondiale [4].

Una piccola eccezione è rappresentata da alcuni impianti di turbina a gas che, per la loro peculiarità di possedere cicli di avviamento e spegnimento relativamente veloci, possono risultare spenti per la maggior parte del tempo e fungere da fonti di energia supplementare in determinati momenti in cui la richiesta risulta più elevata del solito.

E' interessante osservare infine che alcuni impianti termoelettrici possono essere polivalenti, ovvero in grado di utilizzare diversi tipi di combustibile, in maniera da poter variare in tempi relativamente rapidi la fonte combustibile e portare a dei risvolti economici notevoli, ma si ottiene a spese del rendimento termodinamico e quindi della spesa complessiva: per questo, in generale, si costruiscono centrali termoelettriche in grado di bruciare con la massima efficienza un particolare combustibile, e si riadattano gli impianti in caso diventi necessario bruciare un combustibile diverso [4].

Gli svantaggi principali della produzione di energia elettrica a partire da combustibili fossili sono principalmente tre [3]:

- La fonte di energia primaria non è rinnovabile ed è destinata a esaurirsi;
- La variabilità del prezzo del combustibile, che condiziona il prezzo dell'energia;
- L'inquinamento prodotto bruciando petrolio, carbone e, in misura minore, gas naturale (metano), con tutto ciò che segue in fatto di impatto ambientale a livello sia locale (smog e polveri) sia planetario (riscaldamento globale e cambiamenti climatici).

In particolare l'ultimo problema, con lo sviluppo di tecnologie sempre più avanzate, può trovare diverse soluzioni ma la loro implementazione è spesso purtroppo limitata dagli elevati costi, i quali inciderebbero conseguentemente sul costo dell'energia.

## **1.4 La produzione di energia elettrica sul mercato italiano**

"Secondo le statistiche di Terna, società che dal 2005 gestisce la rete di trasmissione nazionale, l'Italia, come sistema fisico nazionale comprendente le proprie centrali e le proprie stazioni di pompaggio, nel 2017 ha avuto consumi per circa 320 437 GWh di energia elettrica. Tale dato è il cosiddetto "consumo o fabbisogno nazionale lordo" e indica l'energia elettrica di cui ha bisogno il Paese per far funzionare qualsiasi impianto o mezzo che necessiti di energia elettrica" [5].

Secondo le statistiche del Terna, rappresentate in figura 1.3, il fabbisogno nazionale lordo di energia elettrica è stato coperto nel 2017 secondo le seguenti percentuali:

- Il 56% attraverso centrali termoelettriche, le quali bruciano principalmente combustibili fossili in gran parte importati dall'estero;
- Il 27% attraverso fonti rinnovabili (idroelettrica, geotermica, eolica e fotovoltaica);
- Il 12% è importata dall'estero, per coprire la rimanente parte del fabbisogno nazionale lordo di 320 437 GWh.

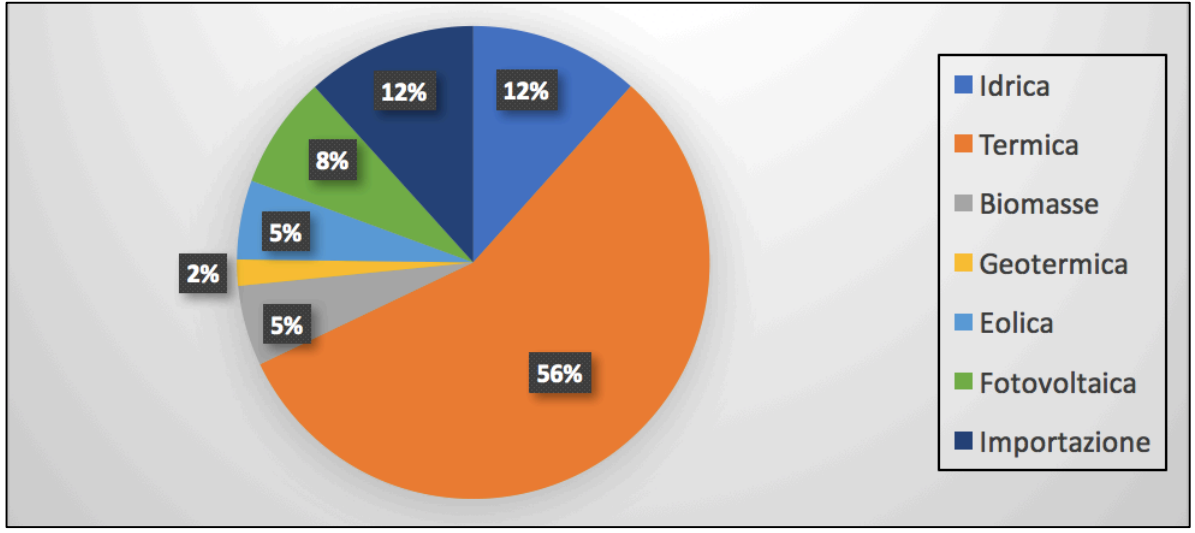

Figura 1.3: Bilancio fonti di energia primaria per la produzione di energia elettrica in Italia – 2017 (Terna [5])

Anche in Italia, come nel resto del mondo, la maggior parte del fabbisogno energetico è coperto dall'utilizzo di centrali termoelettriche utilizzanti fonti di energia non rinnovabile, in particolare combustibili fossili (e in piccola parte biomasse), la tecnologia nucleare non è sfruttata in Italia al giorno d'oggi.

Sempre secondo le statistiche di Terna del 2017, come è osservabile dalla Figura 1.4, la maggior parte delle centrali termoelettriche italiane sono alimentate a gas naturale (58% del totale termoelettrico nel 2017), carbone (22%) e derivati petroliferi (3%). Percentuali minori (circa il 1%) fanno riferimento a gas derivati (gas di acciaieria, di altoforno, di cokeria, di raffineria) e a un generico paniere di "altri combustibili" solidi (circa il 11%) e gassosi (5%) in cui sono comprese diverse fonti combustibili "minori", sia fossili che rinnovabili (biomassa, rifiuti, coke di petrolio, Orimulsion, bitume e altri) [5].

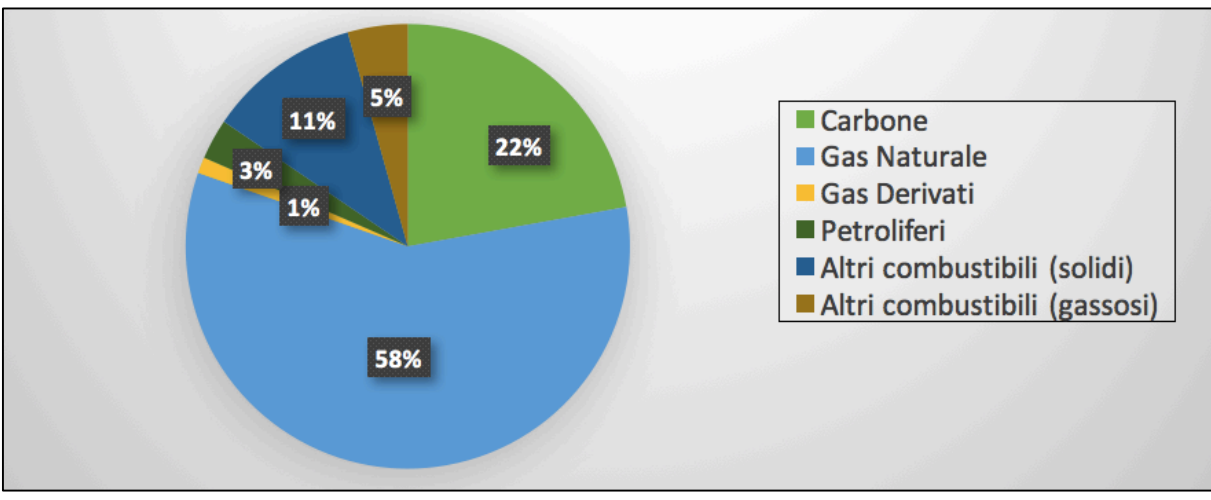

Figura 1.4: Bilancio fonti di energia primaria non rinnovabili per la produzione di energia elettrica in Italia - 2017 (Terna [5])

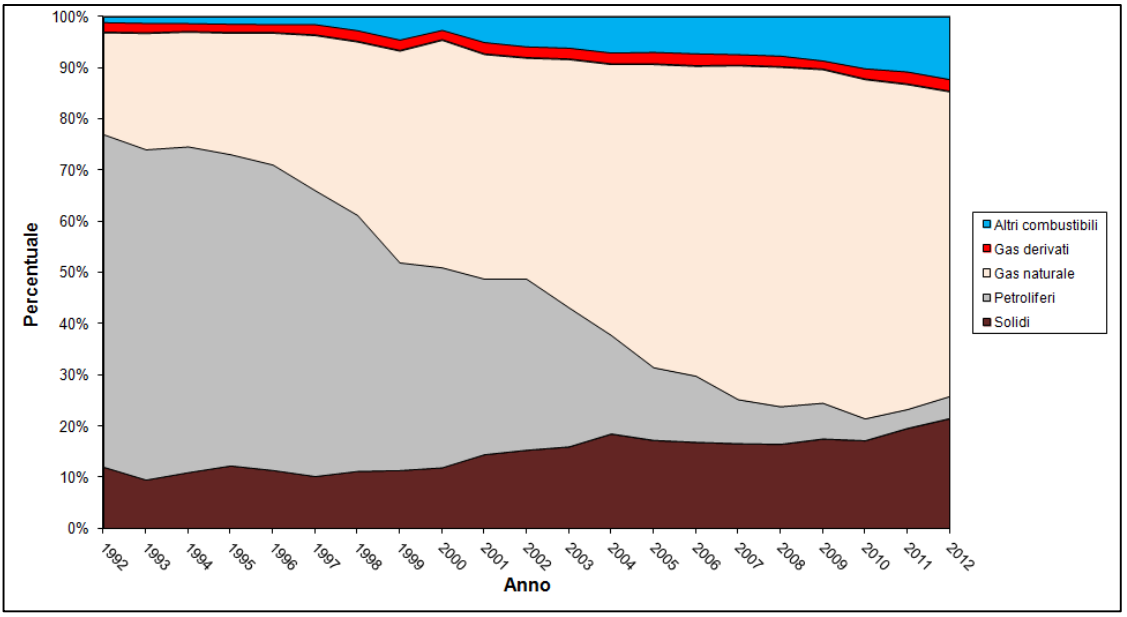

Figura 1.5: Variazione percentuale fonti non rinnovabili in Italia [5]

E' infine interessante osservare, figura 1.5, come le percentuali relative ai tre principali combustibili (carbone, petrolio e gas naturale) siano cambiate radicalmente in pochi anni, dal 1994 al 2007. Infatti accanto ad un discreto aumento dell'utilizzo del carbone, si è verificata una radicale inversione dell'importanza relativa tra petrolio e gas naturale, il cui utilizzo è cresciuto fortemente sia in termini assoluti che percentuali portando un grande sviluppo al mercato nazionale di impianti di turbine a gas. I dati possiedono come

ultimo anno di riferimento il 2012 ma i trend precedentemente descritti continuano a rimanere validi anche per gli anni successivi.

"Tale politica è conseguita da considerazioni circa il costo, la volatilità dei prezzi e la provenienza da regioni politicamente instabili del petrolio; l'Italia non dispone infatti di consistenti riserve di combustibili fossili e quindi la quasi totalità della materia prima combustibile utilizzata viene importata dall'estero. Non deve inoltre essere trascurato il minor impatto ambientale del gas rispetto al petrolio, soprattutto alla luce dei dettami del protocollo di Kyōto e degli accordi europei in materia ambientale" [5].

Attualmente l'Italia figura come il terzo importatore mondiale di gas naturale dopo Giappone e Germania, proveniente principalmente dall'Algeria e dalla Russia [5].

# **Capitolo 2 ANALISI PRELIMINARE DELLA MACCHINA**

## **2.1 Performance Curves FR1170**

Il processo di analisi preliminare è condotto a partire dall'insieme di specifiche tecniche della FR1170 relative ad un cliente di EthosEnergy S.p.a. stipulante di un contratto di manutenzione a lungo termine (Long Terms Service Agreement o LTSA).

In particolare vengono fornite dal cliente le "performance curves" della macchina, anche dette "Curve di correzione" [6]. Queste sono ricavate a partire da un modello di calcolo in grado di simulare il funzionamento reale della macchina e permettono di risalire ai principali parametri di funzionamento della stessa, considerata come una scatola nera (Black box), al variare delle condizioni di *temperatura* e *pressione* dell'ambiente di aspirazione.

Le curve di correzione sono fornite per due diverse condizioni di funzionamento:

- Base Load
- Peak Load

e per due diversi tipi di combustibile:

- Natural gas
- Distillate

In questo processo di analisi preliminare ci interesseremo esclusivamente alla condizione di funzionamento in "Base Load", considerando sempre come fluido combustibile "Natural Gas".

E' importante sottolineare che il fine ultimo dell'analisi e studio di tali curve è quello di implementare in un foglio di calcolo excel le necessarie funzioni che permettano di ricavare in maniera immediata i principali parametri di funzionamento della macchina al variare, in maniera continua ed entro un determinato intervallo, della pressione e temperatura dell'ambiente di aspirazione.

Al fine di realizzare ciò, sarà necessario effettuare processi di Interpolazione ed Estrapolazione dei dati ricavati dalle medesime curve.

Si sono utilizzate principalmente due tipologie di interpolazione ed estrapolazione dei dati, scegliendo di volta in volta quella che meglio rappresentasse l'andamento dei dati reali, ovvero:

- Lineare;
- Non lineare, mediante polinomio di grado 2.

#### **2.1.1 Curve di Potenza Utile e Potenza termica utilizzata**

Le curve di potenza utile (Power Output) e di potenza termica utilizzata (Heat Consumption) sono fornite, al variare della temperatura ambiente, per quattro diverse altitudini. E' possibile osservare dalle Figure 2.1 e 2.2 una dipendenza pressoché lineare dei due parametri dalla temperatura ambiente, ad ogni altitudine.

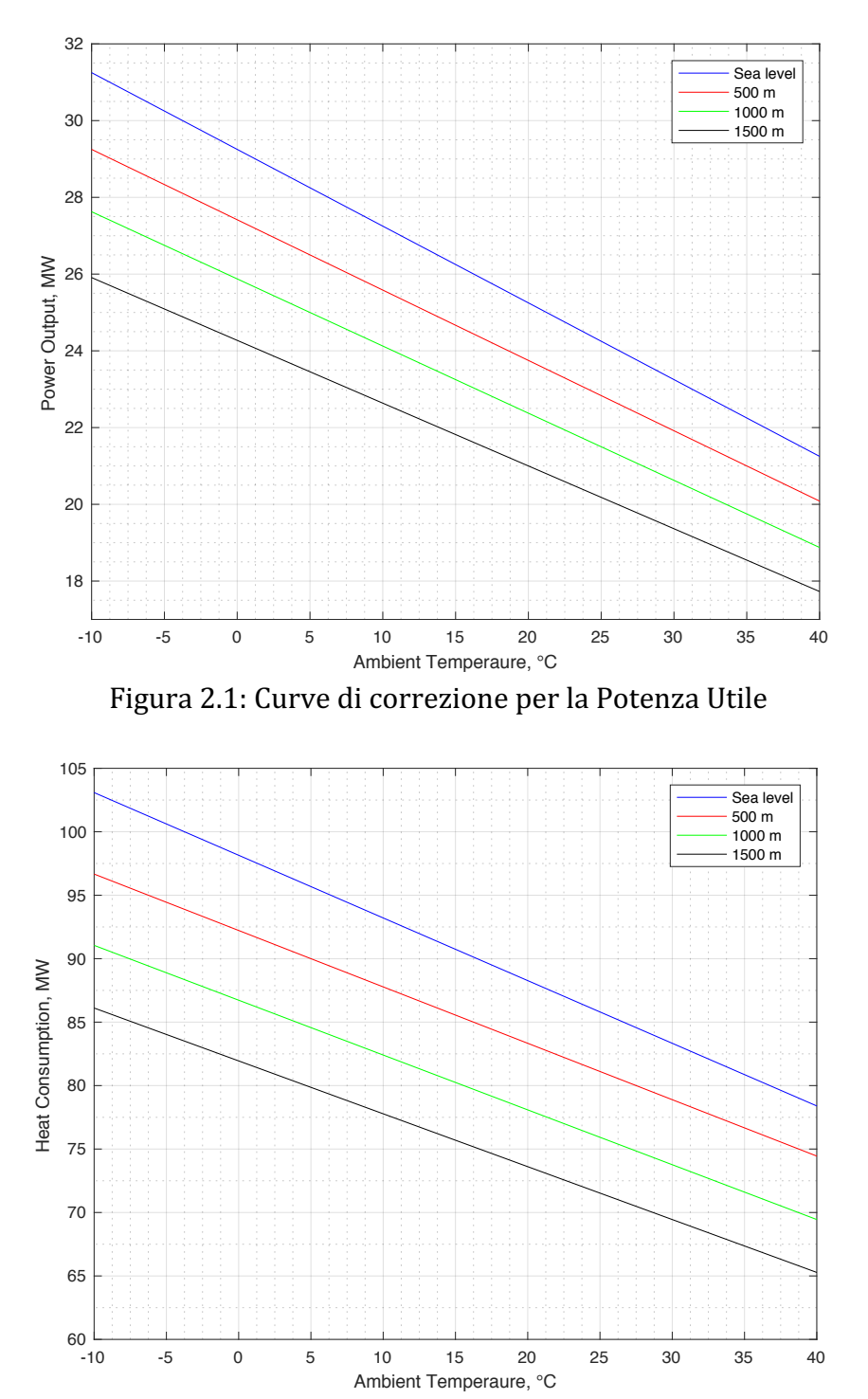

Figura 2.2: Curve di correzione per l'Heat Consumption

Al fine di una ottimale implementazione nel foglio di calcolo tali andamenti, è stato necessario ricorrere all'utilizzo della *Formula Barometrica* con la quale, a partire dal valore di altitudine espressa in metri, è possibile risalire, con un'accettabile approssimazione, al valore di pressione ambiente corrispondente.

Mediante un processo di interpolazione lineare è quindi possibile calcolare il valore di Potenza utile e Potenza termica utilizzata per qualsiasi coppia temperatura - pressione ambiente.

#### **2.1.2 Curve di Portata di gas combusti e Temperatura di scarico**

Le curve di Portata di gas combusti (Exhaust air flow) e Temperatura di scarico (exhaust temperature) sono fornite, al variare del Power Output, per tre diversi valori di temperatura ambiente.

Come è possibile notare dalle Figure 2.3 e 2.4, nel caso di entrambi i parametri, le diverse curve possiedono un punto angoloso, punto di congiunzione di due diversi andamenti.

Anche in questo caso, mediante un processo di interpolazione ed estrapolazione è quindi possibile calcolare il valore di questi due parametri per qualsiasi coppia temperatura – pressione ambiente.

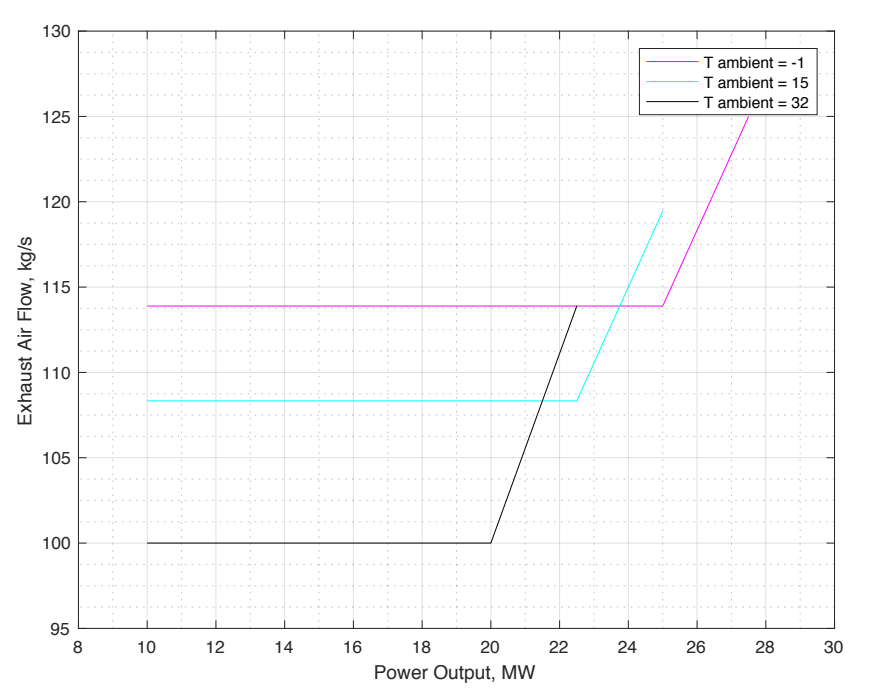

Figura 2.3: Curve di correzione per la portata dei gas di scarico

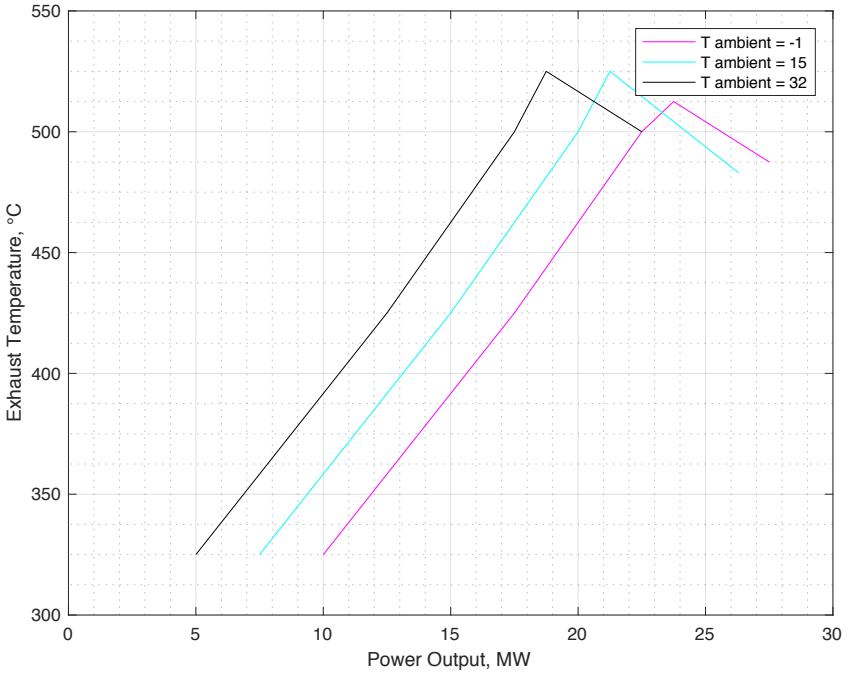

Figura 2.4: Curve di correzione per la temperatura di scarico

Il primo andamento, crescente e pressoché lineare al variare della potenza utile per la temperatura di scarico e costante nel caso della portata di gas combusti è ottenuto nel caso di IGV (Inlet Gate Vane) completamente chiuso e descrive l'andamento dei due parametri in questione durante la fase di avviamento della macchina, prima che il valore della  $T_{it}$  raggiunga quello di regime.

Il secondo andamento, ancora pressoché lineare e decrescente per la temperatura di scarico con la temperatura ambiente e crescente per la portata di gas combusti, è ottenuto invece a  $T_{it}$  costante e pari al suo valore di regime ed è frutto di una modulazione dell'IGV (apertura) che permette di incrementare il valore di portata elaborata dalla macchina e quindi di potenza utile ottenuta. Un aumento di portata comporta un incremento del rapporto di compressione ed espansione e conseguentemente una diminuzione del valore di temperatura di scarico.

#### **2.1.3 Calcoli basati sulle curve di correzione**

A partire dalla coppia temperatura - pressione ambiente ed utilizzando le curve di correzione fornite è possibile calcolare in modo automatico, implementando tutte le necessarie funzioni in un foglio di calcolo excel, i seguenti parametri:

- $P_{\nu} = Potenza$  Utile, MW;
- $\bullet$  HC = Potenza termica utilizzata, MW;
- $G_{ex}$  = Portata di gas combusti,  $kg/s$ ;
- $T_{ex} = Temperature$  Temperatura di scarico, °C.

A partire da questi è quindi possibile risalire ad ulteriori parametri di funzionamento di interesse, come dimostrato nel seguito.

• Rendimento termico globale:

$$
\eta_g = \frac{P_u}{HC} \; ; \;
$$

• Heat rate:

$$
HR = \frac{HC}{P_u} \cdot \frac{3600}{4.186} \left[ \frac{kcal}{kWh} \right];
$$

• *Portata di combustibile*:

$$
Gf = \frac{HC}{LHV} \left[\frac{kg}{s}\right],
$$

dove:  $LHV = Lower heating value, [M]/kg$ ;

• *Portata di aria in ingresso*:

$$
G_{in} = G_{ex} - G_f \left[\frac{kg}{s}\right].
$$

Si riportano nella tabella 2.1 i parametri di funzionamento precedentemente esposti, ricavati a partire dalle curve di correzione, per cinque temperature di riferimento:

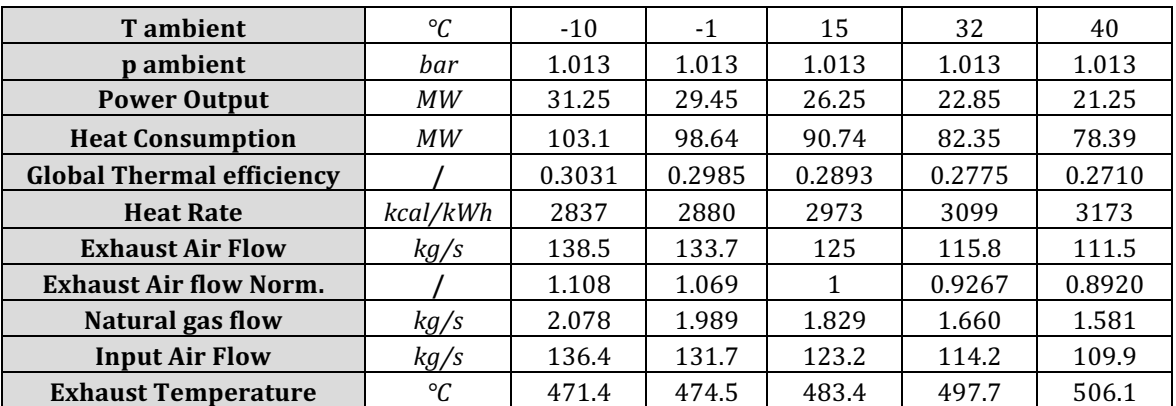

Tabella 2.1: Principali parametri di funzionamento per FR1170 ricavati a partire dalle curve di correzione

### **2.2 Analisi Compressore**

#### **2.2.1 Analisi e confronto condizioni di funzionamento compressore assiale di: TG20, FR1325, FR1170**

Obiettivo di questo paragrafo è quello di analizzare e confrontare le condizioni di funzionamento in corrispondenza di tre diversi valori di temperatura ambiente, del compressore assiale delle tre seguenti macchine:

- TG20,
- FR1325,
- FR1170.

Si sono quindi calcolati per ciascuna macchina in corrispondenza dei tre seguenti valori di temperatura e pressione ambiente:

$$
T_{amb} = -10^{\circ}C, 15^{\circ}C \ e \ 40^{\circ}C,
$$
  

$$
p_{amb} = 1.013 \ bar \ in \ tutte \ e \ tre \ le \ condizioni,
$$

i seguenti *parametri corretti:*

$$
G_{corr} = G_{in} \frac{\sqrt{\theta}}{\delta} \quad \text{Portata corretta,}
$$
\n
$$
n_{corr} = \frac{n}{\sqrt{\theta}} \quad \text{Numero di giri corretto,}
$$

con:

• 
$$
\theta = \frac{T}{T_{\text{rif}}},
$$
  
\n•  $\delta = \frac{p}{p_{\text{rif}}},$   
\n•  $T_{\text{ref}} = 288$ 

$$
T_{rif} = 288 K,
$$

•  $p_{\text{rif}} = 1.013 \text{ bar}.$ 

Il numero di giri delle tre diverse macchine operanti in condizioni ISO è un dato di targa delle stesse ed è ricavabile per la FR1170 dai dati di targa forniti dal cliente [6], per la FR1325 dall'insieme dei dati riguardanti le sue condizioni di sito [7] e per la TG20 dalle sue specifiche tecniche [8].

Inoltre, il valore della portata massica di aria in ingresso al compressore nelle tre diverse condizioni è stata ricavata per la FR1170 da calcoli basati sulle sue curve di correzione, per la FR1325 sempre dai dati sulle sue condizioni di sito e per la TG20 da un foglio di calcolo Excel, di proprietà della EthosEnergy S.p.a., nel quale sono state implementate le curve di correzione della stessa [9].

Si riassumono i dati e i valori ottenuti per i parametri riferiti nella tabella 2.2:

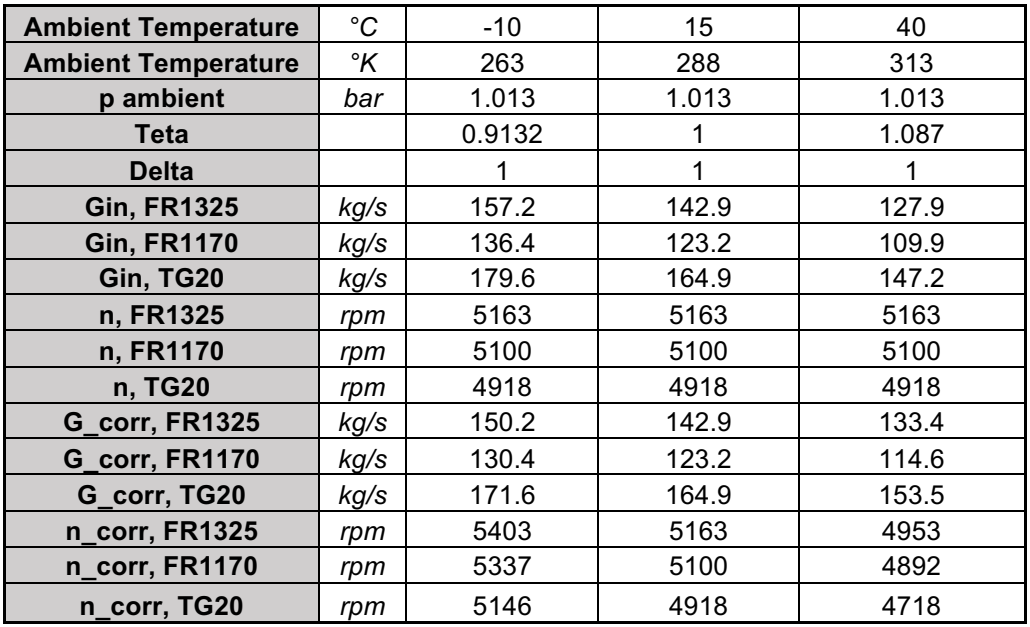

Tabella 2.2: Portata e numero di giri corretti per: TG20, FR1170, FR1325

**N.B.** Non verranno considerati in tale analisi il valore dei rapporti di compressione realizzati dalle tre macchine per ogni condizione di temperatura ambiente.

Questo perché nel caso di compressori assiali, essi possedendo delle caratteristiche molto ripide al più verticali ed una volta definiti i valori di portata corretta e numero di giri corretto, il rapporto di compressione realizzato è essenzialmente funzione della caratteristica della turbina e non è rilevante nello studio della mappa compressore.

Al fine di confrontare i punti di funzionamento dei tre compressori per ogni temperatura ambiente, è necessario normalizzare i valori di portata corretta e numero di giri corretto rispetto al valore assunto dagli stessi in corrispondenza di  $15^{\circ}$ C. I risultati sono mostrati nella tabella 2.3 ed in figura 2.5 sono stati rappresentati in un piano  $G_{corr,norm}$  –  $n_{corr,norm}$ .

| Ambient Temperature, °C | $-10$ | 15 | 40     |  |
|-------------------------|-------|----|--------|--|
| n_corr_norm, FR1325     | 1.046 |    | 0.9592 |  |
| n_corr_norm, FR1170     | 1.046 |    | 0.9592 |  |
| n_corr_norm, TG20       | 1.046 |    | 0.9592 |  |
| G_corr_norm, FR1325     | 1.051 |    | 0.9335 |  |
| G_corr_norm, FR1170     | 1.059 |    | 0.9304 |  |
| G_corr_norm, TG20       | 1 041 |    | 0.9308 |  |

Tabella 2.3: Portata e numero di giri, corretti e normalizzati, per: TG20, FR110, FR1325

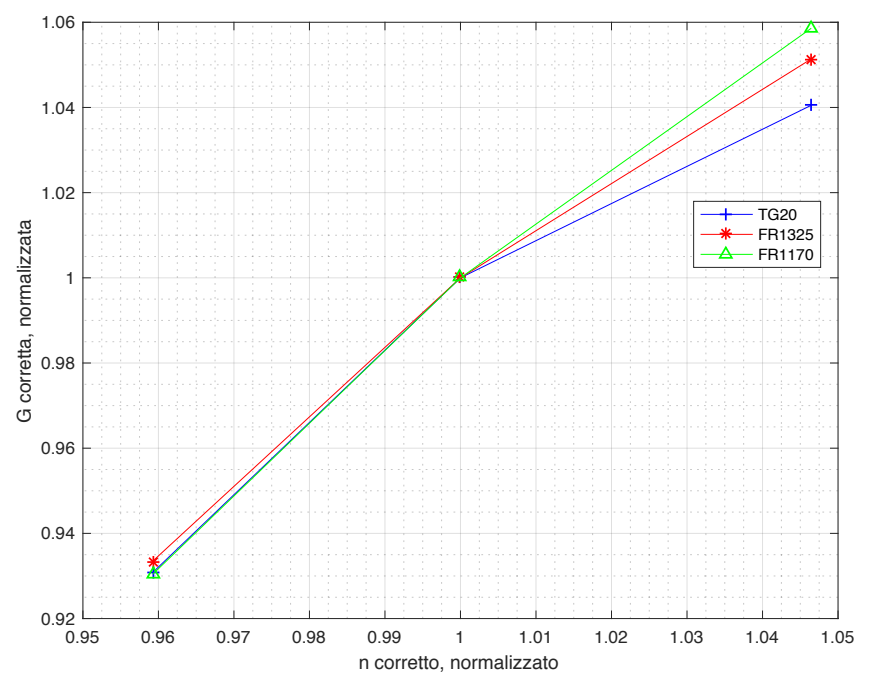

Figura 2.5: Andamento nel piano di portata e numero di giri, corretti e normalizzati, per tre diverse condizioni ambiente per: TG20, FR1170 e FR1325

Come è possibile osservare dalla tabella 2.3 e dalla figura 2.5, in corrispondenza delle temperature ambiente di −10 °C e 40 °C (specialmente a 40 °C), il valore di portata corretta incrementa e decresce, rispettivamente, approssimativamente della stessa percentuale.

Da questo è possibile concludere che, al variare delle condizioni ambiente, il punto di funzionamento di ciascuna macchina si sposta sulla rispettiva mappa compressore sempre nello stesso rapporto e che quindi tali mappe sono tra loro "scalabili", ovvero che le curve caratteristiche a numero di giri corretto costante possiedono all'incirca la stessa forma e la loro distribuzione su ogni rispettiva mappa può essere ottenuta a partire da quella sulle altre mappe a meno di una costante. Le stesse considerazioni si possono ritenere valide anche per le curve iso-rendimento.

#### *Ulteriore approccio*

Un ulteriore approccio per validare l'ipotesi secondo cui i compressori delle tre macchine possiedono delle mappe di funzionamento scalabili si è ottenuto utilizzando la relazione esistente, per ciascuna macchina, tra la temperatura ambiente e la portata di gas combusti normalizzata rispetto al valore assunto dalla stessa in condizioni ISO (15 °C).

In figura 2.6 è rappresentata tale relazione per la TG20  $[10]$  e nelle figure 2.7 e 2.8 è rappresentata la stessa relazione per la FR1170, ricavata a partire dalle curve di correzione, e per la FR1325 [11].

Come è possibile osservare dalle figure 2.6, 2.7 e 2.8, le curve delle tre macchine oltre a possedere lo stesso andamento descrivono, in corrispondenza dei diversi valori di temperatura ambiente, sempre approssimativamente lo stesso decremento o incremento percentuale.

La portata di gas combusti all'uscita della turbina è funzione della portata di aria in ingresso al compressore e, in misura trascurabile, della portata di combustibile.

Le variazioni che questa portata di aria subisce al variare delle condizioni ambiente, descritte dalle curve prima analizzate, dipendono sia dalle variate condizioni ambiente che dalla mappa compressore di ciascuna macchina.

Si conclude quindi che i compressori delle tre macchine, possedendo delle curve di correzione di exhaust con andamenti simili, se non pressoché uguali, *possiedono mappe di funzionamento assolutamente "scalabili" mediante l'utilizzo di una costante moltiplicativa*.

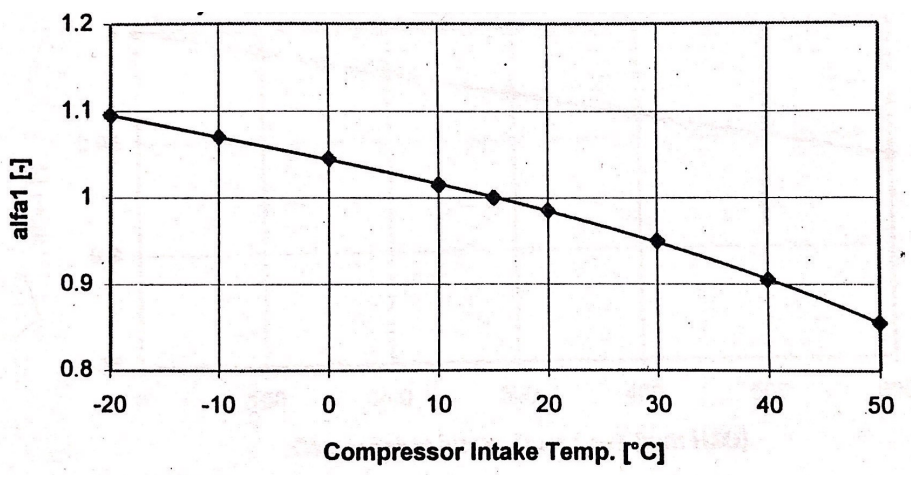

Figura 2.6: Andamento portata di scarico normalizzata con la temperatura ambiente per TG20 [10]

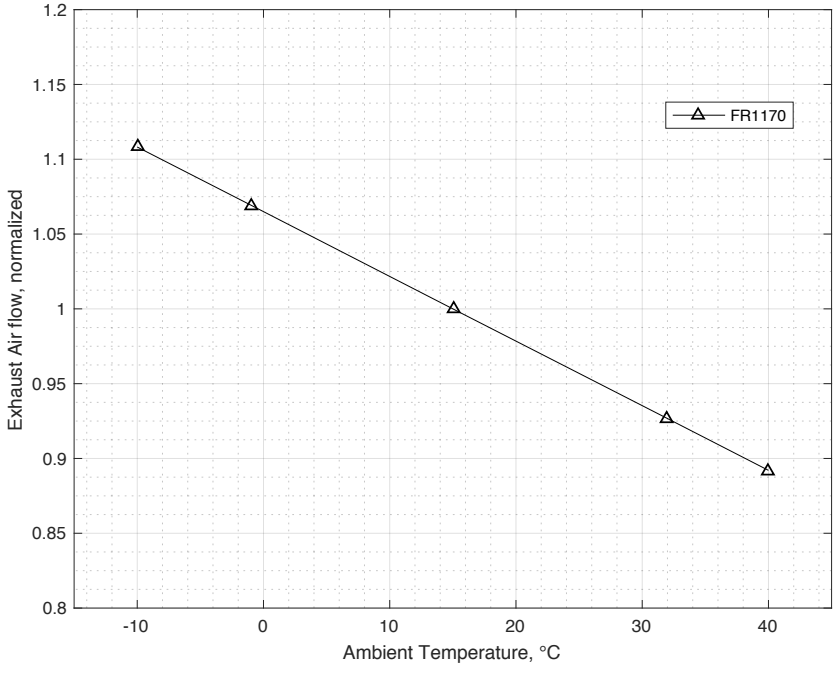

Figura 2.7: Andamento portata di scarico normalizzata con la temperatura ambiente per FR1170

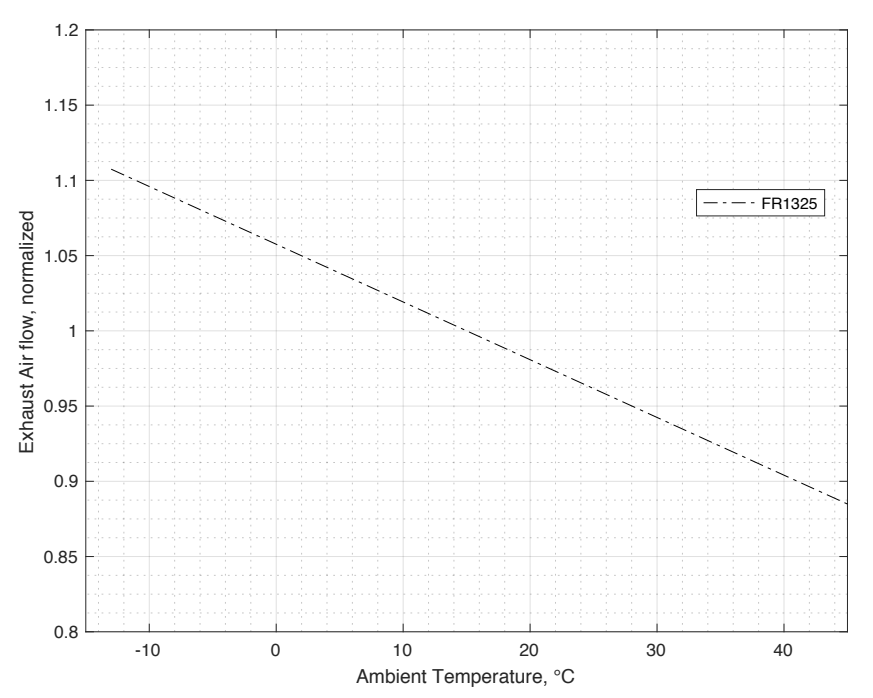

Figura 2.8: Andamento portata di scarico normalizzata con la temperatura ambiente per FR1325 [11]

#### **2.2.2 Determinazione parametri di funzionamento Beta e T2C al**  variare della temperatura ambiente per FR1325

Il calcolo dei parametri di funzionamento di interesse della FR1325 è condotto a partire delle sue condizioni di sito, fornite in Figura 2.9 [7].

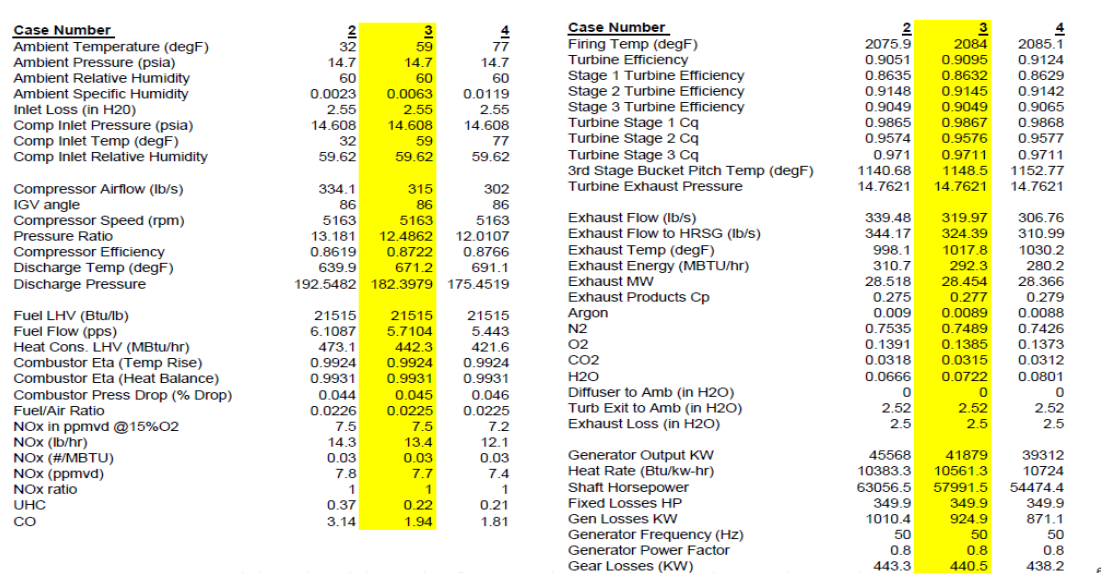

Figura 2.9: Condizioni di sito per FR1325 [7]

Applicando un'estrapolazione ed interpolazione dei dati a partire dai valori assunti dal rapporto di compressione  $\beta$  e dalla temperatura di scarico compressore T2C in corrispondenza dei tre seguenti valori di temperatura e pressione ambiente:

#### $T_{amb} = 0$ °C, 15°C e 32°C,  $p_{amb} = 1.013$  bar in tutte e tre le condizioni,

si sono ricavati, Tabella 2.4, i valori assunti dai due parametri in corrispondenza delle temperature di −10°C, 29°C e 40°C ed il valore della funzione  $\beta_{norm}$ , ottenuta normalizzando la funzione  $\beta$  rispetto al valore assunto dalla stessa in corrispondenza di  $15^{\circ}C$ .

E' ricavato infine, sempre Tabella 2.4, per ciascuna temperatura ed utilizzando i valori di  $\beta$  e T2C ricavati, il valore del coefficiente della politropica m, secondo la relazione mostrata di seguito:

$$
\beta = \frac{p_2}{p_1} = \left(\frac{T_2}{T_1}\right)^{\frac{m}{m-1}} \Rightarrow \frac{m}{m-1} = \frac{\log \beta}{\log \left(\frac{T_2}{T_1}\right)} \Rightarrow m = \frac{\frac{\log \beta}{\log \left(\frac{T_2}{T_1}\right)}}{\log \left(\frac{T_2}{T_1}\right)}.
$$

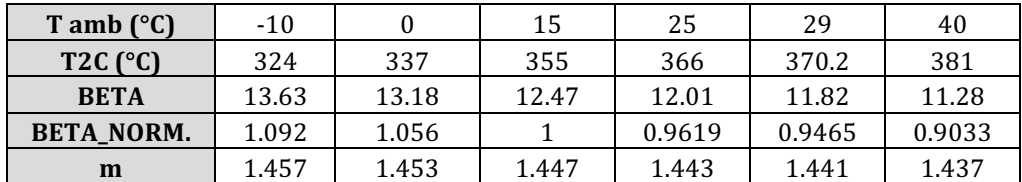

Tabella 2.4: Valori di Beta e T2C al variare delle condizioni ambiente per FR1325

#### **2.2.3 Determinazione parametri di funzionamento Beta e T2C al variare della temperatura ambiente per FR1170**

A partire dalle conclusioni ricavate nel paragrafo 2.2.1, ovvero avendo dimostrato quantitativamente la similitudine delle mappe compressore delle tre macchine ed *utilizzando l'esperienza operativa*, è quindi ora possibile ricavare l'andamento con la temperatura ambiente del rapporto di compressione  $\beta$  e della temperatura di scarico compressore T2C per la FR1170, utilizzando i dati ricavati per la FR1325.

Per quanto riguarda il rapporto di compressione  $\beta$ , si è deciso quindi di imporre lo stesso trend assunto dalla FR1325 in corrispondenza delle varie temperature ambiente. Per fare ciò si è utilizzata la funzione  $\beta_{norm}$ .

Per quanto riguarda la temperatura di scarico compressore  $T2C$ , si è deciso di assumere per la FR1170 lo stesso valore del coefficiente della politropica *m* della FR1325 e si è ricavato quindi, utilizzando questo e il rapporto di compressione  $\beta$ , il valore del parametro T2C alle diverse temperature ambiente.

Nelle figure 2.10 e 2.11 sono mostrati tali andamenti ed in tabella 2.5 sono riassunti i dati ottenuti.

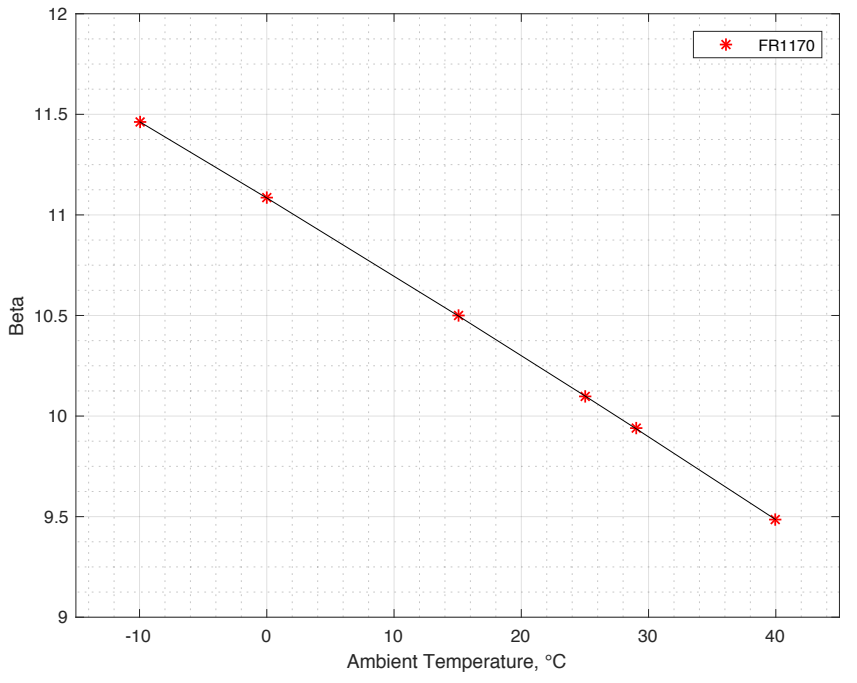

Figura 2.10: Andamento rapporto di compressione Beta al variare della temperatura ambiente per FR1170

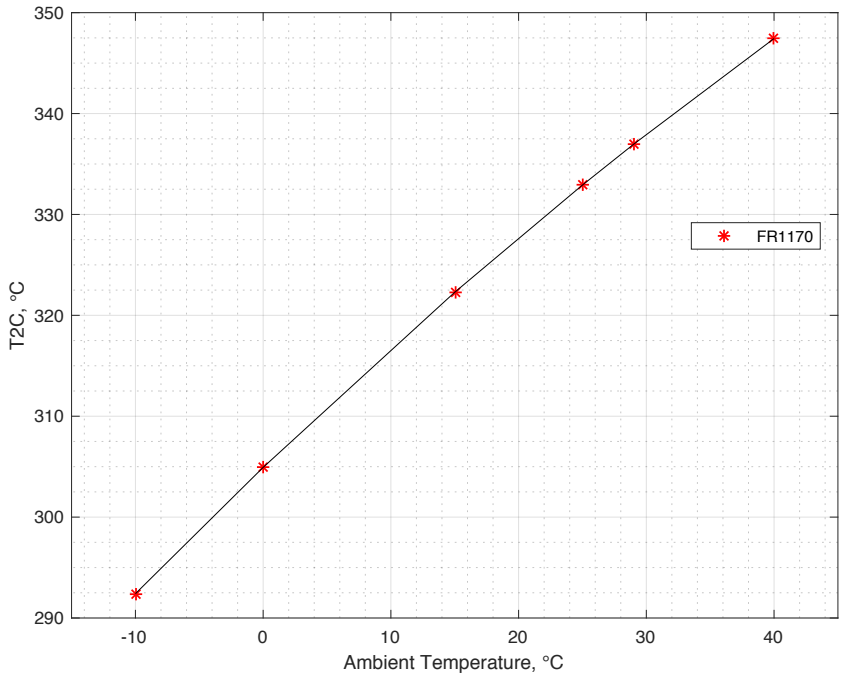

Figura 2.11: Andamento rapporto di parametro T2C al variare della temperatura ambiente per FR1170

| $T$ amb, $°C$     | -10   |       | 15    | 25    | 29    | 40    |
|-------------------|-------|-------|-------|-------|-------|-------|
| <b>BETA</b>       | 11.46 | 11.08 | 10.5  | 10.10 | 9.938 | 9.484 |
| T2C, $^{\circ}$ C | 292.4 | 304.9 | 322.3 | 332.9 | 336.9 | 347.4 |
| CPD, bar          | 11.5  | 11.12 | 10.53 | 10.13 | 9.969 | 9.514 |

Tabella 2.5: Valori di Beta e T2C al variare delle condizioni ambiente per FR1170

#### **2.2.4 Determinazione proprietà termodinamiche stadio per stadio per FR1170**

Scopo di questo paragrafo è quello di determinare ora l'andamento della temperatura e pressione allo scarico di ogni stadio del compressore assiale della FR1170.

Non avendo dati a disposizione per la FR1170, si è deciso di ricorrere ai dati noti della TG20. In particolare per quest'ultima, è noto l'andamento della temperatura e pressione di scarico ad ogni stadio (compressore assiale a 18 stadi) per tre diverse temperature ambiente [12].

Sempre grazie ai risultati ricavati nel paragrafo 2.2.1 e dall'esperienza operativa si ricava che è possibile assumere che tale trend di pressione e temperatura di scarico ad ogni stadio si riproponga in modo analogo sulla FR1170.

Per imporre tale trend, si è prima ricavato mediante un processo di interpolazione, per la TG20, il polinomio di secondo grado che meglio approssimasse l'andamento dei dati sperimentali di temperatura e pressione in funzione degli stadi.

Utilizzando quindi la funzione excel "Ricerca obiettivo" si è determinato per la FR1170, in corrispondenza delle tre seguenti coppie temperature – pressione ambiente,

> $T_{amb} = -10^{\circ}C$ , 15°C e 40°C,  $p_{amb} = 1.0031175$  bar in tutte e tre le condizioni,

il polinomio con coefficiente di secondo grado uguale a quello ricavato per la TG20 e con coefficiente di primo grado tale che in uscita dall'ultimo stadio si raggiunga il valore di temperatura T2C e pressione CPD stabilito nel paragrafo 2.2.3.

E' importante osservare che il valore di pressione ambiente assunto è inferiore a quello stabilito dalle norme ISO, pari a 1.013 bar, perché si sono tenute in conto le perdite di carico all'ingresso della macchina dovute alla presenza di filtri dell'aria e assunte pari a  $100 \text{ mm}$  di  $H_2O$ .

Si è infine definito a livello preliminare ed in base al valore di temperatura massima raggiunta, il materiale con il quale realizzare ciascuno disco compressore della FR1170. Si riportano di seguito in tabella  $2.6$  e  $2.7$  ed in figura  $2.12$  e  $2.13$ , solo per il caso ISO (temperatura ambiente pari 15°C e pressione pari a 1.013 bar), i dati di partenza della TG20 e gli andamenti stadio per stadio ottenuti a partire da questi per la FR1170.

Un paragrafo riassuntivo dei principali risultati ottenuti è disponibile a fine capitolo.

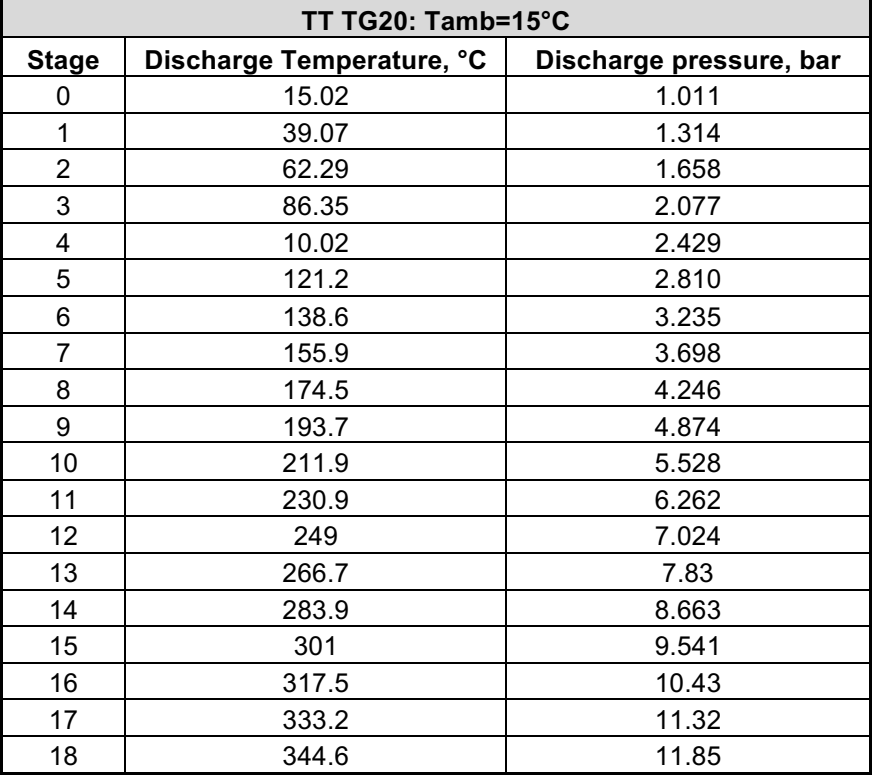

Tabella 2.6: Valori di pressione e temperatura totali stadio per stadio per compressore assiale TT TG20

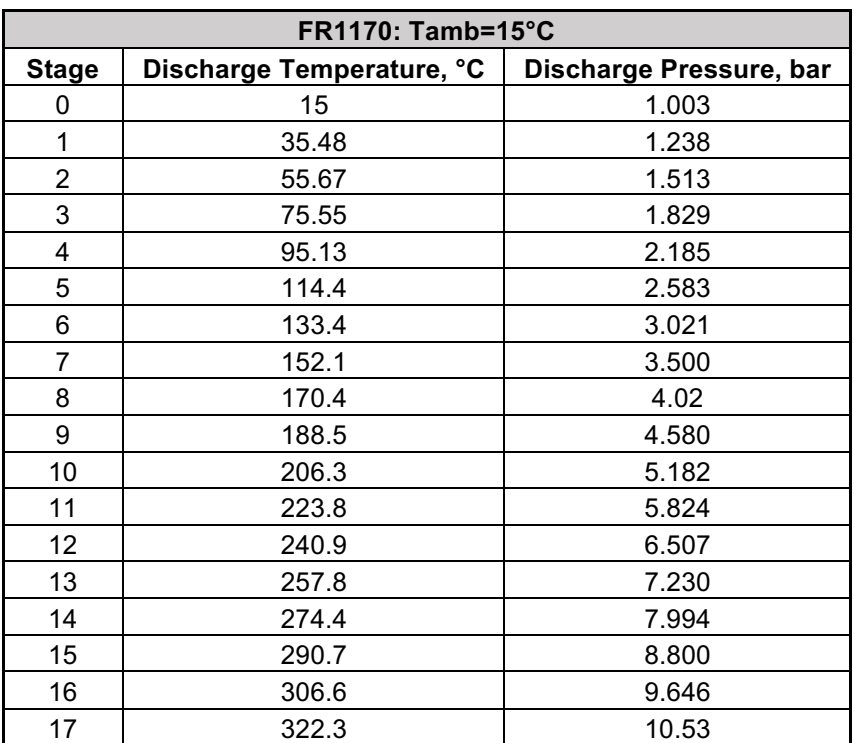

Tabella 2.7: Valori di pressione e temperatura totali stadio per stadio per compressore assiale FR1170

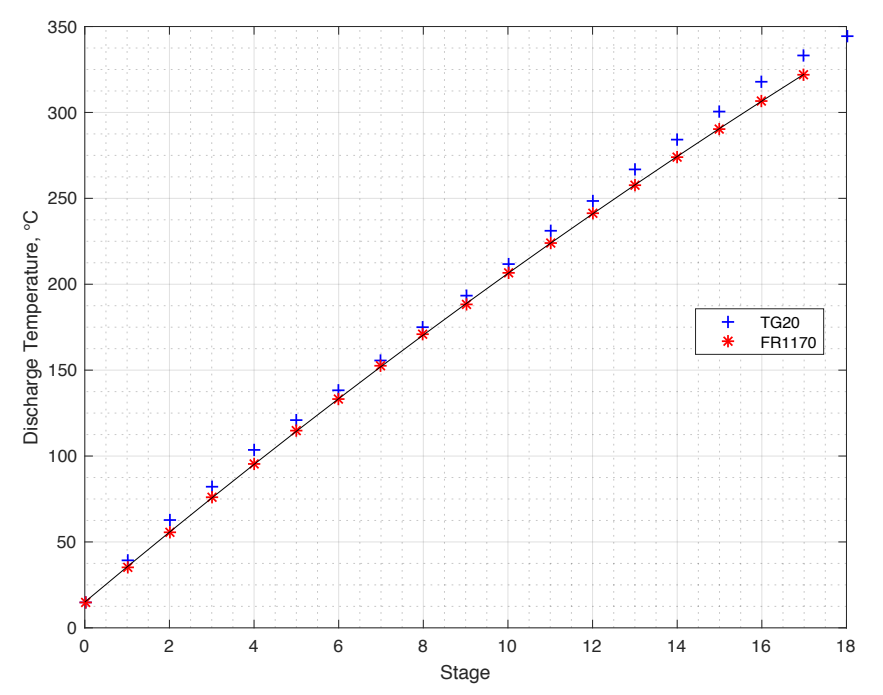

Figura 2.12: Confronto andamento dei valori di temperatura totale stadio per stadio dei compressori assiali della TG20 e della FR1170

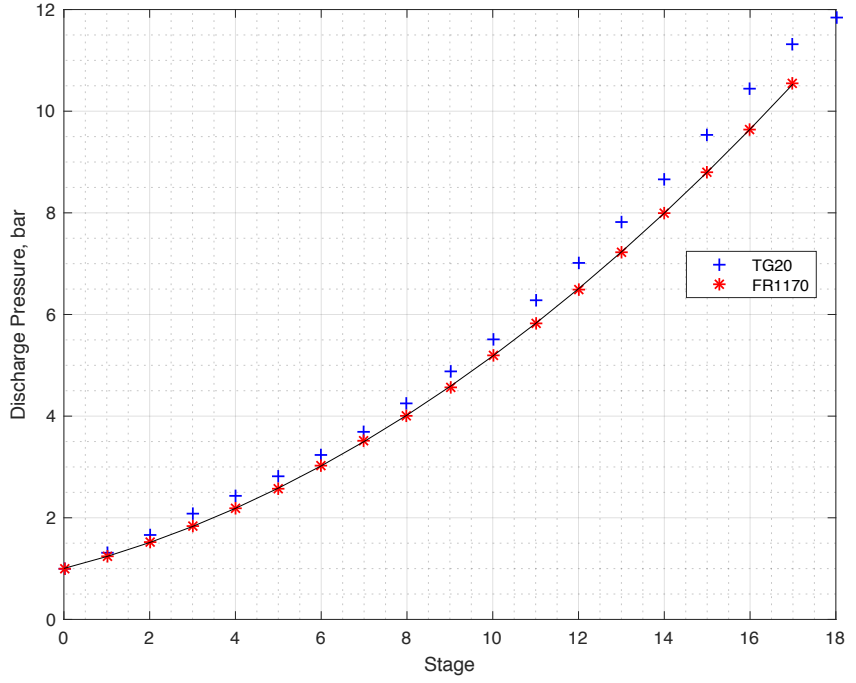

Figura 2.13: Confronto andamento dei valori di pressione totale stadio per stadio dei compressori assiali della TG20 e della FR1170

## **2.3 Meccanismo di raffreddamento e pressurizzazione gruppo turbina FR1170**

#### **2.3.1 Descrizione del meccanismo di raffreddamento e pressurizzazione**

Dal gruppo compressore vengono effettuate *tre diverse estrazioni di portata* necessarie per il raffreddamento del primo statore (vane) della turbina e per la pressurizzazione, ed in parte raffreddamento, delle regioni al di sotto del flow-path ed a stretto contatto con i dischi rotanti, come schematizzato nelle figure 2.14 e 2.15.

Tali zone non possono essere completamente isolate a causa della presenza di organi mobili e fissi, e risulta necessario pressurizzarle per evitare che parte del flusso principale, a causa di una gradiente di pressione, possa entrare in contatto con i dischi rotorici dei due stadi, danneggiandoli ed usurandoli a causa delle elevate temperature che i materiali con i quali tali dischi sono realizzati non possono sopportare perché diversi da quelli che vengono utilizzati per le pale e le regioni del flow path.

L'utilizzo delle estrazioni è descritto nel seguito:

- 1° estrazione all'ingresso del quarto stadio, denominata  $G_{4th}$ : questa è utilizzata per il raffreddamento e la pressurizzazione della regione, al di sotto del flow path, a valle del rotore (pala) secondo stadio turbina;
- 2° estrazione all'ingresso del decimo stadio, denominata  $G_{10th}$ : questa portata è utilizzata per la pressurizzazione e per il raffreddamento della regione, al di sotto

del flow-path, compresa tra il rotore (pala) primo stadio e statore (vane) secondo stadio e della regione compresa tra vane secondo stadio e pala secondo stadio;

3° estrazione all'uscita del diciassettesimo stadio, data da  $G_{17th} + G_{vane}$ : questa portata è utilizzata in parte per il raffreddamento del vane primo stadio  $(G_{vane})$  e in parte per pressurizzare e raffreddare la regione tra il vane primo stadio e pala primo stadio  $(G_{17th})$ .

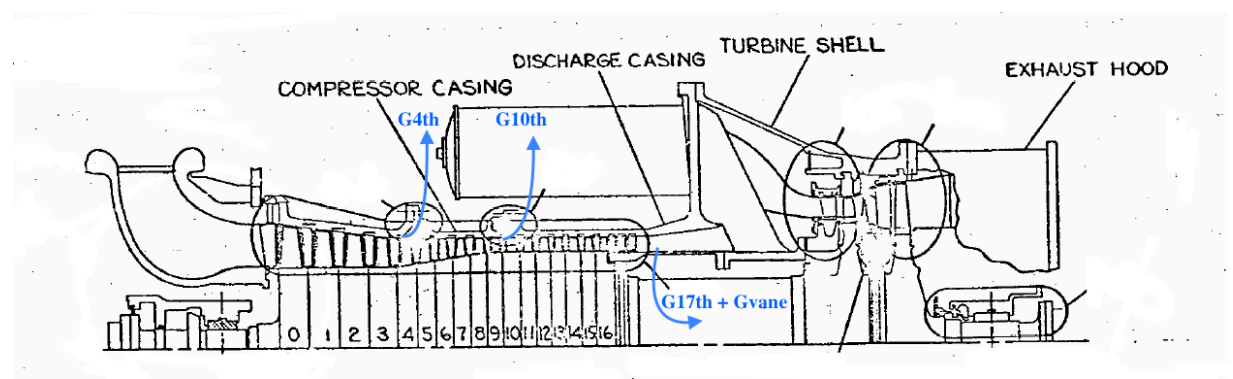

Figura 2.14: Sezione longitudinale della FR1170, schema dei punti di estrazione dal compressore assiale

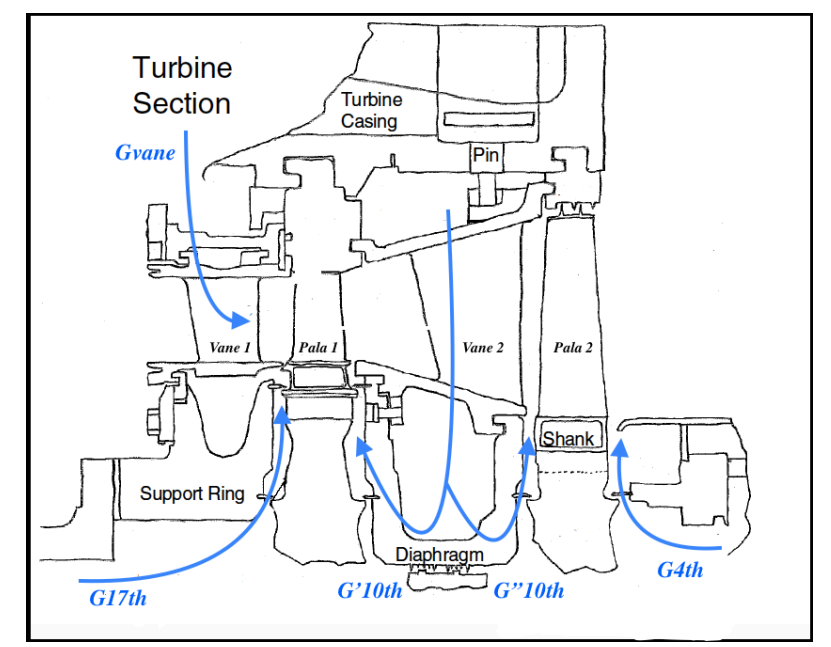

Figura 2.15: Sezione longitudinale gruppo turbina della FR1170, schema delle regioni raffreddate e pressurizzate

#### **2.3.2 Determinazione dei valori di portata estratta in condizioni ISO**   $(T_{amb} = 15 \degree C, p_{amb} = 1.013 bar)$

In condizioni di funzionamento ISO, i valori delle portate  $G_{4th}$ ,  $G_{10th}$  e  $G_{17th}$  sono state ricavate a partire dalla risoluzione del flow network di raffreddamento della FR1170, trattando il circuito come una serie di "tubi" convergenti in "camere" di collegamento. Ogni tubo è caratterizzato da un flusso monodimensionale di fluido comprimibile ed ogni trasformazione è di tipo adiabatica con perdite di carico definite dal modello di perdita relativo al tubo stesso ed utilizzato per la risoluzione del flow network (friction, fraction, labirinth seal, vortex, ecc.)

Non essendo però nota la geometria interna del vane 1° stadio non è stato possibile definire il modello di perdita da inserire nel flow-network, pertanto dall'esperienza operativa si è deciso di assumere che tale portata estratta soddisfi la relazione 2.1, valida per la TG20 in condizioni di funzionamento ISO [13]:

$$
\frac{G_{vane}}{G_{in}} = 3.078369\%
$$

Tale relazione è abbastanza ricorrente in turbine a gas aventi  $T_{it}$  simili, stesso materiale costruttivo del vane 1° stadio ed un sistema di "impingment cooling" mediante inserto di raffreddamento, tutte caratteristiche comuni sia alla TG20 e che alla FR1170.

I valori delle portate e condizioni di estrazione nel caso ISO e nelle altre condizioni dell'ambiente di aspirazione sono riassunte in tabella 2.8, paragrafo 2.4.

#### **2.3.3 Correzione dei valori di portata estratta nelle altre condizioni**

Per semplificazione, il valore delle portate estratte in condizioni diverse da quelle ISO è stato ricavato utilizzando la norma ISO 5167-2 [14], della quale viene illustrata la relazione 2.2 per il calcolo della portata massica di fluido attraverso un condotto a sezione circolare in diverse condizioni operative:

$$
q_m = \frac{C}{\sqrt{1 - \beta^4}} \varepsilon \frac{\pi}{4} d^2 \sqrt{2\Delta p \rho_1}
$$

dove:

- $\rho_1 = \frac{p_1}{\bar{R} \cdot T_1}$  Densità del fluido a monte;
- $\Delta p = p_1 p_2$  Differenza di pressione statica tra monte e valle del condotto.

La relazione 2.2 contiene inoltre diversi parametri dipendenti principalmente dalla geometria dei condotti.

Nel caso pratico in esame, poiché la geometria dei condotti resta invariata si è deciso di valutare la portata estratta nelle altre condizioni mediante la relazione 2.3 ottenuta dallo sviluppo e dal rapporto della 2.2 in due diverse condizioni, di cui una è quella ISO. Come è possibile osservare, tutti parametri dipendenti dalla geometria sono stati semplificati e la relazione risulta essere dipendente solo dalle condizioni di monte e di valle del condotto.

$$
\frac{G_{ISO}}{G_2} = \frac{1 - \left(\frac{p_2}{p_1}\right)_{ISO}}{1 - \left(\frac{p_2}{p_1}\right)_{2}^{\frac{1}{k}}}\cdot \frac{\sqrt{\Delta p_{ISO} \cdot (\rho_1)_{ISO}}}{\sqrt{\Delta p_2 \cdot (\rho_1)_2}}
$$

E' infine importante osservare che i valori di pressione e densità che figurano nella relazione 2.3 sono valori *statici* e che quindi non possono essere assunti pari a quelli ricavati nelle analisi condotte nel paragrafo 2.2.4.

Per ottenere quindi i valori delle portate estratte per la FR1170 in condizioni diverse da quella ISO si sono effettuate considerazioni ed ipotesi semplificative prendendo come riferimento ulteriori dati sui parametri di funzionamento stadio per stadio per il compressore assiale della TG20, tali considerazioni non vengono qui riportate.

### **2.4 Tabella riassuntiva di portate e condizioni di estrazione**

Si riassumono nella tabella 2.8 i valori delle portate estratte e le rispettive condizioni di estrazione per 4 differenti condizioni ambiente di interesse.

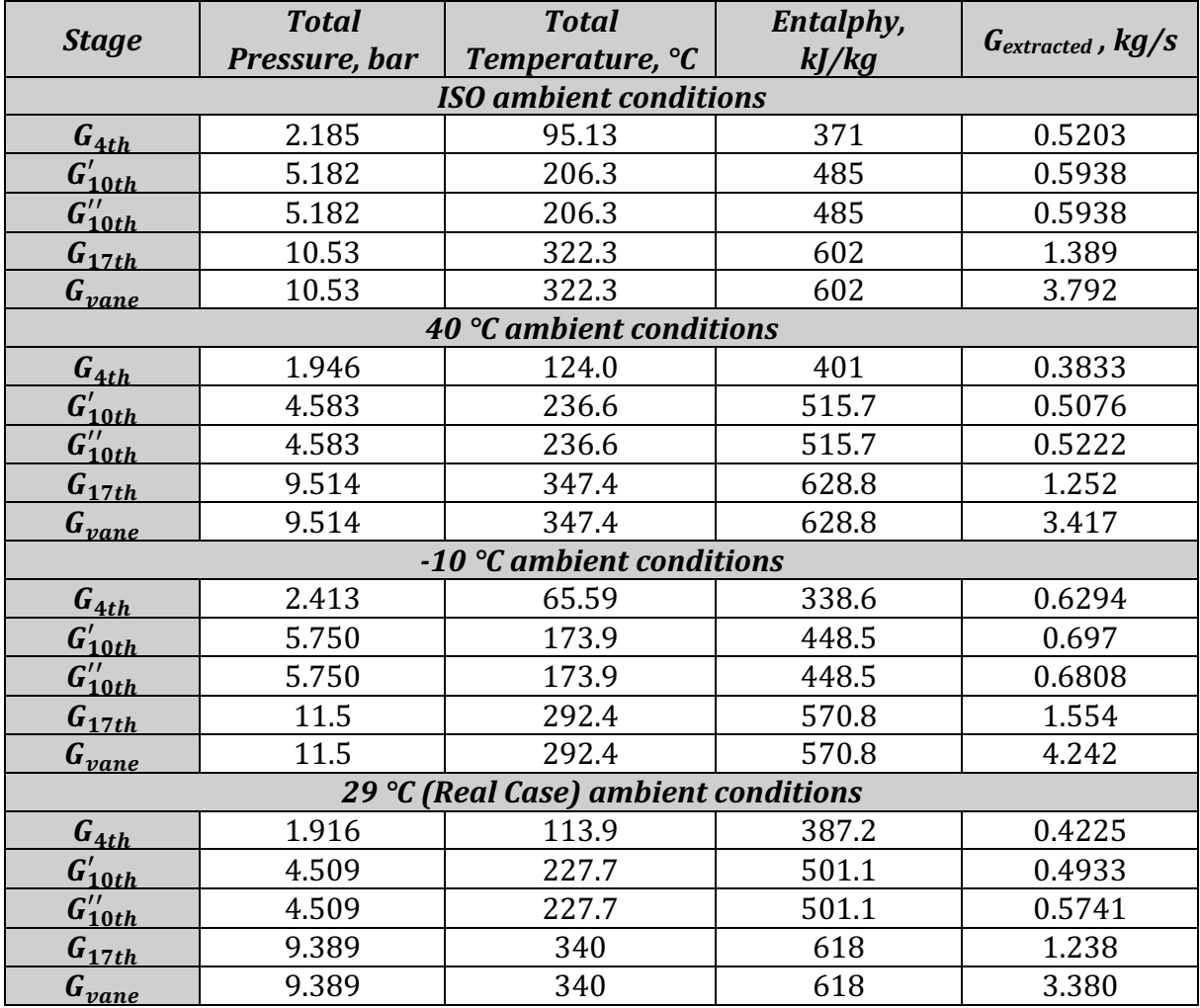

Tabella 2.8: Portate estratte e condizioni di estrazione per 4 diverse condizioni ambiente

## **2.5 Modello di calcolo unidimensionale**

#### **2.5.1 Calcolo unidimensionale della Potenza Utile a partire dai punti termodinamici**

Si procede in questo paragrafo nel realizzare un semplice modello di calcolo unidimensionale per la valutazione della potenza utile ottenuta dalla FR1170.

Questo modello utilizza come informazioni di input i punti termodinamici del ciclo di Joule – Brayton, questi sono ottenuti in parte dal processo di analisi preliminare (in particolare tutti i dati inerenti le proprietà del fluido allo scarico compressore e le proprietà di estrazione delle portate di cooling) ed in parte i dati provenienti dalle curve di correzione.

#### **Definizione Portate in gioco**

Si procede innanzitutto con la definizione delle diverse *portate in gioco*:

$$
G_{ex} = G_{in} + G_{fuel},
$$
  
\n
$$
G_{it} = G_{in} + G_{fuel} - G_{4th} - G_{10th} - G_{17th} - G_{vane},
$$
  
\n
$$
G_{ir} = G_{in} + G_{fuel} - G_{4th} - G_{10th},
$$

dove: 

- $G_{in}$  = portata di aria all'ingresso del compressore;
- $G_{it} =$  portata di gas combusti in ingresso alla turbina, ovvero all'ingresso del vane 1° stadio;
- $G_{ir}$  = portata di gas combusti all'ingresso della pala 1° stadio;
- $G_{4th}$ ,  $G_{10th}$ ,  $G_{17th}$ ,  $G_{vane}$  = portate estratte, descritte nel paragrafo 2.3.1.

#### **Calcolo della Potenza Utile**

Dall'equazione di *Bilancio all'albero motore,* relazione 2.4, è possibile ricavare la *Potenza utile:*

$$
P_{ut} = \eta_{tot} \cdot (P_t - P_c) - P_{mecc} \tag{2.4}
$$

Si esplicita nel seguito il criterio di calcolo di ogni parametro.

Il *rendimento totale* che figura nell'espressione della 2.4 è dato dal prodotto del rendimento della trasmissione e quello del generatore, è assunto costante in ogni condizione e pari a:

$$
\eta_{tot} = \eta_{generator} \cdot \eta_{riduttore} = 0.98^2.
$$

Valore determinato sulla base dei valori noti per la TT TG20 [15].

Il valore  $P_{mecc}$  tiene conto delle perdite meccaniche associate ai cuscinetti ed è assunto pari alle perdite meccaniche che si hanno per la FR1325 [16]. E' assunto costante in ogni condizione e pari a:

$$
P_{mecc} = 1.5 MW.
$$

La potenza interna assorbita dal compressore è determinata sulla base dei valori delle portate estratte e sulle rispettive condizioni di estrazione oltre che sui valori entalpici di ingresso ed uscita:

$$
P_c = G_{in} \cdot (h_{4th} - h_{in}) + (G_{in} - G_{4th}) \cdot (h_{10th} - h_{4th}) + (G_{in} - G_{4th} - G_{10th}) \cdot (h_2 - h_{10th}).
$$

Infine il valore di *Potenza interna generata dalla turbina* è determinato da:

$$
P_t = G_{ir}(h_{ir} - h_{ex});
$$

Si riassume quindi come vengono determinati i diversi parametri di *input* che figurano nelle relazioni precedenti le quali permettono di calcolare utilizzando le curve di correzione e l'analisi preliminare effettuata sul compressore un valore teorico di Potenza utile monodimensionale erogata dalla macchina al variare delle condizioni ambiente.

- $P_{mecc}$ ,  $\eta_{tot}$ : costanti;
- $h_{in}$ ,  $h_2$ ,  $h_{4th}$ ,  $h_{10th}$ : ottenuti a partire dai valori di temperatura e pressione totali presenti nelle tabelle riassuntive per le varie condizioni;
- $G_{4th}$ ,  $G_{10th}$ ,  $G_{17th}$ ,  $G_{vane}$ : da tabelle riassuntive per le varie condizioni;
- $G_{ex}$ ,  $G_{fuel}$ : da curve di correzione
- $h_{ir}$ : determinato a partire dalla  $T_{ir}$  ("Firing Temperature") fornita dal cliente, è sempre assunta come costante;
- $h_{ex}$ : determinato a partire dalla  $T_{ex}$  delle curve di correzione.

#### **2.5.2 Calcolo della Potenza Utile a partire dalla potenza interna della turbina determinata su AxSTREAM**

Come si vedrà successivamente nel Capitolo 3, al fine di confrontare i risultati di diverse simulazioni AxSTREAM con i dati provenienti dalle curve di correzione, risulta necessario determinare il valore di potenza utile della macchina a partire dal valore di potenza termica sviluppata dalla turbina e ricavato dalla simulazione.

Si riassume quindi come sono stati determinati i parametri di input da inserire nelle relazioni precedenti per ricavare un valore teorico di potenza utile "ottenuto dalla simulazione".

- $P_t$ : da simulazione AxSTREAM;
- $P_{mecc}$ ,  $\eta_{tot}$ : costanti;
- $h_{in}$ ,  $h_2$ ,  $h_{4th}$ ,  $h_{10th}$ : ottenuti a partire dai valori di temperatura e pressione totali presenti nelle tabelle riassuntive per le varie condizioni;
- $G_{4th}$ ,  $G_{10th}$ ,  $G_{17th}$ ,  $G_{vane}$ : da tabelle riassuntive per le varie condizioni;
- $G_{\text{av}}$ : da simulazione AxSTREAM;
- $G_{\text{final}}$ : da curve di correzione in funzione della temperatura ambiente;
- $G_{in} = G_{ex} G_{fuel}$ ;
- $h_{ir} e h_{er}$ : non necessari perché la potenza termica sviluppata dalla turbina è ricavata da AxSTREAM.
- $h_{ir}$  e  $h_{ex}$ : determinato a partire dalla  $T_{ir}$  ("Firing Temperature") fornita dal cliente, è sempre assunta come costante;
- $h_{ex}$ : determinato a partire dalla  $T_{ex}$  delle curve di correzione.

si riassume quindi da dove vengono determinati i diversi parametri di *input* che figurano nelle relazioni precedenti e che permettono, a partire da queste, di calcolare la Potenza utile erogata dalla macchina al variare delle condizioni ambiente:

#### **2.5.3** Determinazione preliminare di  $h_{it}$  e  $h^*$

Scopo di questo capitolo è la determinazione di un *valore preliminare* di temperatura ed entalpia all'ingresso della turbina che costituisce un input fondamentale per le analisi condotte nel Capitolo 3.

Si procede inoltre anche al calcolo di  $h^*$ , valore di entalpia di ingresso nel flow-path della portata di cooling  $G_{vane}$  che potrà costituire un riferimento fondamentale per le valutazioni successive sempre condotte nel Capitolo 3.

Per determinare  $h_{it}$  è necessario risolvere l'*equazione di bilancio al combustore:* 

$$
HC = h_{it}G_{it} - h_2(G_{it} - G_{fuel}),
$$

dove:

 $\bullet$  HC = Heat consumption,

e da cui si ricava che:

$$
h_{it} = \frac{HC + h_2(G_{it} - G_{fuel})}{G_{it}}.
$$

Per ricavare un valore preliminare di  $h^*$  è invece necessario ricorrere all' equazione di bilancio all'albero motore e all' equazione di mescolamento a valle del vane 1° stadio:

$$
\begin{aligned}\n\left\{\n\begin{aligned}\nP_{ut} &= \eta_{tot} \cdot (P_t - P_c) - P_{mecc} \\
G_{ir}h_{ir} &= h_{it}G_{it} + G_{vanel}h^* + G_{17th}h_2 \n\end{aligned}\n\right\} \\
\Rightarrow \n\begin{aligned}\n\left\{\n\frac{P_{ut} + P_{mecc}}{\eta_{tot}} + P_c = P_t = G_{ir} \cdot (h_{ir} - h_{ex})\n\right. \\
\left\{\n\frac{P_{ut} + P_{mecc}}{\eta_{tot}} + P_c = h_{it}G_{it} + G_{vanel}h^* + G_{17th}h_2\n\end{aligned}\n\right\} \\
\Rightarrow \n\frac{P_{ut} + P_{mecc}}{\eta_{tot}} + P_c = h_{it}G_{it} + G_{vanel}h^* + G_{17th}h_2 - G_{ir}h_{ex} \Rightarrow \\
\Rightarrow h^* = \frac{P_{ut} + P_{mecc}}{\eta_{tot}} + P_c - h_{it}G_{it} + G_{ir}h_{ex} - G_{17th}h_2 \\
\hline\nG_{vanel}\n\end{aligned}
$$

# **Capitolo 3 ANALISI AxSTREAM®**

## **3.1 Introduzione al software**

AxSTREAM® è una piattaforma software creata da "SoftinWay Inc." per la progettazione concettuale, l'analisi e l'ottimizzazione di turbomacchine a flusso radiale, assiale e misto. Questa soluzione software di alto livello fornisce un approccio integrato e semplificato alla progettazione delle turbomacchine: essa consente agli utenti di combinare fasi separate di progettazione per creare un'unica catena di elaborazione. E' dotato inoltre di numerosi moduli aggiuntivi che permettono di affinare e semplificare il progetto di design e/o ottimizzazione.

Nel caso di progettazione preliminare di una nuova turbomacchina il software AxSTREAM consente di sviluppare la geometria completa del flow-path, comprese le geometrie di ciascun profilo alare, a partire dai parametri termodinamici iniziali in ingresso ed uscita, i vincoli geometrici, la portata massica richiesta e la velocità di rotazione.

Nel caso invece di ottimizzazione di un progetto esistente è possibile determinare un modello teorico di funzionamento della macchina reale a partire da: la geometria della macchina stessa, che è possibile elaborare ed ottimizzare mediante il modulo aggiuntivo AxSLICE, e dalle condizioni al contorno, che successivamente è possibile ottimizzare intervenendo su parametri geometrici e termo-fluidodinamici.

Mediante specifici moduli aggiuntivi, il software AxSTREAM permette inoltre di eseguire analisi strutturali e vibrazionali 3D e anche di produrre un diagramma Campbell per mostrare le frequenze nocive al sistema.

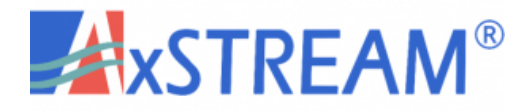

Figura 3.1: Logo del software AxSTREAM

## **3.2 Generazione modello matematico 3D della geometria della turbina**

Punto di partenza fondamentale per eseguire l'analisi fluidodinamica e l'ottimizzazione dell'intero gruppo turbina della FR1170 mediante il software AxSTREAM, è la generazione del suo completo modello matematico 3D.

Tale processo di generazione consta di due fasi fondamentali:

- Creazione dei modelli 3D dei singoli componenti attraverso un opportuno processo di reverse engineering;
- Assemblaggio dei singoli componenti con software CAD 3D.

#### **3.2.1 Creazione dei modelli 3D dei singoli componenti**

La prima fase di tale processo può essere completata procedendo essenzialmente per due diverse strade, a seconda dei dati iniziali a disposizione:

- Se sono disponibili le quote geometriche ed i disegni 2D dei componenti di interesse, tali dati devono essere opportunamente integrati all'interno di un software CAD 3D. Tale operazione è spesso lunga e macchinosa perché, ad esempio, i profili alari di pale e vanes vengono forniti attraverso fitte matrici di punti che determinano la geometria di diverse sezioni del profilo lungo la sua altezza, tali punti devono tutti essere manualmente inseriti nel software CAD;
- Se invece non si hanno quote o disegni a disposizione ma si ha accesso ai modelli reali, come nel caso in esame, la fase di acquisizione della geometria tridimensionale avviene mediante strumenti laser di scanning 3D mediante i quali è possibile ricavare un file digitale contenente una fitta nube di punti del componente scannerizzato e, a partire da questo, ricavare il modello CAD 3D. Questi strumenti sono molteplici e il risultato finale oltre a dipendere dalla qualità dello strumento dipende fortemente dall'abilità dell'operatore e da quanto fisicamente accessibili siano i componenti di interesse.

In ogni caso questa prima fase di acquisizione dati non è stata oggetto di un'analisi approfondita durante tale periodo di ricerca.

#### **3.2.2 Assemblaggio dei singoli componenti**

La seconda fase è stata sviluppata mediante il software CAD di modellazione 3D PTC Creo®.

Punto di partenza sono i modelli 3D dei seguenti componenti:

- Disco turbina numero uno, T1;
- Disco turbina numero due, T2:
- Vane primo stadio;
- Vane secondo stadio;
- Pala primo stadio;
- Pala secondo stadio.

#### **Assemblaggio dischi**

L'assemblaggio dei due dischi consta nell'accoppiamento delle loro superfici di contatto (di attrito) realizzato coerentemente con un corretto centraggio dei dischi stessi.

Nel caso della FR1170 l'accoppiamento dei due dischi turbina avviene infatti mediante dei bulloni il cui serraggio, opportunamente calibrato, garantisce che lungo le superfici di contatto dei dischi si sviluppi l'attrito necessario alla trasmissione della coppia torcente verso il generatore elettrico e verso il "distance piece", elemento di collegamento tra gruppo turbina e gruppo compressore.

#### **Assemblaggio pale**

Le pale turbina sono assemblate con i rispettivi dischi accoppiando opportunamente le superfici attive della loro radice (chiamata "a pino rovescio" per la tipica forma) con le superfici attive della cava (negativo della radice) ricavata sul disco mediante la lavorazione di brocciatura. Le superfici attive sono le superfici dei corpi che durante il funzionamento della macchina saranno a contatto, figura 3.2. In questo caso la determinazione delle superfici attive della radice e della cava (e delle corrispondenti passive) è dovuto all'azione delle forze centrifughe, estremamente elevate in condizioni di numero di giri nominale.

Il bloccaggio assiale delle pale, non necessario da implementare nel modello 3D, è realizzato con dispositivi che servono a tenere bloccata assialmente la pala solo durante l'avviamento e lo spegnimento perché, durante il funzionamento a regime, la pressione trasmessa tra pala e cava a causa delle elevatissime forze centrifughe, genererà forze di attrito che non permetteranno alcun movimento assiale della pala.

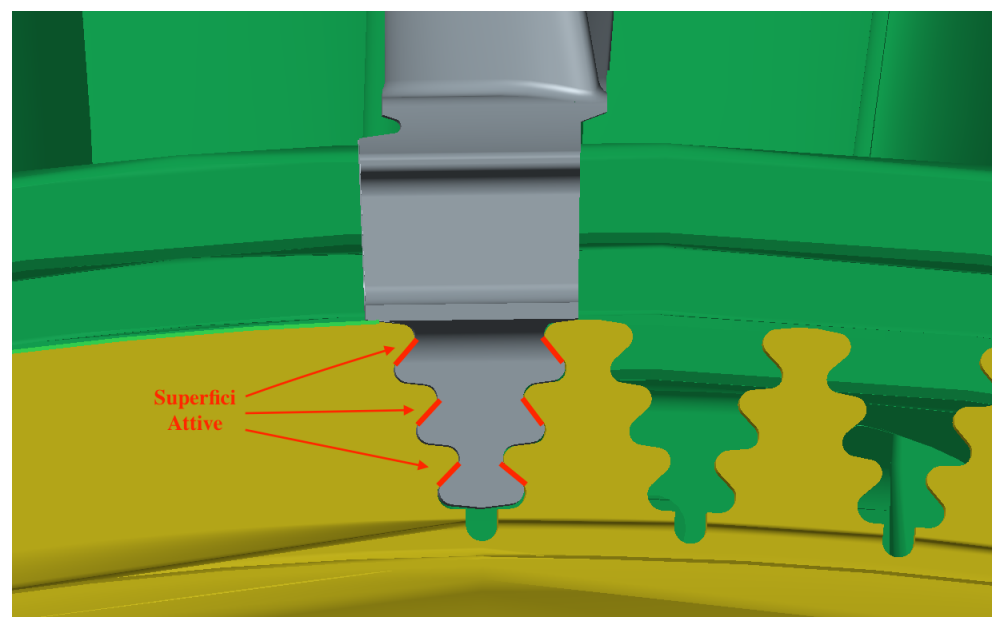

Figura 3.2: Superfici attive di contatto della radice di una pala  $1^\circ$  stadio

#### **Assemblaggio vanes**

I due vanes sono infine assemblati senza realizzare alcun accoppiamento di superfici con i precedenti elementi (costituiscono infatti una parte fissa) ma garantendo invece il loro preciso centraggio rispetto all'asse centrale e il loro preciso posizionamento assiale rispetto alle due pale e dischi.
E' interessante osservare che il singolo vane primo stadio è realizzato con due pale, quindi l'intero stadio statorico (costituito da 48 pale) sarà costituito da 24 vanes. Il singolo vane secondo stadio è costituito invece da 4 pale e l'intero secondo stadio statorico sarà invece costituito da 14 vanes e 56 pale in totale.

Il risultato finale dell'intero processo di assemblaggio è mostrato, per un solo fine figurativo, in Figura 3.3.

E' infine importante sottolineare che la realizzazione di un modello 3D dell'intera turbina oltre che essere un input indispensabile per condurre l'analisi di ottimizzazione mediante AxSTREAM, permetterà inoltre di semplificare notevolmente la determinazione di numerose quote geometriche sempre necessarie per il processo di analisi fluidodinamica, come si vedrà in seguito.

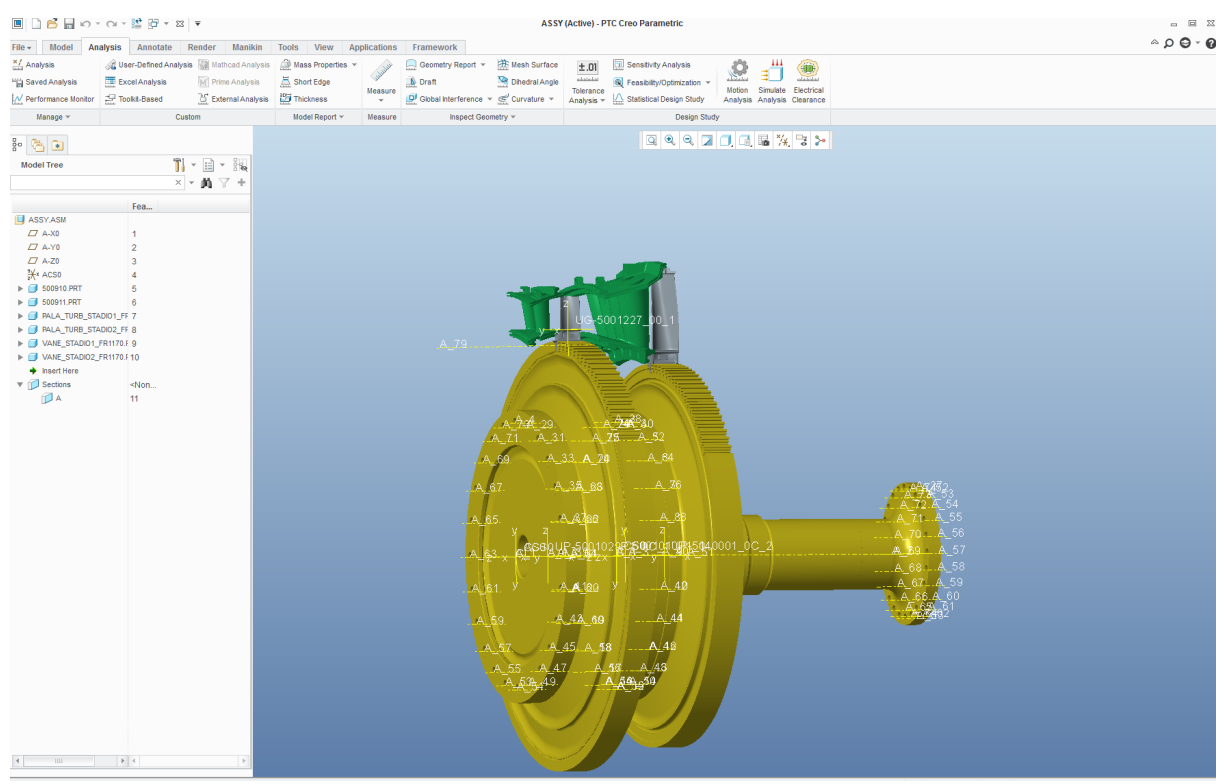

Figura 3.3: Assemblaggio finale dei componenti del gruppo turbina

# **3.3 Elaborazione del modello 3D mediante modulo AxSLICE**

AxSLICE è un modulo aggiuntivo della suite AxSTREAM mediante il quale è possibile elaborare l'insieme di informazioni geometriche contenute all'interno del modello matematico 3D del gruppo turbina in modo tale che tali informazioni possano essere sia utilizzate in AxSTREAM che modificate ed ottimizzate.

# **3.3.1 Importazione del modello CAD 3D su AxSLICE**

Il primo passo da realizzare è l'importazione su AxSLICE dell'intera geometria e del layout dei vanes e delle pale del modello 3D.

L'importazione può essere eseguita solo per pale "singole" quindi è risultato necessario realizzare un modello 3D privo dei dischi e con i vanes dei due stadi sezionati in modo da possedere una singola pala.

Fatto ciò, l'importazione su AxSLICE è semplice ed intuitiva ed il software riconosce automaticamente la posizione radiale dei singoli componenti e la loro reciproca posizione assiale così come è stata realizzata nel modello matematico 3D.

# **3.3.2 Operazione di Slicing e correzione dei profili alari su AxSLICE**

AxSLICE permette, una volta importato l'intero modello matematico 3D del corpo turbina, di determinare la geometria di un numero a scelta di profili alari ricavati in corrispondenza di diverse sezioni lungo l'altezza di una pala o di un vane, questa operazione prende il nome di "slicing" ed è predisposto un comando specifico per effettuarla.

Nel caso in esame si decide di effettuare tale operazione in corrispondenza di 9 diverse sezioni, ricavando quindi per le due pale e per i due vanes 9 diversi profili alari. Il numero di sezioni da indagare per ciascun elemento è stato dettato dall'esperienza operativa della EthosEnergy S.p.a. con tale software e dallo stesso manuale guida di AxSTREAM.

 $E'$  inoltre importante osservare che tale scelta è strettamente collegata all'analisi fluidodinamica successiva che si effettuerà con AxSTREAM, *determinati infatti i 9 profili alari per pale e vanes, le streamlines analizzate potranno essere solo e soltanto 9*.

In figura 3.4 sono presentati 5 dei 9 profili alari ricavati per la pala secondo stadio che, come è possibile osservare, sono caratterizzati da numerose imprecisioni, alcuni non vengono neanche riconosciuti come profili.

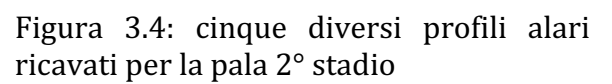

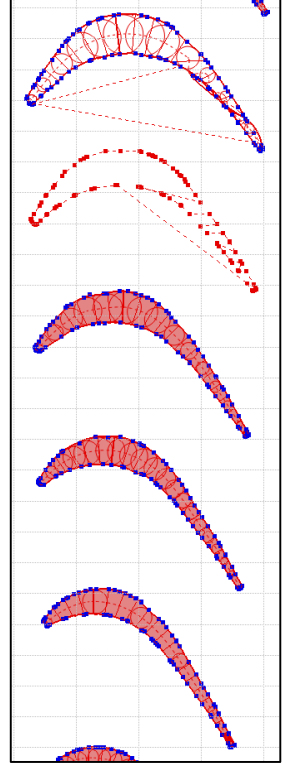

Tutti i profili alari ottenuti (36 in totale) sono infatti determinati da AxSLICE mediante un insieme di punti (punti blu in figura 2.4) che vengono ricavati dai modelli 3D dei singoli elementi. Essendo questi modelli caratterizzati da numerose imprecisioni legate alla risoluzione della scansione 3D ed alla deformazione dei pezzi scansionati a partire dai quali i modelli sono appunto creati, è necessario analizzare e correggere la geometria di ciascun profilo mediante diverse funzioni implementate in AxSLICE.

Nell'effettuare tale operazione di correzione si è seguito un criterio fondamentale: ciascuno profilo deve essere costituito sempre almeno da una circonferenza che approssimi il bordo di ingresso, una che approssimi il suo bordo di uscita e una la sua sezione media. Questo infatti è un criterio cardine che si è sempre utilizzato nel passato quando questa operazione, automatizzata in AxSLICE, veniva effettuata a mano.

Nella successione delle figure 3.5, 3.6 e 3.7 è presentato il processo di correzione per un singolo profilo alare.

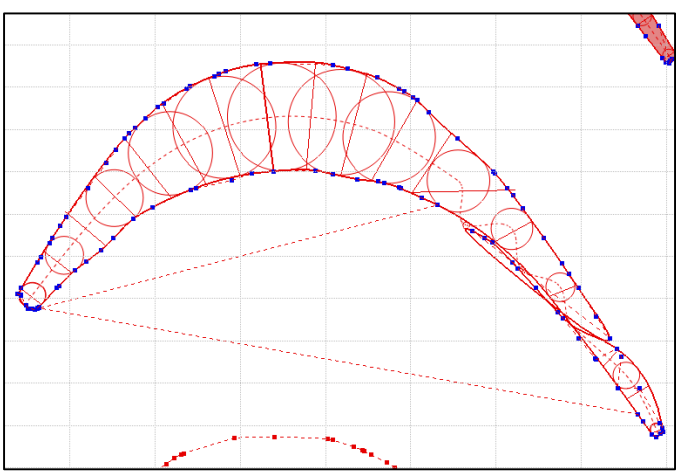

Figura 3.5: Sezione del profilo ottenuta con operazione di Slicing automatica

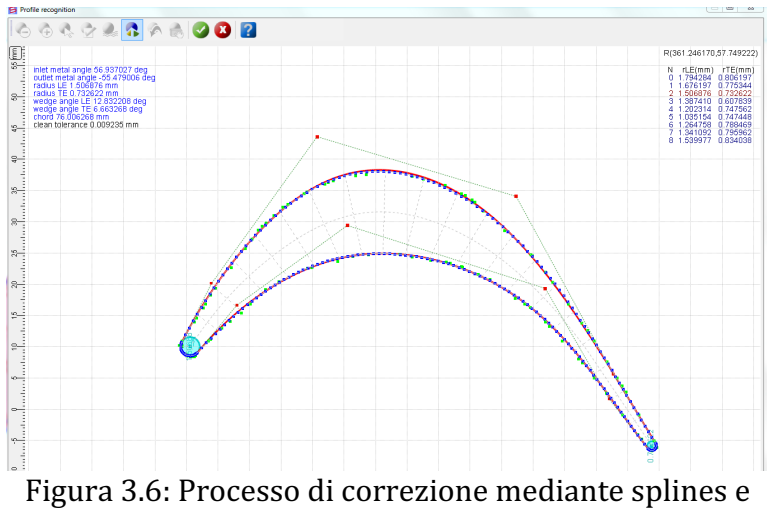

definizione di circonferenze in ingresso e uscita

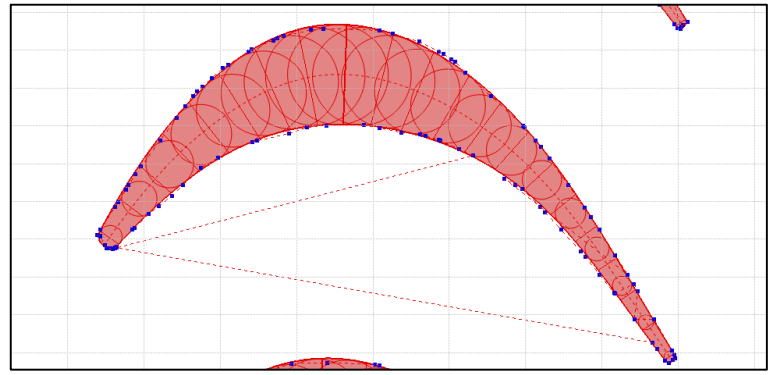

Figura 3.7: Sezione del profilo corretta

A seguito del processo di correzione è possibile verificare l'andamento di numerosi parametri geometrici dei profili alari di una pala o di un vane lungo la sua altezza. Questa è una funzione molto utile che permette facilmente di analizzare i risultati ottenuti e anche di correggerli in modo tale da ottenere un andamento globale quanto più coerente possibile.

In figura 3.8 e 3.9 è presentato l'andamento dell'angolo di attacco e di uscita per vane  $2^{\circ}$ stadio e pala 1° stadio.

Si è giunti alla conclusione che:

- Per i vanes, lungo la loro altezza, il valore assunto dall'angolo di ingresso è di poco crescente mentre il valore assunto dall'angolo di uscita è leggermente decrescente entrambi secondo un andamento pressoché lineare. Il risultato è un leggero rilassamento della curvatura del profilo lungo l'altezza;
- Per le pale, lungo la loro altezza, il valore assunto dall'angolo di ingresso decresce in modo significativo secondo un andamento pressoché lineare mentre il valore assunto dall'angolo di uscita è leggermente crescente, quasi costante. Il decremento dell'angolo di attacco è il risultato dello svergolamento imposto alla pala secondo un criterio definito da un processo di analisi tridimensionale dei triangoli di velocità.

Si ricava in definitiva, a seguito di questo processo di analisi e correzione, un file in formato xbs contenente le seguenti fondamentali informazioni:

- La geometria bidimensionale del flow-path, incompleta però dei dati concernenti le "clearances" (giochi), che verranno definiti in seguito su AxSTREAM;
- Le geometrie di tutti i profili alari determinati e corretti e che verranno utilizzate nell'analisi streamline.

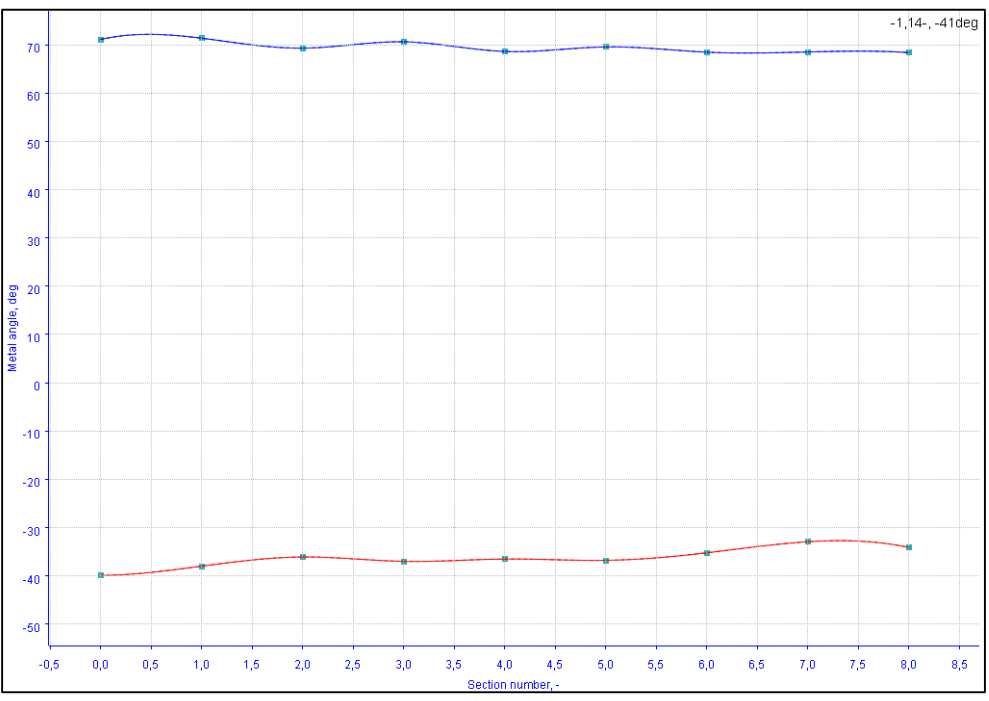

Figura 3.8: andamento dell'angolo di attacco (rosso) e di uscita (blu) con l'altezza per vane 2° stadio

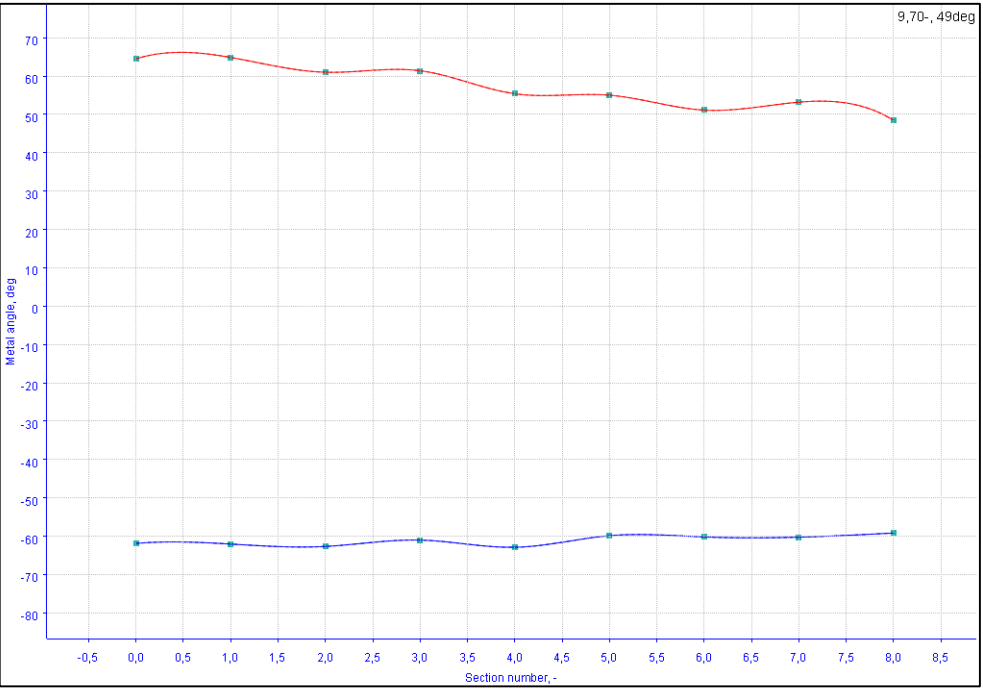

Figura 3.9: andamento dell'angolo di attacco (rosso) e di uscita (blu) con l'altezza per pala 1° stadio

In figura 3.10, a scopo illustrativo, è mostrata un'immagine riassuntiva della geometria bidimensionale del flow path e dei 36 profili alari ottenuti e corretti, assieme al modello 3D elaborato da AxSLICE.

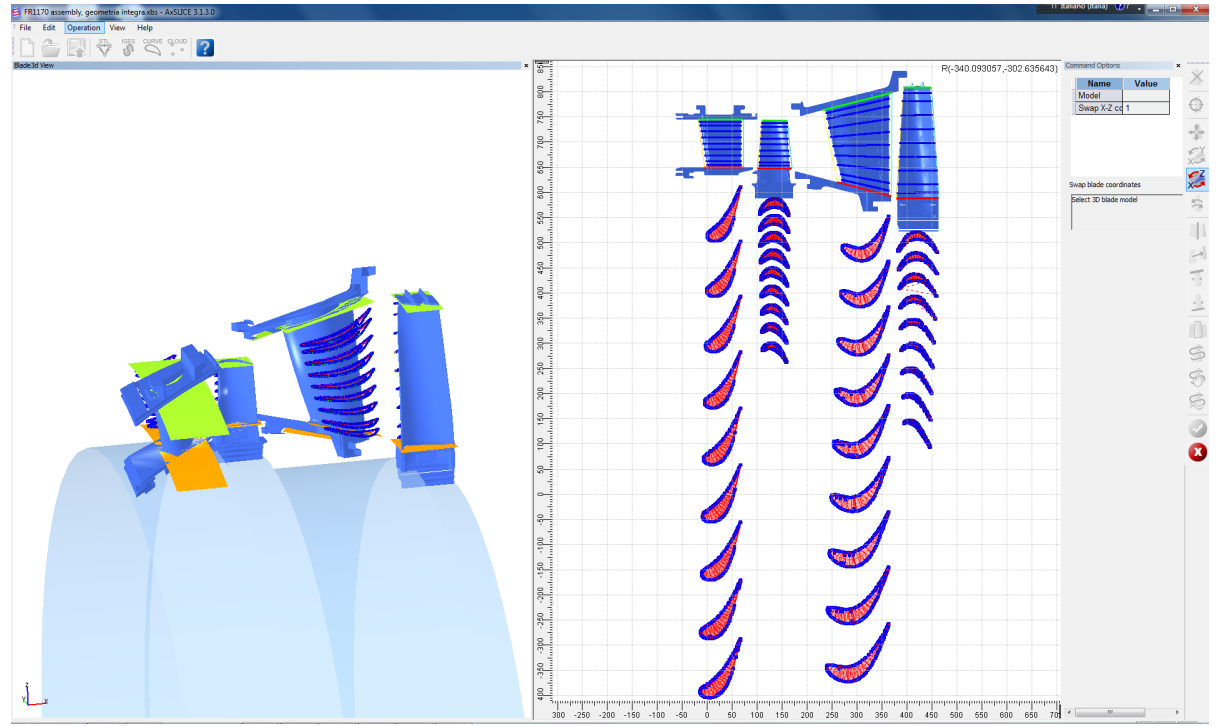

Figura 3.10: Risultato finale del processo di slicing e correzione

# **3.4 Generazione del modello di calcolo**

# **3.4.1 Creazione della macchina e definizione dei database**

Si procede ora con il processo di definizione del modello teorico e con l'inserimento dell'insieme di INPUTS, necessari per poter condurre l'analisi termo-fluidodinamica su AxSTREAM. 

La definizione della macchina sulla quale l'analisi deve essere condotta, ovvero una turbina assiale a due stadi con network di raffreddamento, è realizzata dal database principale presentato in figura 3.11.

In AxSTREAM sono definiti differenti tipologie di database [17], i principali sono due:

- Database Principale, nel quale sono conservati tutti i dati di ogni natura inseriti in AxSTREAM e ottenuti nel "Solver database" se queste ultime vengono poi salvate opportunamente sul database principale;
- Solver Database, il quale conserva le informazioni di output ottenute dall'ultima simulazione termo-fluidodinamica effettuata.

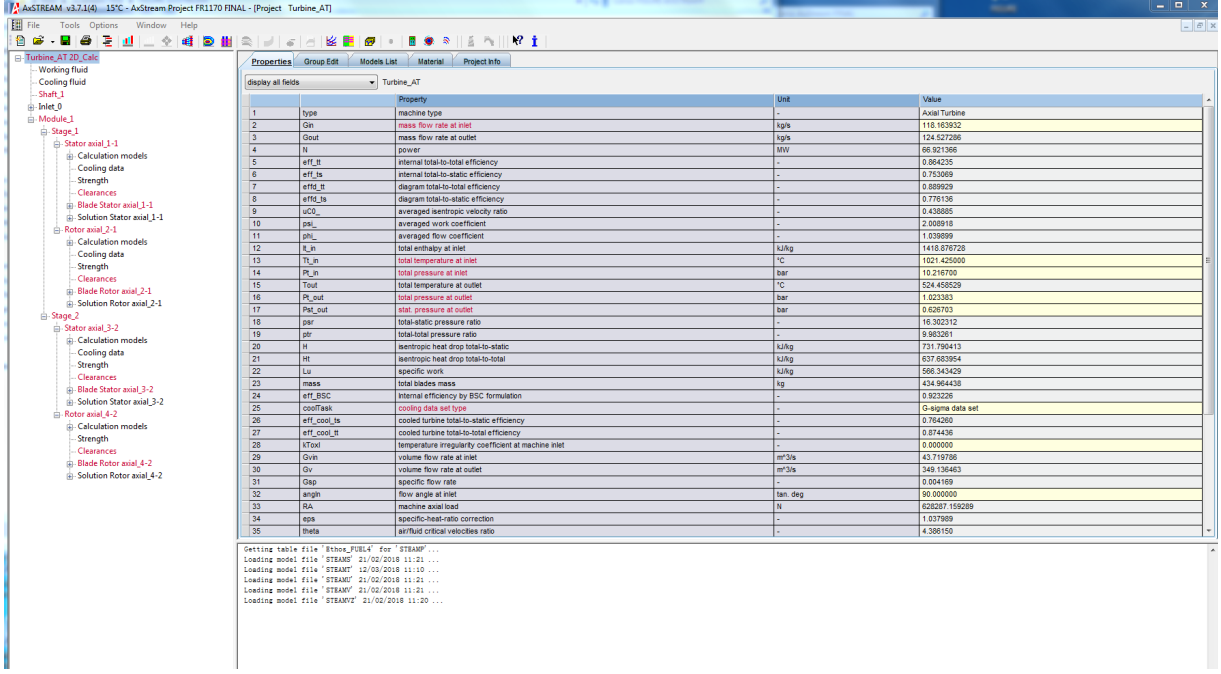

Figura 3.11: Database principale di AxSTREAM ed elementi costitutivi del modello

# **3.4.2 Definizione delle proprietà del flusso principale e di cooling**

Si può passare ora alla definizione delle proprietà del flusso principale, costituito da una miscela di aria e gas combusti e dei flussi di cooling, costituiti da aria.

Sia l'aria che i gas combusti sono considerati come gas reali, con valori di  $c_v$  e  $c_n$ dipendenti dalla temperatura e dalla pressione.

 $E'$  possibile scegliere su AxSTREAM diversi modelli di fluido e mediante moduli aggiuntivi a pagamento anche creare modelli di fluido personalizzati.

Nel caso in esame si è scelto sia per il flusso principale, costituito da una miscela di aria e gas combusti in eccesso aria, sia per quelli di cooling, costituiti solo da aria, il fluido "AxS FLG Ethos\_Fuel4" opportunamente creato dall'azienda SoftinWay Inc. con la collaborazione di EthosEnergy S.p.a. per le analisi condotte da quest'ultima sulle turbine a gas.

E' importante osservare che per il flusso principale è stato imposto un "fattore di eccesso aria", dato di input del software di cui però non è nota l'espressione in termini di parametri fisici, in modo tale che le proprietà termodinamiche del gas calcolate alle  $\overline{a}$ diverse temperature e pressioni rispecchiassero i valori stabiliti da un noto manuale [18] all'interno del quale sono infatti tabulate le proprietà dei "gas combusti con 400% di eccesso d'aria", fattore che rispecchia il caso reale da noi esaminato, come dimostrato alla fine di questo paragrafo.

Le proprietà dei flussi di cooling verranno differenziate da quelle del flusso principale solo nella definizione del fattore di eccesso aria che nel caso dei flussi di cooling verrà posto pari a circa 1000 volte quello scelto per il flusso principale. Questa scelta è consigliata all'interno del manuale del software per facilitare la modellizzazione dei processi di

mescolamento di aria e gas combusti all'interno del flow-path, essendo il vane primo stadio raffreddato e le regioni tra i dischi pressurizzate, come già visto in precedenza. I dati di input sono mostrati nelle figure 3.12 e 3.13:

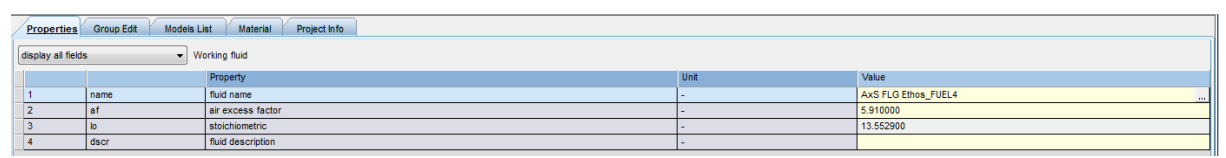

Figura 3.12: proprietà del flusso principale

|                                                           | Material<br><b>Models List</b><br>Project Info<br>Group Edit<br>Properties |                   |            |      |                     |  |  |  |  |
|-----------------------------------------------------------|----------------------------------------------------------------------------|-------------------|------------|------|---------------------|--|--|--|--|
| display all fields<br>$\blacktriangleright$ Cooling fluid |                                                                            |                   |            |      |                     |  |  |  |  |
|                                                           |                                                                            |                   | Property   | Unit | Value               |  |  |  |  |
| H                                                         |                                                                            | name              | fluid name |      | AxS FLG Ethos FUEL4 |  |  |  |  |
|                                                           |                                                                            | air excess factor |            |      | 1000.000000         |  |  |  |  |
|                                                           |                                                                            | stoichiometric    |            |      | 13.552900           |  |  |  |  |
|                                                           | fluid description<br>dscr                                                  |                   |            |      |                     |  |  |  |  |

Figura 3.13: proprietà dei flussi di cooling

### Dimostrazione gas combusti al 400% di eccesso aria

SI ricordi la reazione esotermica e stechiometrica di combustione del metano:

$$
CH_4 + 2O_2 \rightarrow CO_2 + 2H_2O + calore
$$

Nel caso di reazione stechiometrica è necessario che 1 mole di metano bruci con 2 moli di ossigeno o, equivalentemente, con 9.52 moli di aria essendo infatti la percentuale di ossigeno nell'aria del 21%:

$$
\%O_2 \text{ in } \text{aria} = 21\% \Rightarrow 2 \text{ moli } \text{di } O_2 = 2 \cdot \frac{1 \text{ } [mole \text{ ossigeno}]}{0.21 \text{ } \left[ \frac{mole \text{ ossigeno}}{\text{aria}} \right]} = 9.52 \text{ moli } \text{di } \text{aria}
$$

Nel caso di funzionamento in condizioni ISO, come determinato dalle curve di correzione, si ha che la combustione di metano e aria procede nelle seguenti proporzioni:

$$
\begin{cases}\n\text{123.2 [kg/s] di aria} \\
\text{1.83 [kg/s] di C} \\
\text{1.84} \\
\text{1.85} \\
\text{1.86} \\
\text{1.87} \\
\text{1.89} \\
\text{1.81} \\
\text{1.82} \\
\text{1.83} \\
\text{1.84} \\
\text{1.85} \\
\text{1.87} \\
\text{1.89} \\
\text{1.81} \\
\text{1.82} \\
\text{1.83} \\
\text{1.84} \\
\text{1.85} \\
\text{1.89} \\
\text{1.80} \\
\text{1.81} \\
\text{1.82} \\
\text{1.83} \\
\text{1.84} \\
\text{1.85} \\
\text{1.87} \\
\text{1.89} \\
\text{1.81} \\
\text{1.83} \\
\text{1.83} \\
\text{1.84} \\
\text{1.85} \\
\text{1.87} \\
\text{1.89} \\
\text{1.80} \\
\text{1.81} \\
\text{1.82} \\
\text{1.83} \\
\text{1.84} \\
\text{1.85} \\
\text{1.87} \\
\text{1.89} \\
\text{1.80} \\
\text{1.81} \\
\text{1.82} \\
\text{1.83} \\
\text{1.84} \\
\text{1.85} \\
\text{1.89} \\
\text{1.80} \\
\text{1.81} \\
\text{1.81} \\
\text{1.82} \\
\text{1.83} \\
\text{1.83} \\
\text{1.84} \\
\text{1.85} \\
\text{1.86} \\
\text{1.87} \\
\text{1.89} \\
\text{1.80} \\
\text{1.81} \\
\text{1.82} \\
\text{1.83} \\
\text{1.83} \\
\text{1.83} \\
\text{1.83} \\
\text{1.83} \\
\text{1.83} \\
\text{1.83} \\
\text{1.83} \\
\text{1.83} \\
\text{1.83} \\
\text{1.83} \\
\text{1.83} \\
\text{1.83} \\
\text{1.83} \\
\text{1.83} \\
\text{1.84} \\
\text{1.85} \\
\text{1.87} \\
\text
$$

Questo equivale a dire che, in condizioni di funzionamento ISO, per 1 chilo-mole al secondo di metano si bruciano:

$$
\frac{1}{0.1141} \cdot 4.25 = 37.24 \, [kmol/s] \, di \, aria
$$

che equivalgono infatti a:

$$
\frac{37.25}{9.52} \cdot 100 = 391\% \text{ di eccesso aria rispetto al valore stechiometrico.}
$$

# **3.4.3 Creazione del flow path bidimensionale: importazione della geometria su AxSTREAM e definizione Clearances**

La definizione dei dati geometrici del flow path bidimensionale è stata condotta inizialmente su AxSLICE e viene ora completata su AxSTREAM mediante l'importazione di tali dati e la definizione delle "Clearances" ovvero dei giochi esistenti tra le parti mobili e fisse di specifici componenti.

E' importante osservare che, come specificato all'interno del manuale del software [17], i dati dei giochi devono riferirsi obbligatoriamente alla condizione di funzionamento a caldo *(hot state)* e non devono essere quindi quelli calcolati a freddo (cold state).

Il primo passo da effettuare consiste nell'importazione su AxSTREAM del file .xbs ottenuto nel paragrafo 3.3, permettendo così l'importazione di tutti i dati geometrici di vanes, pale e dei profili delle sezioni in esso contenuti. Mediante comandi appositi questo processo è facilmente portato a termine.

La fase di reperimento dei dati dei giochi per la FR1170 è condotto utilizzando un insieme di disegni 2D forniti dal cliente  $\begin{bmatrix} 20 \\ 40 \end{bmatrix}$  e perciò i dati di tali giochi sono necessariamente calcolati nella condizione di funzionamento a freddo della macchina. Di conseguenza, per ottenere i dati relativi alla condizione di funzionamento a caldo, si è applicato un processo di scalamento di quelli a freddo utilizzando i dati noti delle deformazioni subite dai giochi della TG20 [21].

I materiali con i quali sono realizzati vanes, pale e dischi delle due macchine risultano infatti essere gli stessi ed essendo dello stesso ordine di grandezza i valori di temperatura raggiunti all'interno del flow path e nelle varie regioni dei dischi, si è assunto per i giochi della FR1170 lo stesso decremento/incremento percentuale di quelli della TG20. Due considerazioni è interessante sottolineare:

- Per i giochi esistenti tra ciascun vane ed il rotore, si sono applicati dei parametri geometrici in modo tale da impedire qualsiasi trafilamento attraverso gli stessi. Infatti, come già trattato in precedenza, le regioni tra i dischi verranno pressurizzate mediante estrazioni provenienti dal gruppo compressore proprio per impedire che parte di gas combusti ad elevata temperatura raggiungano le regioni al di sotto del flow path comprese tra i dischi;
- Inoltre, la pala primo stadio non è dotata di "shroud" mentre la pala secondo stadio al contrario sì e per questo la definizione dei giochi è stata leggermente diversa per le due.

Nelle figure 3.14 e 3.15 è rappresentata, a titolo dimostrativo, la finestra di set-up utilizzata per definire i dati dei giochi del vane  $1^\circ$  stadio e della pala  $1^\circ$  stadio.

In figura 3.16 è infine rappresentato lo schema 2D che AxSTREAM fornisce del flow path bidimensionale realizzato.

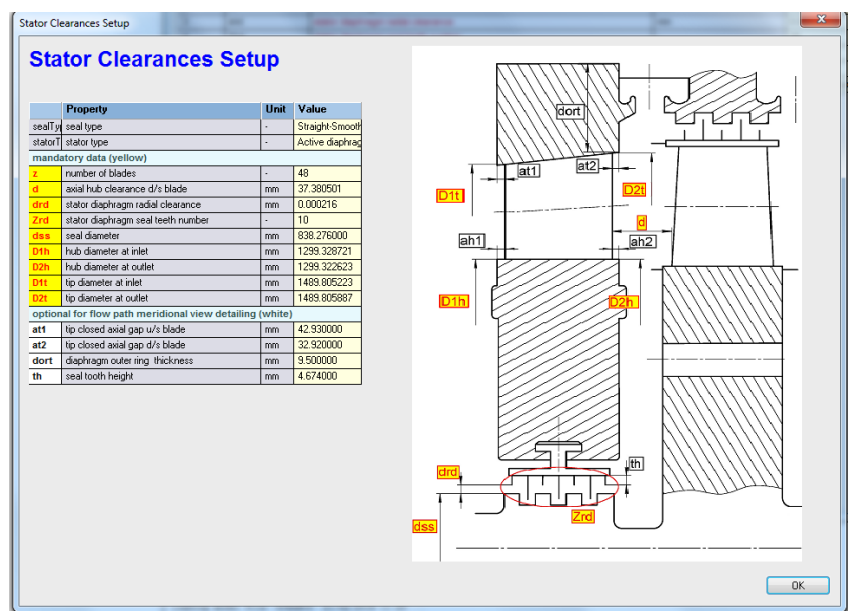

Figura 3.14: finestra di setup delle clearances per vane primo stadio

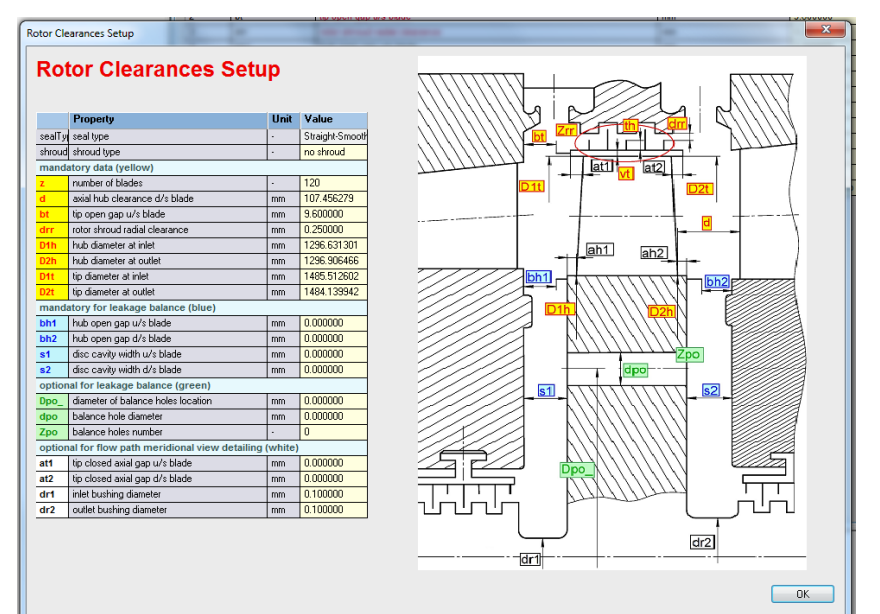

Figura 3.15: finestra di setup delle clearances per pala primo stadio

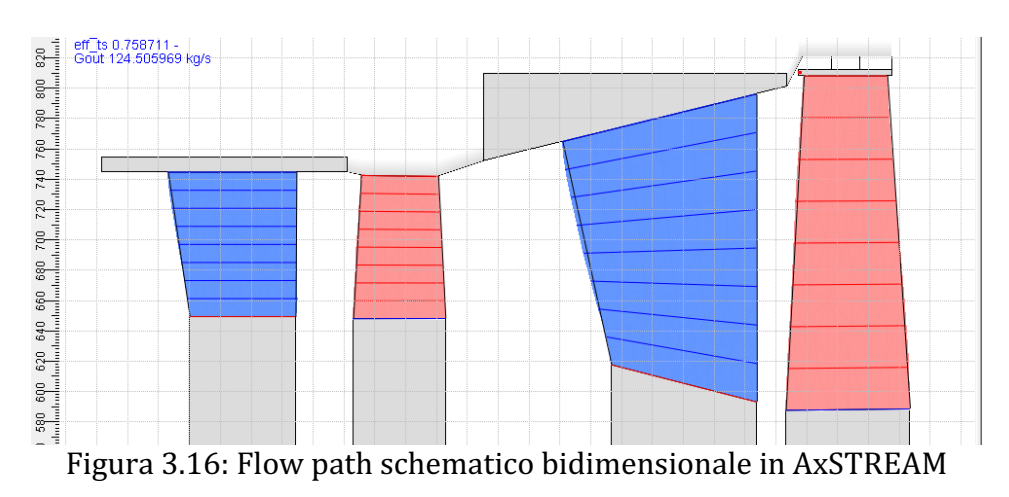

# **3.4.4 Definizione modello di raffreddamento e pressurizzazione su AxSTREAM**

Il processo di raffreddamento del vane 1° stadio e di pressurizzazione delle regioni tra i dischi turbina al di sotto del flow path, è condotto attraverso un network di raffreddamento costituito da un sistema di canali "fissi" cioè ricavato esclusivamente nelle parti fisse della macchina.

I processi termo-fluidodinamici che si realizzano all'interno di questi canali nella realtà sono estremamente complessi e mediante AxSTREAM tali processi sono modellizzati in maniera semplificata utilizzando tre modelli di raffreddamento che differiscono tra loro fondamentalmente per l'insieme di dati di input da fornire.

In generale, per tutti i modelli, il processo di raffreddamento all'interno *dei canali fissi* (che è l'unico di interesse) viene modellizzato, a partire dalle condizioni di estrazione (definite con il suffisso "0"), come una laminazione ad entalpia costante con corrispondente caduta di pressione, e successivo scambio termico a pressione costante, come mostrato in figura 3.17.

Nel caso in esame si è scelto il modello di raffreddamento "*G-sigma data set*" il cui utilizzo è specifico per le analisi di verifica (e non di progetto), la peculiarità infatti è che richiede che siano note le portate di raffreddamento/pressurizzazione desiderate.

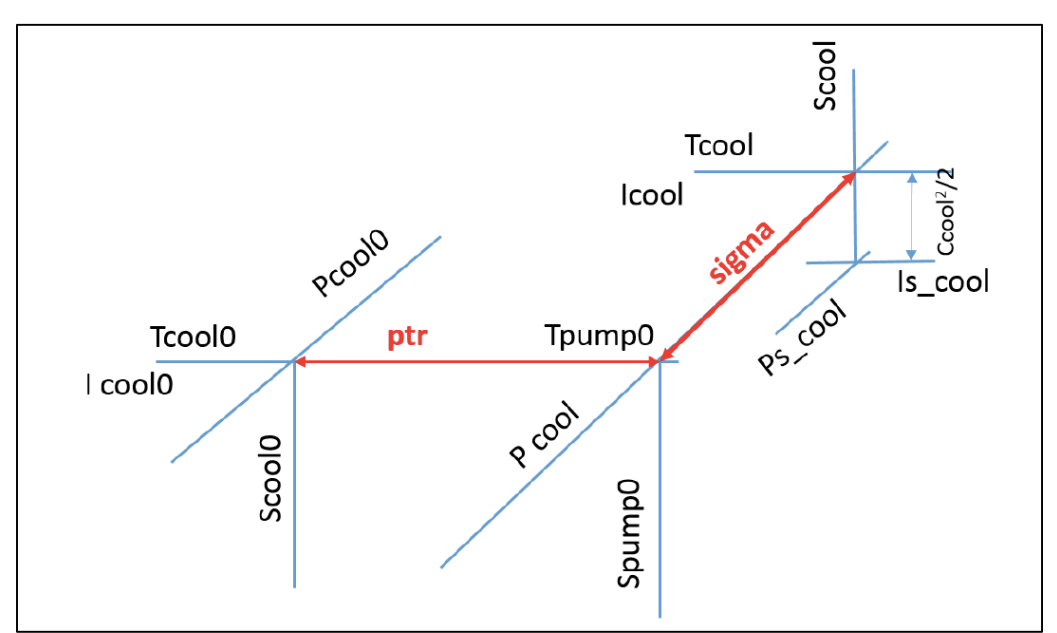

Figura 3.17: Trasformazione termodinamica nel piano h-s subita dal flusso di raffreddamento all'interno di canali fissi della macchina

## Dati di input e di output

Per questo modello ci sono tre diversi insiemi di *dati di input* da specificare per ogni portata di raffreddamento/pressurizzazione, illustrati nel seguito.

### **Dati sulle proprietà termodinamiche di estrazione**

- GcoolDes: portata di raffreddamento desiderata e nota a priori;
- Pcool0: pressione totale di estrazione del flusso;
- Tcool0: temperatura totale di estrazione del flusso.

### Dati sulla geometria dei canali/fori di raffreddamento

- Fcool: area totale dei fori/canali di raffreddamento calcolata nella sezione trasversale all'asse della macchina:
- Acool: angolo assunto dai fori di raffreddamento rispetto ad uno specificato sistema di riferimento:
- D0: posizione radiale del baricentro dei fori/canali di raffreddamento;
- Ulteriori coefficienti di importanza secondaria.

#### **Parametri adimensionali**

• Sigma: efficacia dello scambio termico a pressione costante. E' definito come il rapporto tra l'incremento di temperatura che il flusso di cooling subisce nell'attraversare i canali di raffreddamento e la differenza tra la temperatura del flusso principale in ingresso alla schiera e la temperatura del flusso di cooling all'inizio del processo di scambio termico. Osservando la figura 3.17:

$$
sigma = \frac{Tcool - Tpump0}{Tin\_main - Tpump0}
$$

Questo parametro è di grande importanza per la validazione del modello di raffreddamento ed è ricavato di solito mediante dei moduli aggiuntivi del software, come AxSTREAM NET, o dall'esperienza operativa.

Nel caso in esame si è utilizzato il secondo approccio, infatti tale coefficiente è stato calibrato mediante una serie di simulazioni su AxSTREAM in modo tale da ottenere delle proprietà termodinamiche del flusso di cooling, in uscita dai canali, paragonabili a quelle ottenute per macchine simili, come la TG20.

• Altri parametri di importanza secondaria.

## Dati di output

Per ciò che concerne invece i *dati di output*, a seguito della simulazione vengono calcolate tutte le proprietà termodinamiche dei diversi flussi di cooling all'uscita dei canali di raffreddamento ed in particolare due ulteriori parametri:

• Ptr: rapporto tra la pressione totale della regione all'uscita dei fori e la pressione totale di estrazione del flusso. Osservando sempre la figura 3.17:

$$
ptr = \frac{Pcool}{Pcool0}.
$$

Questo valore è utilizzato per calcolare altri parametri rappresentanti l'efficacia dello scambio termico:

• Gcool: valore di portata in massa calcolato sulla base dell'area totale dei fori di raffreddamento e del rapporto delle pressioni statiche tra monte e valle dei canali di raffreddamento.

Questo valore viene calcolato per possedere un confronto quantitativo con GcoolDes. Nel caso in cui infatti la portata desiderata superi il valore massimo di portata elaborabile, il valore di portata del flusso utilizzato dal programma nella simulazione sarà per l'appunto Gcool e l'utente dovrà intervenire a posteriori sulle condizioni totali di estrazione o sull'area totale dei fori di passaggio per ottenere il valore di portata del flusso di cooling desiderata.

## **Definizione criteri di immissione**

Nel processo di set-up del modello, oltre a definire i dati di input trattati per ciascun flusso di cooling, è necessario definirne anche i corrispondenti criteri di immissione nella regione del flow path cercando di rispecchiare quanto più possibile i criteri di immissione reali.

Per il flusso di raffreddamento del vane primo stadio si è scelto come criterio di immissione nel flow path quello attraverso il "Trailing edge" o "TE", in figura 3.18 è rappresentata la corrispondente finestra di setup in AxSTREAM.

Nel caso reale infatti il flusso di cooling attraversa il vane e si immette nel flow path attraverso 19 fori ricavati, con un certo angolo rispetto all'angolo di uscita del flusso, nella parte terminale del profilo alare come visibile in figura 3.19 in una foto proveniente da un libretto prodotto della TurboCare S.p.a. [22].

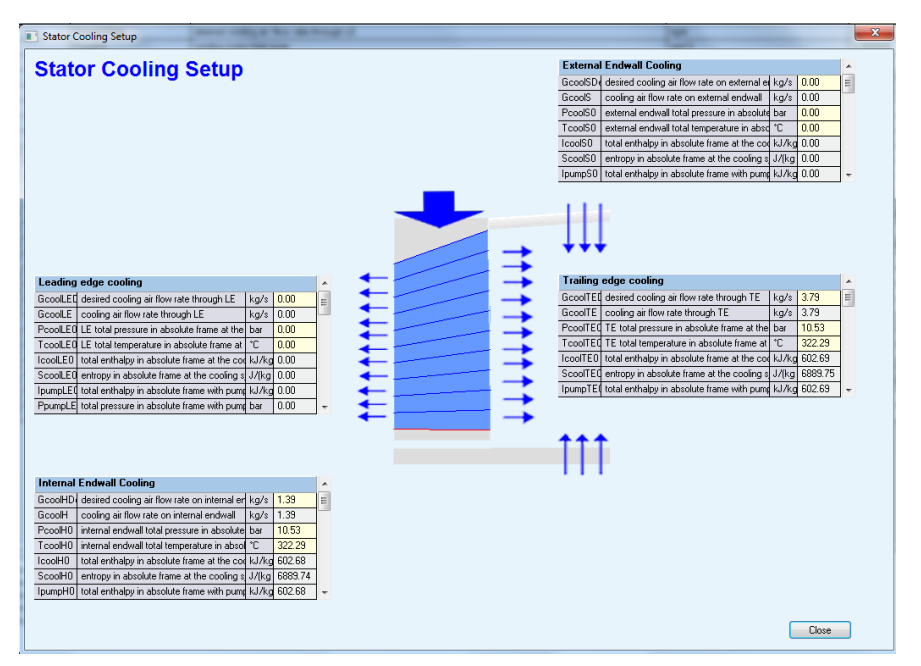

Figura 3.18: finestra di setup per i flussi di cooling del vane primo stadio. Risultano attivi quelli attraverso il 

TE e l'Internal Endwall

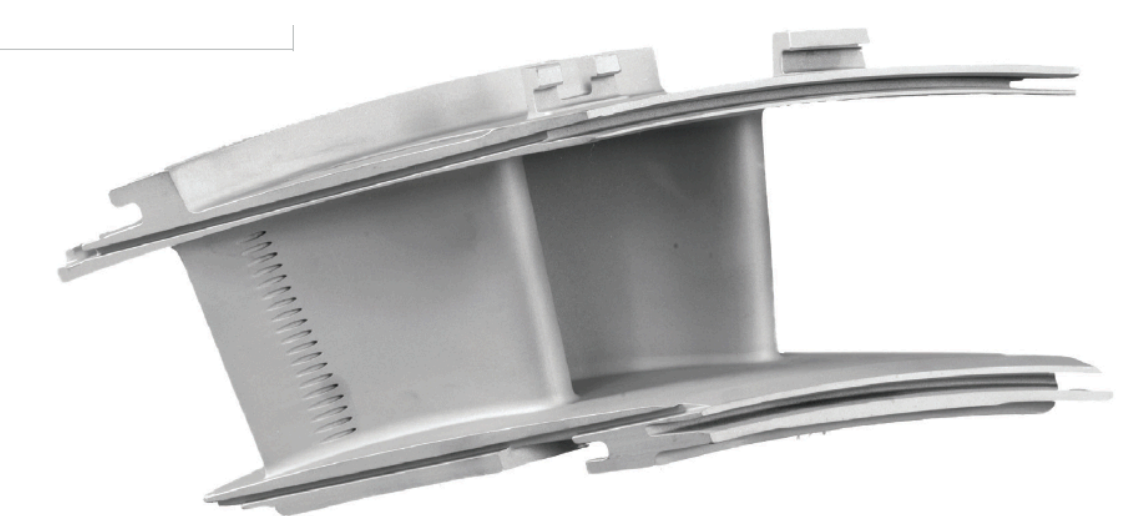

Figura 3.19: Singolo elemento costruttivo vane primo stadio, è possibile osservare chiaramente i fori di immissione del flusso di cooling [22]

Per i flussi di pressurizzazione delle regioni, al di sotto del flow path e comprese tra:

- vane primo stadio e disco primo stadio,
- disco primo stadio e vane secondo stadio,
- vane secondo stadio e disco secondo stadio,

si è utilizzato come criterio di immissione per ciascuno quello attraverso l' "Internal Endwall", come schematizzato sempre in figura 3.18 e nelle figure 3.20 e 3.21.

Come nota conclusiva è importante osservare che il valore del coefficiente di efficacia dello scambio termico "sigma" è stato posto diverso da zero SOLO per il flusso di raffreddamento del vane primo stadio, ponendolo invece pari a zero per i flussi di pressurizzazione delle regioni tra i vari dischi che, in quanto tali, non contribuiscono al raffreddamento né di pale né di vanes.

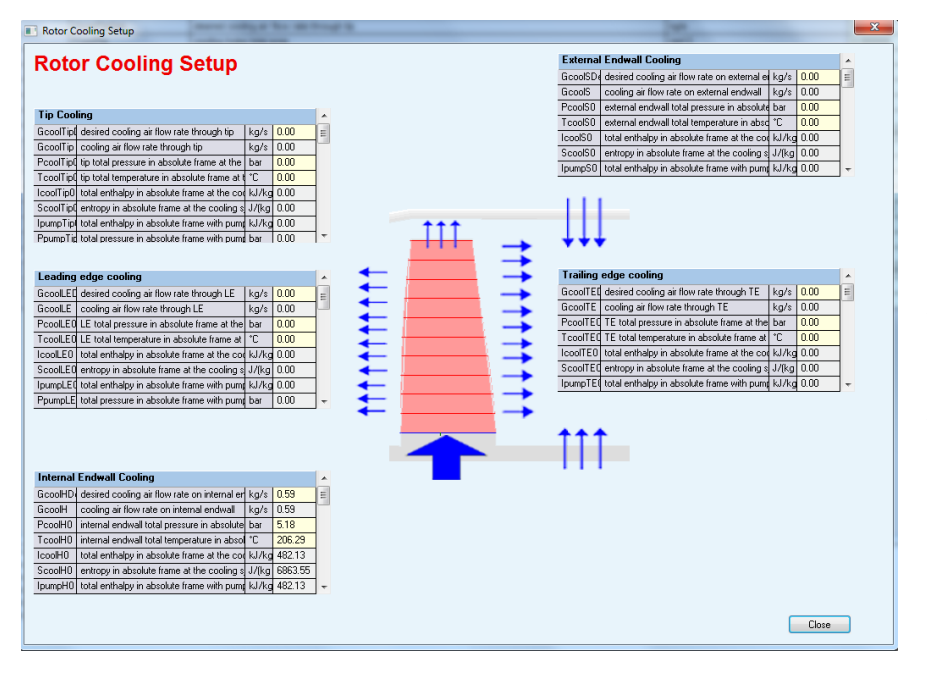

Figura 3.20: finestra di setup per i flussi di cooling della pala primo stadio. Risulta attivo solo quello attraverso l'Internal Endwall

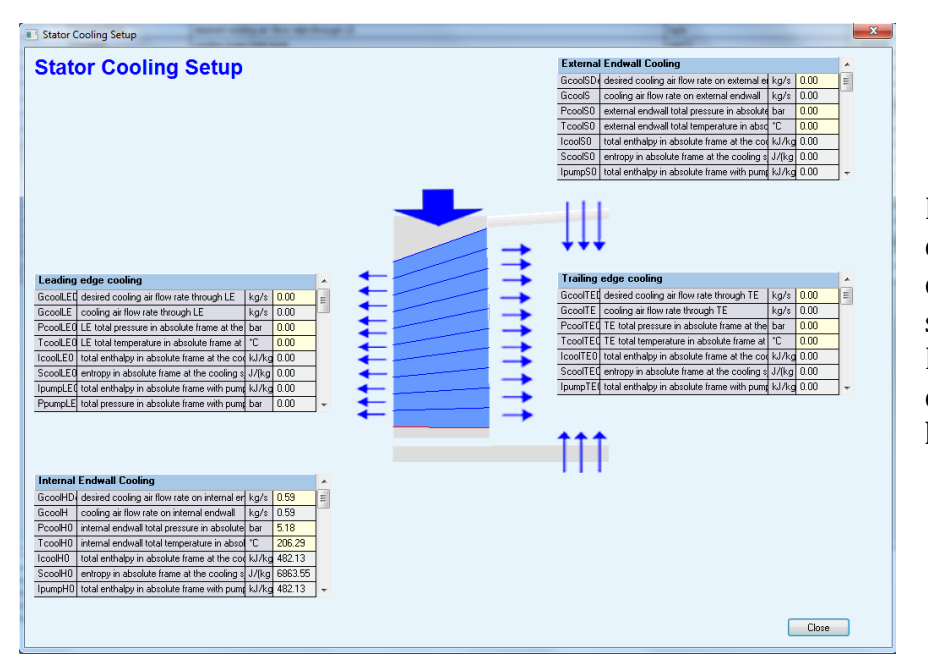

Figura 3.21: finestra di setup per i flussi di cooling del vane secodno stadio. Risulta attivo solo quello attraverso l'Internal Endwall

# **3.4.5 Definizione condizioni al contorno dell'analisi**

Definito su AxSTREAM l'insieme di INPUT riguardanti:

- Dati geometrici dei profili delle diverse sezioni di pale e vanes;
- Dati geometrici del flow path bidimensionale;
- Dati geometrici delle clearances;
- Dati geometrici e termo-fluidodinamici per il modello di raffreddamento e pressurizzazione;

è possibile procedere alla definizione delle condizioni al contorno termo-fluidodinamiche dell'analisi.

Le condizioni al contorno da definire sono in tutto cinque:

- 1) Pressione totale all'ingresso turbina;
- 2) Temperatura o entalpia totale all'ingresso turbina;
- 3) Pressione totale allo scarico turbina;
- 4) Angolo di ingresso del flusso principale;
- 5) Numero di giri.

e verranno descritte più dettagliatamente nel seguito.

## **Pressione totale all'ingresso turbina**

Questa condizione al contorno è l'unica delle cinque precedentemente elencate che subirà una variazione in funzione delle condizioni ambiente, in particolare essendo considerata costante in ogni condizione atmosferica la pressione dell'ambiente (fissata pari a  $1.013$  *bar*) essa dipenderà esclusivamente dal valore assunto dalla temperatura ambiente.

Questa dipendenza è ovviamente spiegata dallo spostamento del punto di funzionamento della macchina. Al variare della temperatura ambiente varia la portata elaborata dal compressore e, di conseguenza, varia il rapporto di espansione realizzato dalla turbina perché deve variare il valore di pressione di ingresso in modo da realizzare la costanza del coefficiente di portata corretta Γ, essendo infatti il valore di temperatura di ingresso turbina mantenuto sempre costante. Nel nuovo punto di funzionamento varia quindi il rapporto di compressione realizzato dal compressore.

Il valore della pressione totale del flusso in ingresso alla turbina è ricavato a partire dal valore di pressione totale di mandata realizzato dal compressore al variare della temperatura ambiente, ricavato nel capitolo 2 di analisi preliminare per la FR1170.

Questo ultimo valore è stato quindi moltiplicato per il rendimento pneumatico del combustore che nel caso in esame è stato assunto pari a quello della FR1325 [23], ovvero pari al 97%.

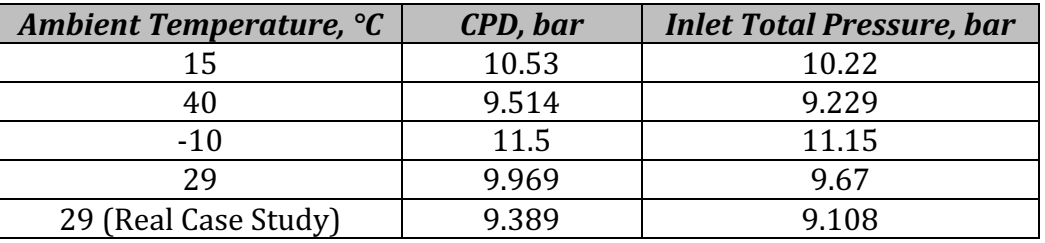

I risultati sono riassunti nella tabella 3.1.

Tabella 3.1: Valori di pressione totale all'ingresso turbina, a partire da quelli di scarico compressore, per 4 differenti condizioni ambiente

#### **Temperatura totale all'ingresso turbina**

Per quanto riguarda la temperatura totale all'ingresso turbina, definita come  $T_{it}$ , questo valore è stato sempre assunto *costante* in ogni simulazione.

Il valore assunto dalla  $T_{it}$  e, legato a questa, il valore assunto dalla temperatura di ingresso rotore, definita come  $\overline{T_{ir}}$  o "Firing Temperature", sono dei parametri di funzionamento estremamente importanti e che devono essere mantenuti quanto più costanti possibili perché legati al materiale con il quale sono i principali componenti della macchina e quindi ai criteri di raffreddamento della stessa.

Nel caso di simulazione streamline si è imposto un profilo di temperatura variabile lungo l'altezza della pala imponendo un valore di temperatura totale in ingresso per ciascuna streamline calcolata, quindi nove in totale.

L'andamento della  $T_{it}$  con l'altezza della pala è strettamente dipendente dalla forma assunta dal "transition piece" ovvero il canale di collegamento tra la camera di combustione e l'ingresso della turbina.

Per la FR1170 si è imposto per la  $T_{it}$  lo stesso l'andamento assunto da questo parametro nel caso della W501D5 [24] in quanto entrambe le macchine possiedono un "transition piece" con geometria simile.

Il valore medio di tale profilo di temperatura, ovviamente diverso nel caso della FR1170 rispetto alla W501D5, è stato ricavato mediante una serie di simulazioni su AxSTREAM in modo da ottenere come temperatura media all'ingresso della prima pala il valore di "Firing temperature",  $T_{ir}$ , fornito dal cliente assieme alle curve di correzione [6]. In figura 3.22 è mostrato il risultato ottenuto.

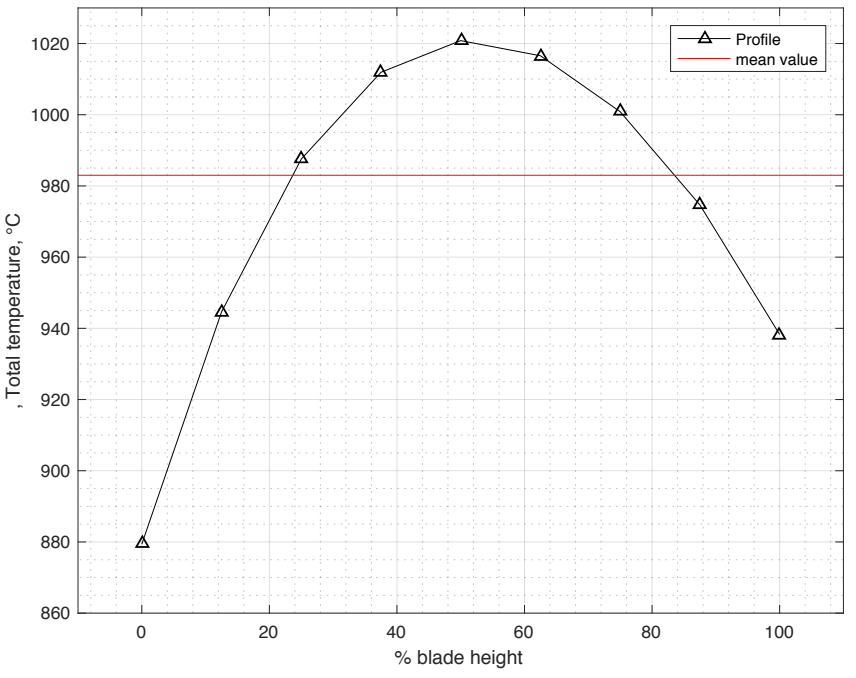

Figura 3.22: Profilo di temperatura totale all'ingresso turbina,  $T_{it}$ 

Nel caso di simulazione meanline si è imposto come singolo valore di temperatura all'ingresso della macchina, quello medio del profilo  $T_{it}$  ricavato nelle simulazioni stream line.

## **Pressione totale allo scarico della turbina**

Il valore di pressione totale allo scarico della turbina è stato sempre assunto *costante* in ogni simulazione e pari a:

$$
p_{tot,out}=1.023\,bar
$$

Questo valore è dato dal valore ISO di pressione ambiente, a cui sono state sommate le perdite di carico del diffusore di "exhaust", assunte pari a 100 mm di  $H_2O(0,0101325$  bar) prendendo spunto dall'esperienza operativa per funzionamento a ciclo semplice.

#### Angolo di ingresso del flusso e numero di giri della macchina

L'angolo di ingresso del flusso alla turbina è assunto pari a 90°, questo è anche il valore dell'angolo di attacco assunto dalla palettatura del vane 1° stadio.

Il numero di giri della macchina è un dato di targa della stessa, è assunto *costante* in ogni condizione di funzionamento e pari a:

$$
n=5100\; rpm
$$

# **3.5 Ottimizzazione della geometria del vane primo stadio in condizioni ISO**

# **3.5.1 Simulazione stream line preliminare in condizioni ISO**

Generato il modello di calcolo, si può procedere nell'effettuare la simulazione utilizzando i dati delle portate di cooling ricavati nel processo di analisi preliminare, paragrafo 3.4 (tabelle riassuntive), e le condizioni al contorno in caso di funzionamento in condizioni ISO.

Si riporta in tabella 3.2 l'insieme di tutti questi dati.

| $\bm{G}_{vane}$        | kg/s      | 3.792   |
|------------------------|-----------|---------|
| $G_{17th}$             | kg/s      | 1.389   |
| $G'_{10th}$            | kg/s      | 0.5938  |
| $G_{10th}''$           | kg/s      | 0.5938  |
| $G_{4th}$              | kg/s      | 0.5203  |
| $p_{in}^0$             | bar       | 10.22   |
| $T_{in}^0$             | $\circ$ C | Profile |
| $\boldsymbol{v_{out}}$ | bar       | 1.023   |
| $\boldsymbol{n}$       | rpm       | 5100    |
| $c_{0}$                | $\circ$   | 90      |

Tabella 3.2: Elenco Input in condizioni ISO

In figura 3.23 è mostrata la finestra dello streamline solver, completata la simulazione che converge rapidamente ad una soluzione (tempo medio di calcolo: 60 s circa).

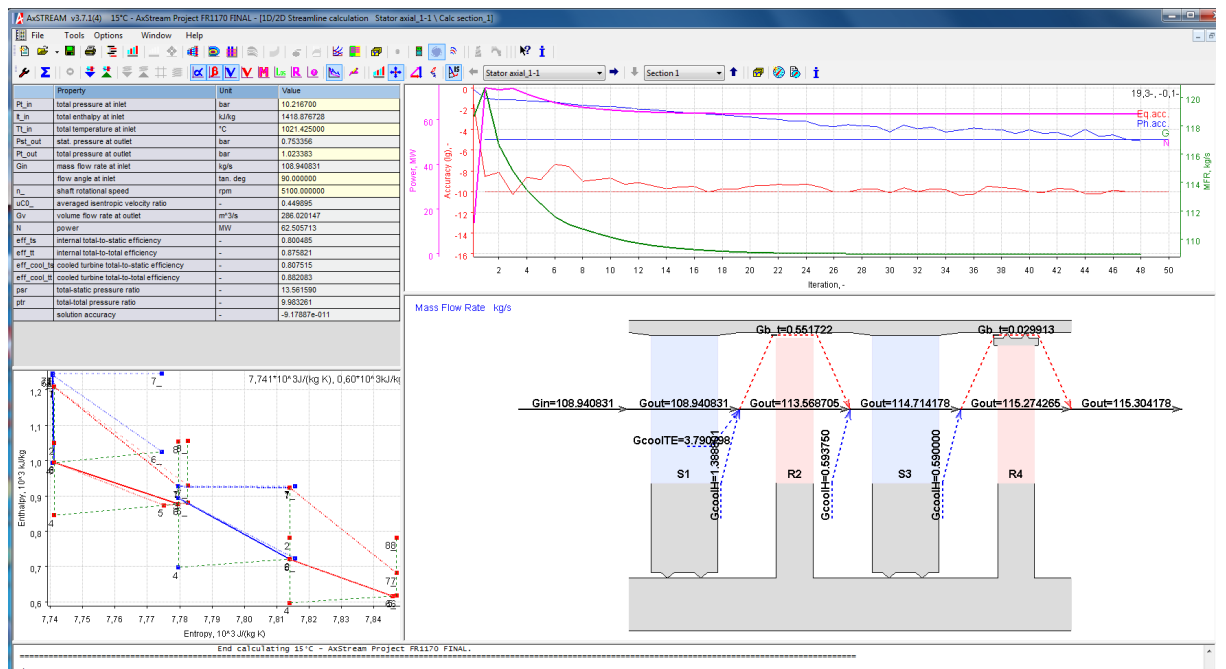

Figura 3.23: Finestra Stream Line solver, condizioni ISO

I valori di output delle grandezze di fondamentale interesse sono presentati in tabella 3.3 assieme ai valori di tale grandezze ricavati dalle curve di correzione in condizioni di funzionamento ISO.

Come è possibile osservare il modello fornisce dei parametri di funzionamento, in particolare potenza utile e portata di scarico, che si discostano in maniera sostanziale da quelli forniti dalle curve di correzione.

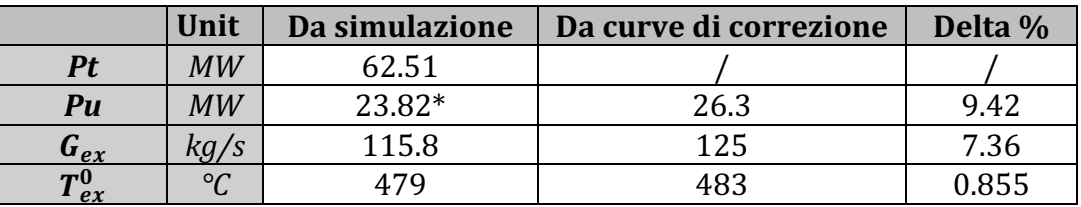

Tabella 3.3: Principali parametri di output della simulazione in condizioni ISO

\* : *questo valore di Potenza utile (expected) è calcolato a partire dal valore di potenza* interna ricavato dalla simulazione per la turbina ed utilizzando il modello di calcolo unidimensionale sviluppato nel paragrafo 2.5.

Osservando che:

- La simulazione è stata condotta utilizzando un profilo di temperatura in ingresso alla turbina che permettesse di ottenere una temperatura media di ingresso primo rotore (Firing Temperature) pari a quella fornita dal cliente;
- Si è ottenuto un valore di temperatura totale di scarico divergente di una piccola percentuale rispetto al valore ottimale;
- Risultano rispettati i valori delle portate di cooling di progetto assieme a tutti gli altri parametri di input;

è possibile constatare che la divergenza del valore di Potenza utile ottenuta è imputabile esclusivamente al minor valore di portata del flusso principale elaborata dalla macchina. Si è proceduto quindi nell'effettuare un processo di analisi più approfondita dei risultati ottenuti dalla simulazione.

## **Numero di Mach assoluto**

Il primo parametro di funzionamento sottoposto ad indagine è il valore del numero di Mach assoluto ottenuto in corrispondenza delle sezioni di uscita dei vane del primo e del secondo stadio.

Come è possibile osservare dalle figure 3.24 e 3.25, in corrispondenza della sezione di uscita di entrambi i vanes vengono raggiunti, per ogni streamline, valori del numero di Mach prossimi all'unità, in particolare per il vane  $2^{\circ}$  stadio si osserva un valore medio superiore all'unità.

(Si vuole sottolineare che non è nota la sezione dove il valore del numero di Mach venga calcolato dal software, in corrispondenza della sezione di uscita infatti, come noto da teoria [25], non è possibile raggiungere valori di tale parametro superiori all'unità, per questo tale numero deve essere necessariamente calcolato in una parte del canale triangolare in cui avviene, eventualmente, la post espansione).

Il valore del numero di Mach assoluto varia significativamente lungo l'altezza della pala a causa della variabilità delle proprietà termodinamiche (profilo di temperatura, densità, ecc.) e cinetiche (velocità assoluta, relativa, del suono, ecc.) del flusso lungo l'altezza. Le sezioni di uscita delle pale, sia del primo che del secondo stadio, non sono invece caratterizzate da valori elevati di tale parametro indagato.

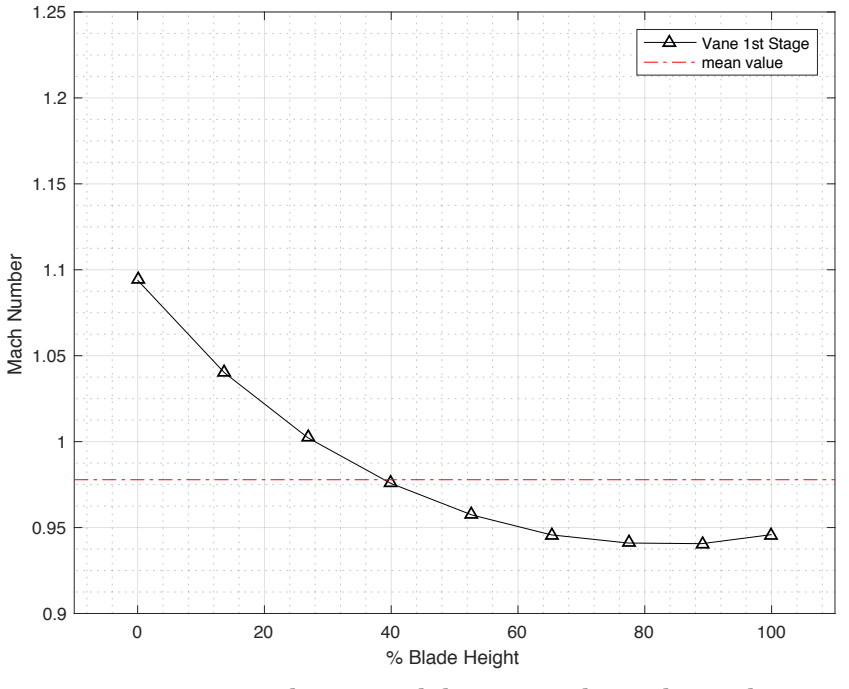

Figura 3.24: Andamento del numero di Mach assoluto presso la sezione di uscita del vane 1° stadio

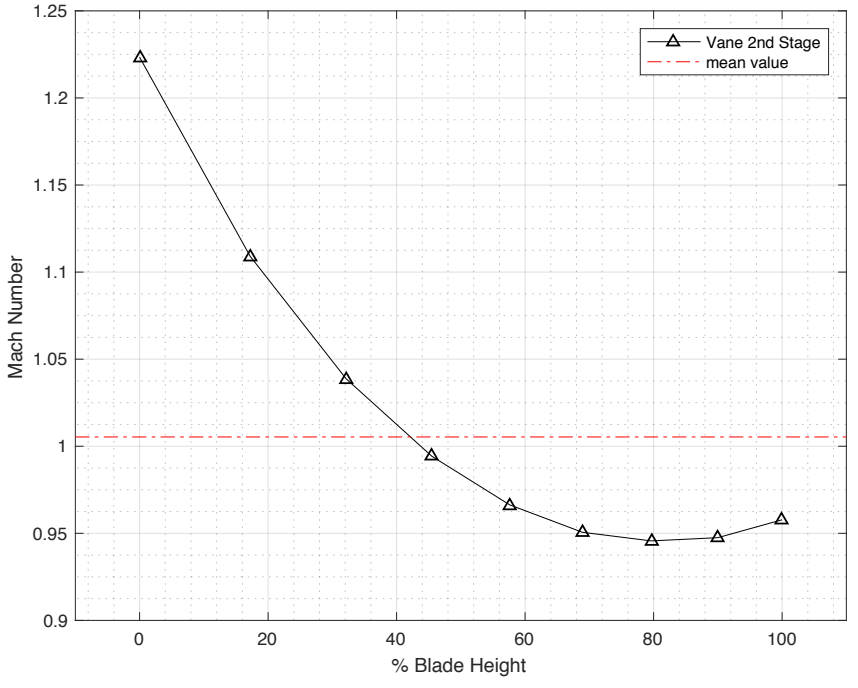

Figura 3.25: Andamento del numero di Mach assoluto presso la sezione di uscita del vane 2° stadio

Come è noto dalla teoria [25] la caratteristica di un ugello semplicemente convergente, nel caso di flusso unidimensionale di un gas reale soggetto ad una trasformazione irreversibile, può essere descritta analiticamente mediante il sistema 3.1:

$$
\begin{cases}\nG \frac{p^0}{p^0} \\
\frac{p^0 A_u}{p^0 A_u} = \Gamma \text{ se } \frac{p_2}{p^0} \leq \frac{p_c}{p^0} \\
\left(\frac{p^0}{p^0 A_u}\right)^2 \Gamma \right) + \left(\frac{p_2}{p^0} - \frac{p_c}{p^0}\right)^2 = 1 \text{ se } \frac{p_2}{p^0} > \frac{p_c}{p^0}\n\end{cases}
$$
\n3.1

Dove:

- $p^0, \rho^0$ : condizioni di monte totali;
- $\bullet$   $\cdot$  *G*: portata in massa elaborata dall'ugello;
- $A_u$ : sezione di uscita dell'ugello;
- $p_2$ : pressione di valle;
- $p_2/p_c$ : rapporto critico delle pressioni, assimilabile come costante al variare delle condizioni di funzionamento:
- Γ: parametro di portata, dipendente dalle caratteristiche del gas e dalle irreversibilità, è assimilabile come costante al variare delle condizioni di funzionamento.

Si ricorda inoltre che nel caso di trasformazione reversibile di un gas perfetto (o di un gas reale la cui legge di evoluzione possa essere descritta da una trasformazione politropica di esponente m), il valore del rapporto critico delle pressioni dipende solo dal valore del coefficiente  $k$  (o m) ed è circa pari a 0.5.

A partire da queste considerazioni è possibile stabilire che, fissate le condizioni totali di monte e di valle dell'intera macchina e la geometria della stessa, il valore di portata elaborata dipende strettamente dai valori di pressione e temperatura totale che si instaurano a monte e valle di entrambi i vanes, i quali come è noto sono equivalenti ad un insieme di ugelli in parallelo.

Dal momento che essi funzionano in condizioni di criticità non è possibile, fissate tali condizioni, variare il valore di portata elaborata e quindi di potenza interna ottenuta dalla turbina. 

## **Grado di reazione**

Un altro parametro di cui si è ritenuto importante indagarne l'andamento è il grado di reazione, parametro adimensionale definito come:

$$
R = \frac{\Delta h_{rotore}}{\Delta h^0}
$$

Come è noto dalla teoria nel caso di macchine a reazione, come la FR1170, il salto entalpico statico viene elaborato in parte nella parte statorica ed in parte in quella rotorica e, rispetto alle macchine ad azione, tale configurazione permette di ottenere maggiori valori di rendimento ma una densità di lavoro per ciascuno stadio minore. In particolare è noto che per le macchine a reazione la condizione a maggior rendimento è quella in cui il salto entalpico si distribuisca equamente su parte statorica e rotorica, quindi valori ideali sono quelli di  $R \simeq 0.5$ .

E' possibile ricavare dai risultati della simulazione i valori assunti da tale parametro, per ciascuna streamline, sia per il primo che per il secondo stadio turbina, come mostrato nelle figure 3.26 e 3.27.

E' quindi interessante osservare che:

- Il valore di R aumenta (di qualche punto percentuale) quando ci si sposta verso il tip della paletta. Questa è una conseguenza del aumentare del salto entalpico statico (aumento presente ma non molto elevato) elaborato nella parte rotorica di ciascuno stadio all'aumentare dell'altezza della streamline considerata;
- Il valore medio assunto da R per il primo stadio, anche in condizioni di progetto, si discosta in negativo di diversi punti percentuale da 0.5, questa osservazione è stata utile per facilitare l'indagine sulla geometria sulla quale intervenire, come si vedrà nel prossimo paragrafo.

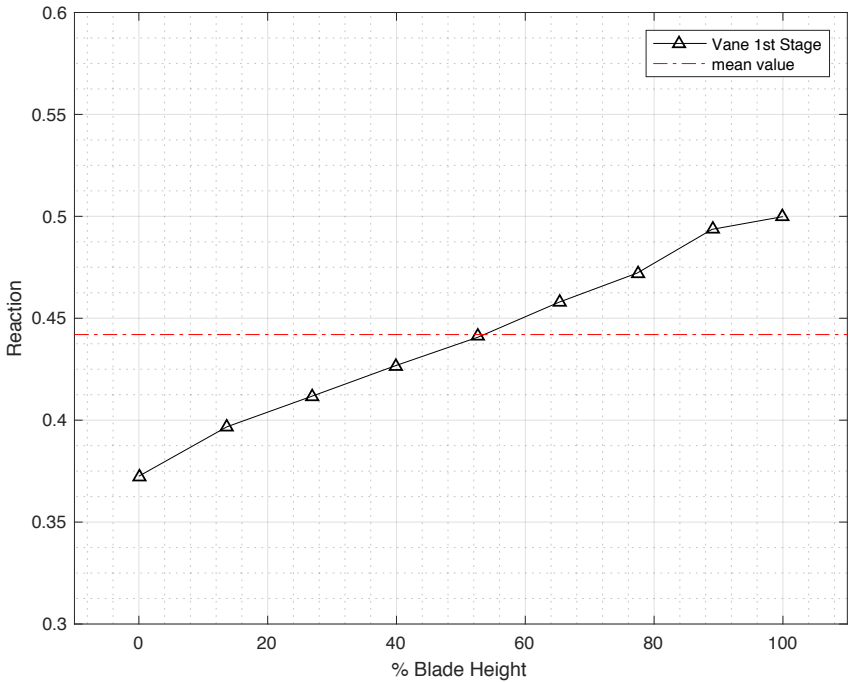

Figura 3.26: Andamento del grado di reazione al variare del raggio per il 1º stadio turbina

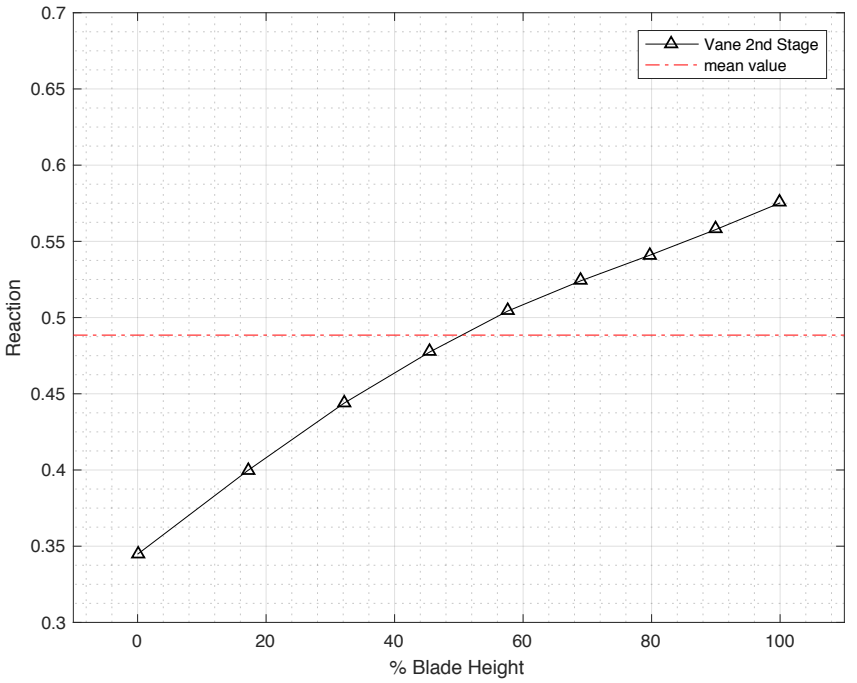

Figura 3.27: Andamento del grado di reazione al variare del raggio per il 2° stadio turbina

# **3.5.2 Processo di ottimizzazione in condizioni ISO**

Avendo stabilito nel paragrafo precedente il problema fondamentale per cui i risultati forniti dal modello realizzato si discostano in maniera sostanziale da quelli aspettati, in questo paragrafo si procede nell'individuare il processo di ottimizzazione migliore che permetta di ottenere un modello di funzionamento valido.

## **Cambio delle condizioni al contorno dell'analisi**

Un primo tentativo di ottimizzazione è stato effettuato determinando, grazie ad uno specifico criterio di analisi su AxSTREAM, il valore di pressione totale da imporre all'ingresso della macchina per ottenere il valore richiesto di portata elaborata. Tale valore ottenuto è pari a:

$$
p_{in,teorico}^0 = 11.1 bar,
$$

che quindi confrontato con il valore reale che dovrebbe assumere in condizioni ISO,  $p^0_{in} = 10$ ,21675, equivale ad un incremento percentuale pari a:

$$
\Delta\% = 8\%.
$$

Questa prima strada è stata quindi scartata e non indagata in maniera ulteriore perché tale valore di pressione totale si discosta in maniera non giustificabile da quello calcolato nel processo di analisi preliminare.

### **Ottimizzazione della geometria**

Come è possibile dedurre dalle considerazioni effettuate in precedenza, in particolare fare anche riferimento al sistema 3.1, se il variare le condizioni di monte si è dimostrata una strada non accettabile, l'unico elemento su cui è possibile ancora intervenire risulta essere la geometria della macchina, in particolare elemento di indagine è appunto il parametro con il quale tale geometria interviene nel sistema 3.1 ovvero la sezione di uscita dell'ugello semplicemente convergente  $A_{ii}$ .

Come si è visto nel paragrafo 3.5.1, dai risultati della simulazione si è ricavato che entrambi i vanes funzionano in condizioni critiche ed è per questo ora necessario stabilire il modo più opportuno con cui intervenire sulla geometria dell'intera turbina.

Il gruppo turbina è composto da un insieme di ugelli in serie (successione di stadi) e parallelo (singole schiere) e per questo intervenire sulla geometria ampliando la sezione di efflusso  $A_u$  di una singola schiera, comporta fisicamente una ridistribuzione dei salti di pressione (e quindi anche delle relative velocità di efflusso) per ciascuna delle schiere a valle della stessa.

Questa considerazione è facilmente dimostrabile mediante l'analogia elettrica, infatti in un sistema di resistenze in serie alle quali sia applicata ai capi una certa differenza di potenziale considerata fissa, se si interviene modificando la resistenza elettrica di una di queste, si otterrà una diversa distribuzione delle cadute di potenziale su tutte le resistenze a valle della stessa.

Questa considerazione ha permesso di realizzare che intervenire sulla sezione di uscita del vane 2° stadio (come dimostrato anche in AxSTREAM mediante specifica simulazione) non può comportare un incremento di portata elaborata perché questo non permetterebbe di variare le condizioni di funzionamento del vane 1° stadio che per l'appunto rimarrebbe critico.

Intervenendo sul vane 1° stadio permetterebbe invece, come sarà mostrato in seguito, di ridistribuire i salti di pressione su tutti gli stadi.

Si decide in conclusione di intervenire sulla geometria del vane  $1^\circ$  stadio ampliando la sezione di efflusso e valutando se l'entità di tale ampliamento, necessaria per realizzare l'incremento di portata richiesto, potesse essere quantitativamente accettabile.

Mediante AxSLICE, rispettando tutti i criteri già descritti nel paragrafo 3.3.2, si amplia la sezione di efflusso intervenendo esclusivamente sulle code dei profili alari di ciascuna sezione spostando la circonferenza di uscita di uno spostamento costante per tutte.

Lo spostamento mediante il quale è stato possibile raggiungere i risultati voluti ed esaminati nel paragrafo successivo è stato dell'ordine di circa 2 mm e tale quantità è stata valutata come quantitativamente accettabile per via della natura con la quale il processo di importazione della geometria è stato realizzato.

Si osserva infine che tale processo di ottimizzazione ha richiesto diversi tentativi per trovare un punto di ottimo. Infatti, come sarà meglio riassunto nella parte conclusiva, si è dimostrato anche come l'intero modello di analisi sia estremamente sensibile alla geometria utilizzata.

Un esempio del processo di ottimizzazione per una sezione è mostrato in figura 3.28.

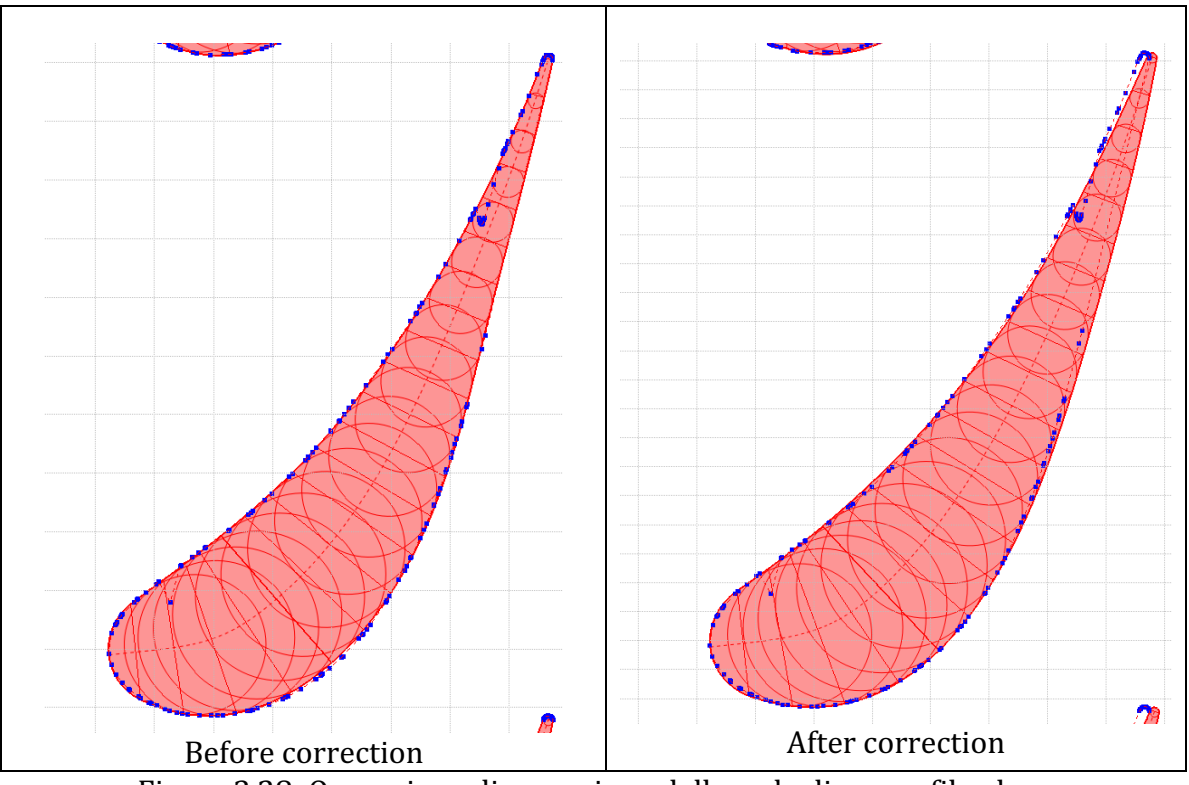

Figura 3.28: Operazione di correzione della coda di un profilo alare

# **3.6 Simulazione Streamline**

# **3.6.1 Risultati definitivi simulazione streamline in condizioni ISO**

Effettuato il processo di correzione della geometria del vane 1° stadio ed utilizzando gli stessi parametri di input in condizioni ISO (si riporta la tabella 3.1 già vista in precedenza) è possibile condurre la simulazione e valutarne i nuovi risultati ottenuti.

In figura 3.29 è mostrata la finestra dello streamline solver, completata la simulazione.

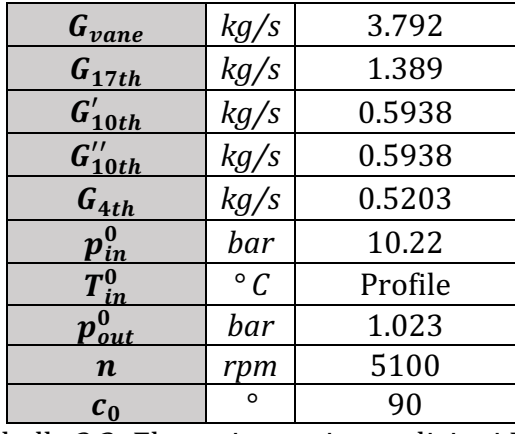

Tabella 3.2: Elenco inputs in condizioni ISO

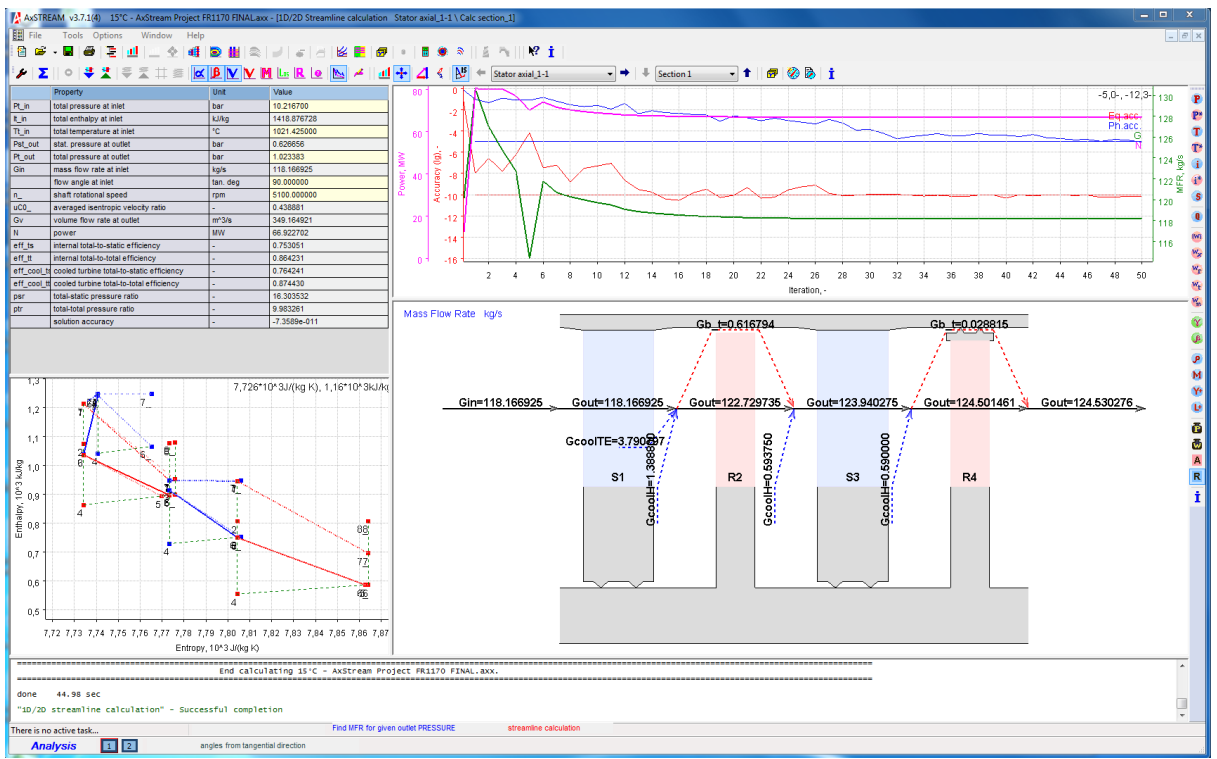

Figura 3.29: Finestra stream line solver in condizioni ISO a seguito del processo di ottimizzazione

Si presentano i valori di output delle grandezze di fondamentale interesse in tabella 3.4 assieme ai valori di tali grandezze ricavati dalle curve di correzione in condizioni di funzionamento ISO.

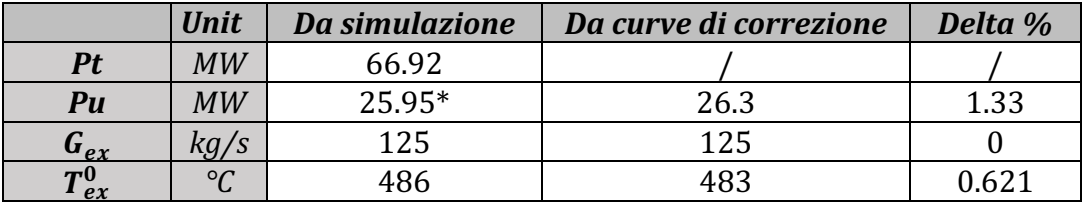

Tabella 3.4: Principali risultati di output della simulazione streamline in condizioni ISO a seguito del processo di correzione della geometria

\* : guesto valore di Potenza utile (expected) è calcolato a partire dal valore di potenza interna ricavato dalla simulazione per la turbina ed utilizzando il modello di calcolo unidimensionale sviluppato nel paragrafo 2.5.

Come è possibile osservare il modello fornisce ora dei parametri di funzionamento perfettamente in linea con quelli ottenibili dalle curve di correzione.

E' possibile ora esaminare nel dettaglio come la variazione di geometria abbia influito sulla distribuzione stadio per stadio e/o in una particolare sezione di alcune proprietà di cinetiche e termo-fluidodinamiche di interesse realizzando quindi l'incremento desiderato di portata elaborata dalla macchina.

### Pressione totale, statica e numero di Mach assoluto

Come già anticipato nel paragrafo precedente, intervenire sulla geometria ampliando la sezione di efflusso  $A_u$  del vane 1° stadio comporta fisicamente una ridistribuzione dei salti di pressione totale e statica (e quindi anche delle relative velocità di efflusso) per ciascuna schiera della turbina.

E' stato possibile realizzare l'incremento di portata desiderato per due conseguenze fondamentali dovuti all'intervento sulla geometria:

- Nel caso del vane 1° stadio, l'ampliamento della sezione di efflusso ha portato ad una diminuzione del salto di pressione statica e totale elaborato, figure 3.30 e 3.31, comportando però complessivamente un incremento di portata elaborata dato che, questo effetto finale, è funzione del contributo sia dell'incremento di sezione di efflusso sia del salto di pressione esistente. Il vane 1° stadio non risulta inoltre più operare in condizioni critiche ed è di conseguenza realizzata una minore velocità di efflusso, figura 3.32;
- Per il vane 2° stadio, la ridistribuzione dei salti di pressione, figure 3.30 e 3.31, comporta complessivamente un incremento della pressione di monte lasciando sostanzialmente inalterato il salto di pressione statica e totale realizzato.

Il vane  $2^\circ$  stadio risulta quindi ancora operare in condizioni vicine a quella di criticità, con velocità di efflusso ancora molto prossime a quelle del suono come visibile in figura 3.33 dove il valore medio del numero di Mach nella sezione di uscita è circa 0.98.

L'incremento della pressione totale di monte permette però all'ugello di elaborare una maggiora portata permettendo quindi che l'intervento realizzato sul vane  $1^\circ$ stadio abbia efficacia anche sul vane 2° stadio realizzando l'obiettivo prefissato.

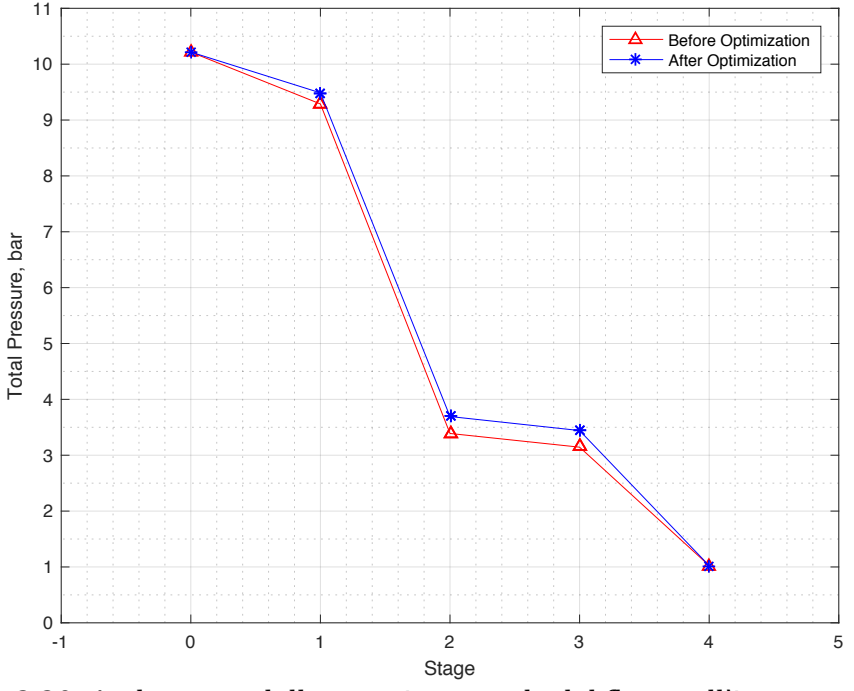

Figura 3.30: Andamento della pressione totale del flusso all'ingresso/uscita di ogni stadio, prima e dopo il processo di ottimizzazione

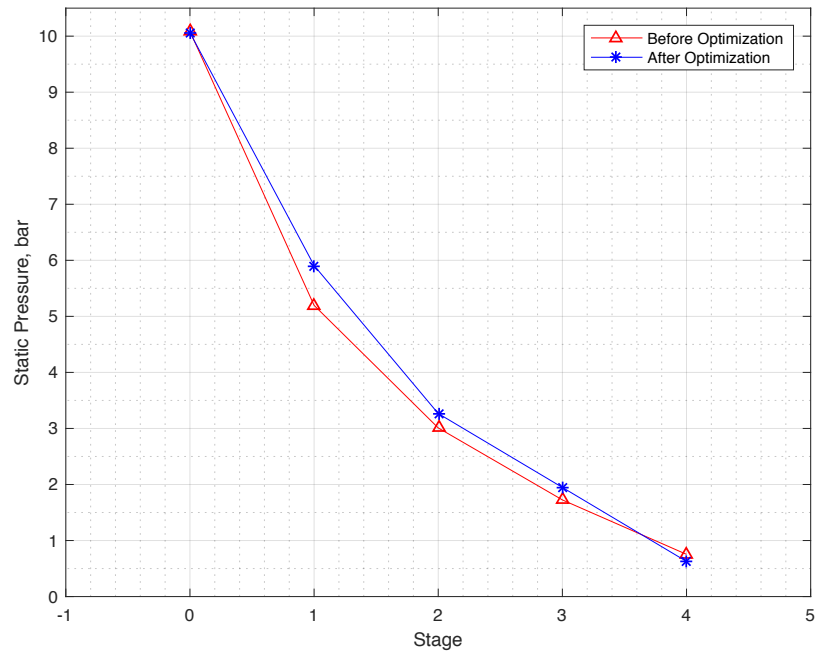

Figura 3.31: Andamento della pressione statica del flusso all'ingresso/uscita di ogni stadio, prima e dopo il processo di ottimizzazione

Si noti infine, figura 3.31, come per l'ultimo stadio il valore di pressione statica all'uscita della pala dopo la correzione sia minore di quello ottenuto con la geometria originale. Questo è dovuto ai maggiori valori di temperatura e pressione statiche, con una pressoché coincidente velocità, raggiunti dal flusso in ingresso alla pala  $2^\circ$  stadio a seguito del processo di ottimizzazione. Questo si traduce in una maggior velocità assoluta\* raggiunta dal flusso all'uscita della macchina e comporta parallelamente un minor valore di pressione statica in modo da realizzare la condizione al contorno per la pressione totale.

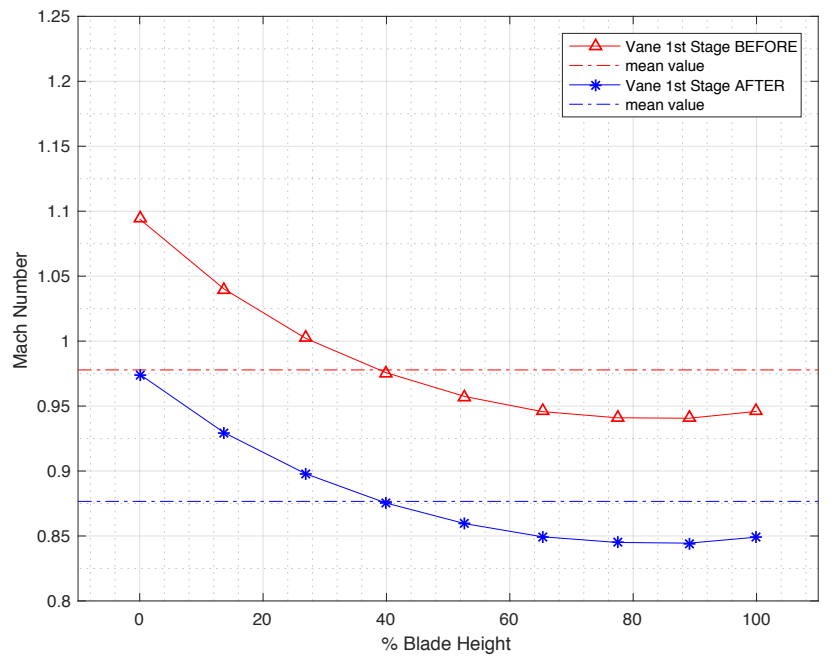

Figura 3.32: Andamento del numero di Mach assoluto presso la sezione di uscita del vane 1° stadio prima e dopo il processo di correzione

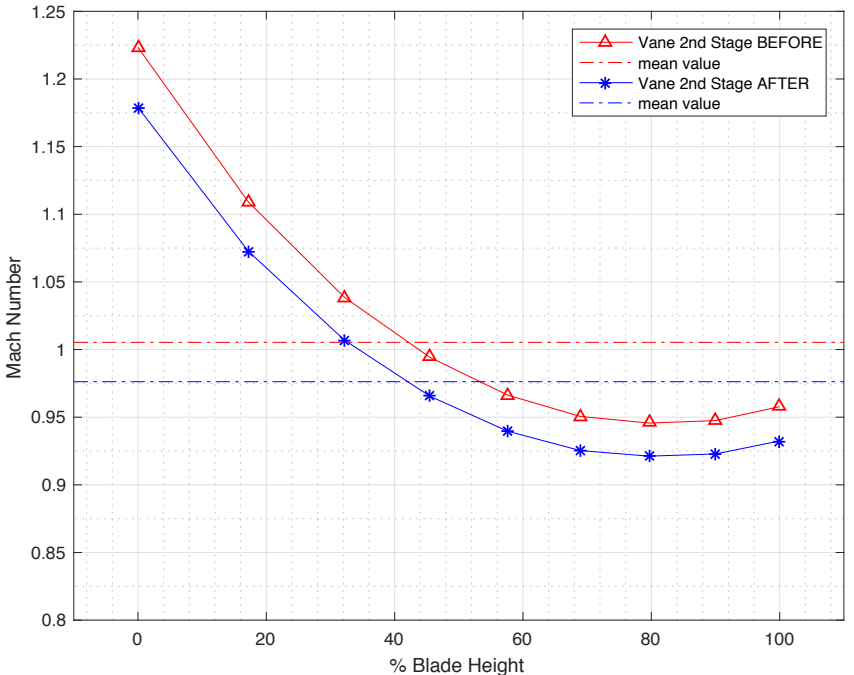

Figura 3.33: Andamento del numero di Mach assoluto presso la sezione di uscita del vane 2° stadio prima e dopo il processo di correzione

\*: il maggior valore di velocità assoluta in uscita dalla macchina comporta inoltre due conseguenze rilevanti a seguito del processo di correzione:

- Un incremento del numero di Mach assoluto nella sezione di uscita della pala 2° stadio che passa da un valore di circa 0.68 a 0.88;
- Una diminuzione significativa del valore di rendimento "Total to static" per il secondo stadio che passa da un valore di circa 0.74 a 0.66.

## **Grado di reazione**

Si può osservare come l'intervento sulla geometria, generando una ridistribuzione dei salti di pressione sia statica che totale, comporti anche una variazione del valor medio assunto dal grado di reazione per ciascuno dei due stadi, lasciandone pressoché intatto l'andamento.

In particolare ciò che si osserva dalle figure 3.34 e 3.35 è un *aumento* del valor medio del grado di reazione per ciascuno stadio a causa di un maggiore salto di pressione, e quindi di entalpia statica, elaborato da ciascun stadio rotorico prima e dopo il processo di correzione, il salto entalpico totale di ciascuno stadio varia invece percentualmente di meno, come è osservabile dalle precedenti figure 3.30 e 3.31.

Infine, la variazione del grado di reazione, il quale si avvicina al valor medio 0.5 per il 1° stadio e si allontana dal valor medio 0.5 per il 2° stadio, comporta parallelamente un leggero aumento del rendimento isentropico del primo stadio ed una leggera diminuzione di quello del 2° stadio, come noto da teoria.

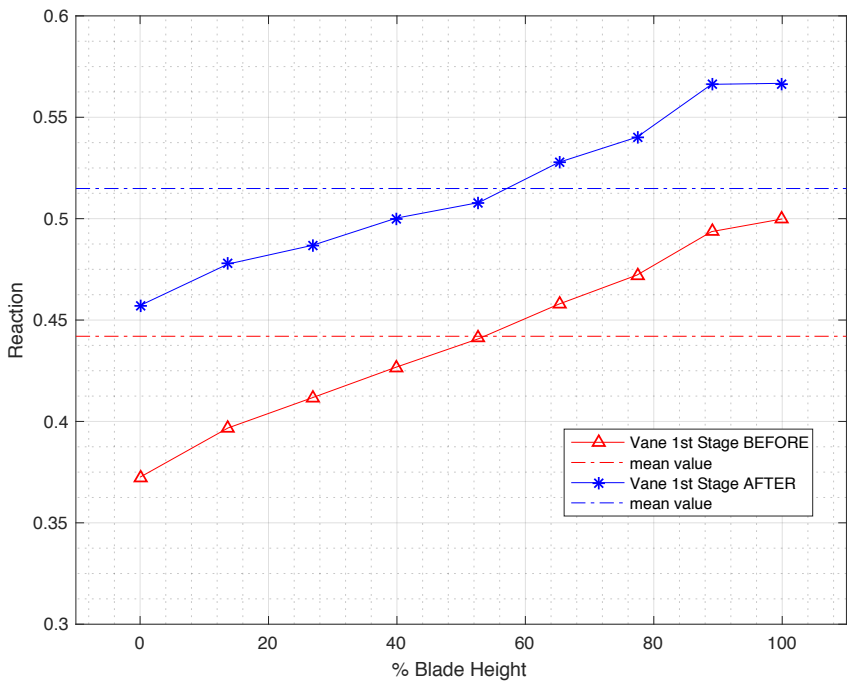

Figura 3.34: Andamento del grado di reazione al variare del raggio per il 1º stadio turbina prima e dopo il processo di correzione

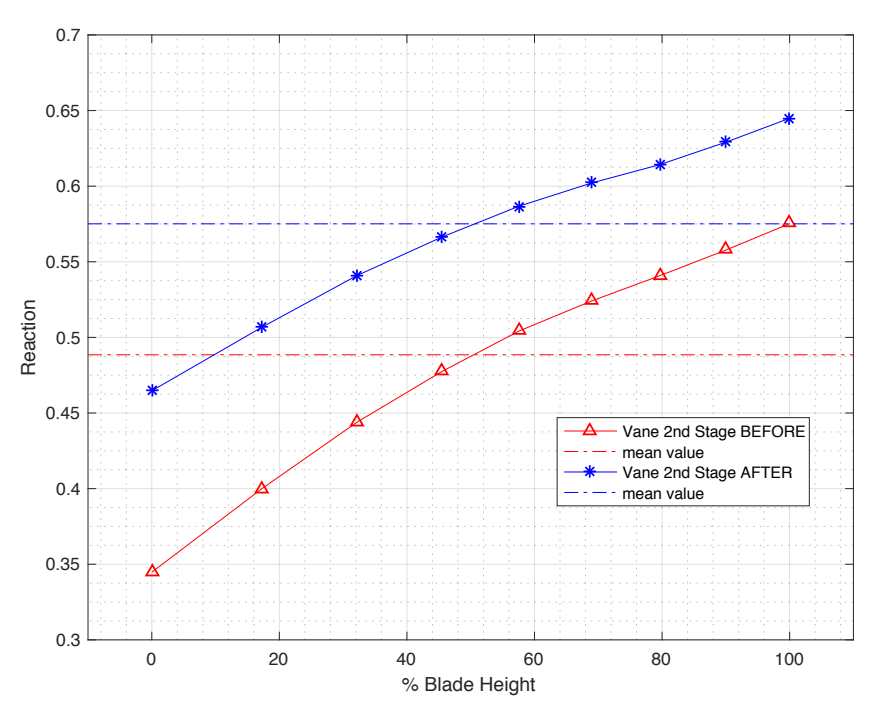

Figura 3.35: Andamento del grado di reazione al variare del raggio per il 2° stadio turbina prima e dopo il processo di correzione

### **Ulteriori risultati ottenibili da simulazione su AxSTREAM**

Dalla simulazione numerica condotta mediante AxSTREAM è possibile ricavare un insieme molto ampio di dati di funzionamento della macchina e questi nel caso di simulazione streamline saranno sempre funzione del raggio radiale, calcolati ovvero in corrispondenza di ciascuna streamline.

Un grafico di interesse che è possibile visualizzare per ciascuna streamline di quelle considerate è il *diagramma h-s*, riportato in figura 3.36 per la sezione media della pala (streamline numero 5).

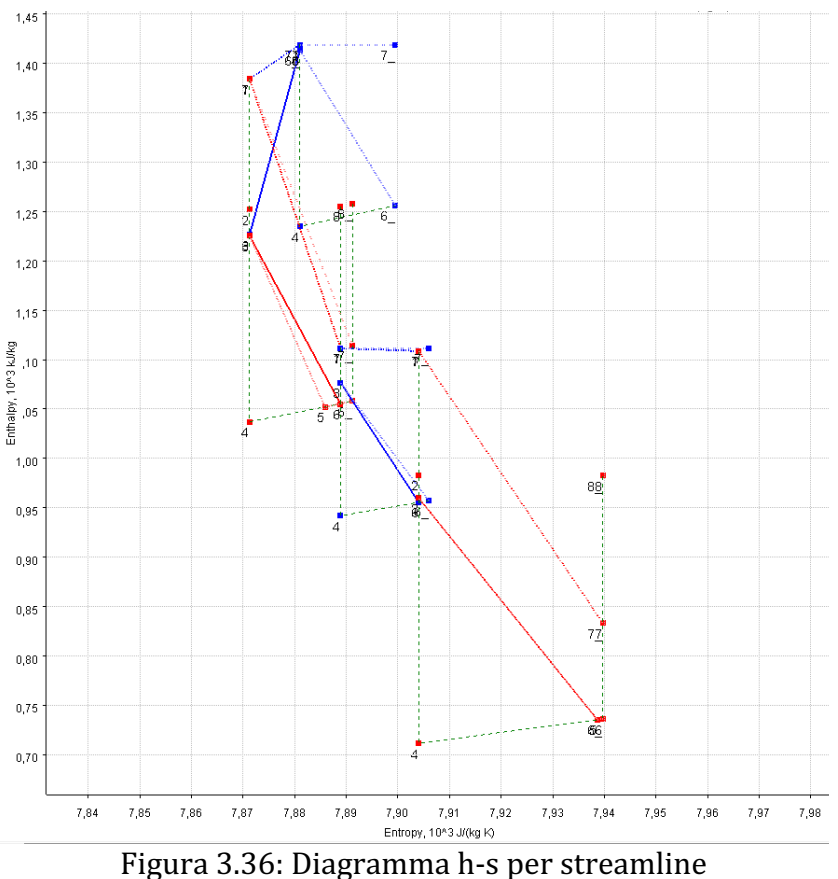

numero 5 per condizioni ambiente ISO

Come è possibile osservare dalla figura 3.36 il diagramma appare molto complesso, questo perché vengono rappresentati diversi punti termodinamici che tengono in conto o meno dei processi di mescolamento, con il flusso principale, delle portate di raffreddamento/pressurizzazione e delle portate di trafilamento lungo il tip delle pale rotoriche.

Nel caso di trasformazioni che avvengono attraverso i canali statorici, queste sono rappresentate mediante linee di colore blu mentre quelle che avvengono in quelli rotorici da linee di colore rosso. Per ogni schiera, le condizioni di monte totali e le rispettive statiche sono rappresentate da due punti, blu o rossi, a stessa entropia e diversa entalpia. A partire da ciascuno di questi due punti, statico o totale, si diramano due linee che

rappresentano la trasformazione all'interno della schiera dei parametri totali o statici rispettivamente. Una di queste linee è sempre più scura/spessa dell'altra.

La linea più chiara congiunge le condizioni di monte (totali o statiche) con quelle di valle senza tener conto dei processi di mixing a valle della schiera.

La linea più scura/spessa congiunge invece le condizioni di monte con quelle di valle tenuto conto del processo di mixing del flusso principale con altre portate a valle della stessa.

### *Canali statorici*

Nel caso di parametri totali, la trasformazione che si realizza nei canali statorici senza tener conto degli effetti del mixing è una linea chiara orizzontale, come intuibile e come visibile in figura 3.36 per entrambi i vanes.

### *N.B.* non si tiene in conto dei processi di scambio termico tra flusso e palette.

Nel caso del vane 1° stadio, analizzando le linee più scure/spesse, il processo di mixing del flusso principale con la portata  $G_{vane}$  (responsabile del raffreddamento) e la portata  $G<sub>17th</sub>$  (responsabile della pressurizzazione della regione tra i dischi), genera complessivamente, una diminuzione molto marcata del valore di entropia specifica del flusso nella sezione di uscita del vane, valore di entropia che scende al di sotto del corrispondente valore isoentropico.

Infatti, nel caso di un sistema aperto composto da più ingressi ed un'unica uscita, l'equazione di conservazione dell'entropia comporta che l'entropia all'uscita del sistema sia funzione di due contributi, il primo è quello delle irreversibilità e il secondo è quello associato ad una media delle entropie dei flussi in ingresso pesati sulle portate.

Nel caso del vane 2° stadio questo effetto è molto meno accentuato ma ancora presente, il flusso principale infatti a valle del vane si mescola con la portata di pressurizzazione  $G_{10th}$ che è percentualmente molto piccola rispetto a quella del flusso principale.

#### *Canali rotorici*

Le stesse considerazioni effettuate per i canali statorici sono valide per quelli rotorici.

In particolare, essendo le pale rotoriche non raffreddate, i processi di mescolamento riguardano il flusso principale con portate di pressurizzazione molto piccole percentualmente quindi gli effetti che si sono osservati per il vane  $1^\circ$  stadio saranno anche qui ancora presenti ma in misura meno marcata.

Un'ulteriore immagine di interesse che il software restituisce a seguito della simulazione è quella dei triangoli di velocità e relative incidenze sui profili per ogni streamline calcolata, figura 3.37.

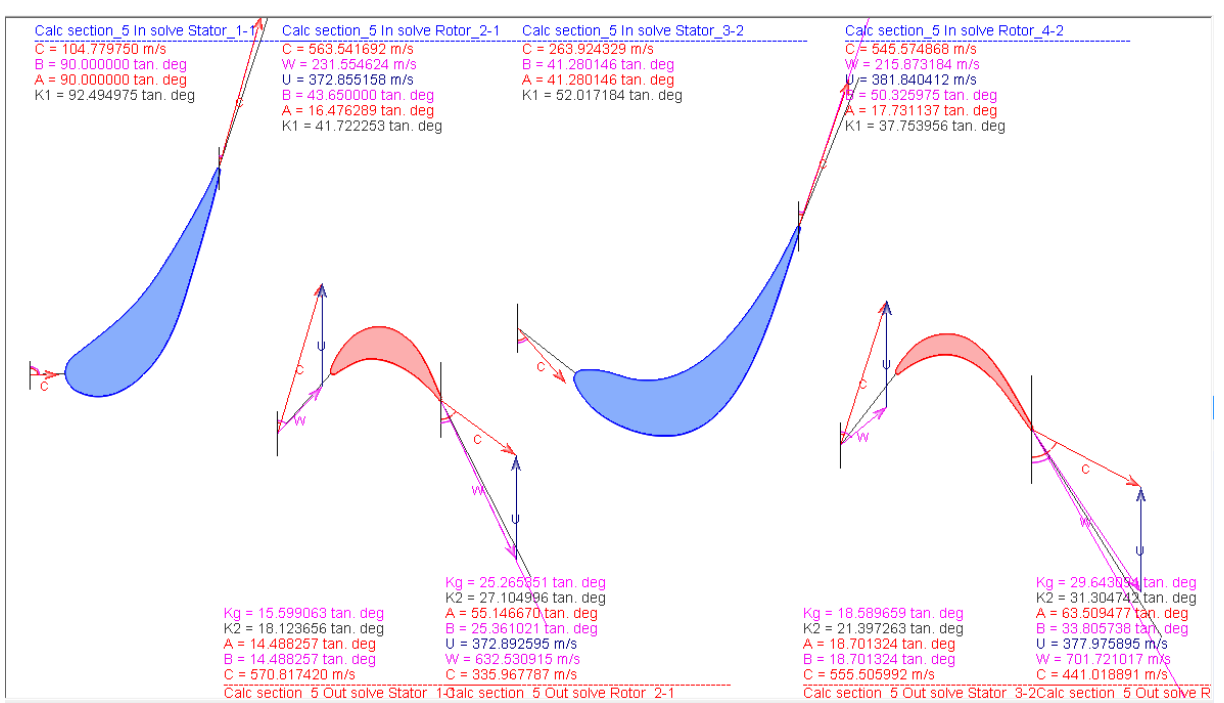

Figura 3.37: Triangoli di velocità e relative incidenze sui profili per streamline numero 5

## **3.6.2** Risultati simulazione streamline per condizioni ambiente a 40 °C **e -10 °C**

Effettuato il processo di correzione della geometria ed ottimizzato il funzionamento del modello in condizioni ISO, è possibile procedere con simulazioni per temperature ambiente di ingresso macchina diverse da quella ISO.

Come già visto nei precedenti capitoli la diversa temperatura di ingresso macchina cambia il punto di funzionamento della stessa variando quindi le condizioni al contorno da imporre, i valori delle portate estratte e le rispettive condizioni di estrazione di ciascuna.

In tabella 3.5 sono riassunti gli inputs, determinati nei paragrafi precedenti, da utilizzare per condurre la simulazione per temperature ambiente rispettivamente di 40 °C e -10 °C.

|                  | <b>Unit</b>     | $T_{amb} = 40 °C$ | $T_{amb} = -10$ °C |
|------------------|-----------------|-------------------|--------------------|
| $G_{vane}$       | kg/s            | 3.417             | 4.242              |
| $G_{17th}$       | kg/s            | 1.252             | 1.554              |
| $G'_{10th}$      | kg/s            | 0.5076            | 0.6969             |
| $G_{10th}$       | kg/s            | 0.5222            | 0.6808             |
| $G_{4th}$        | kg/s            | 0.3833            | 0.6294             |
| $p_{in}^0$       | bar             | 9.229             | 11.15              |
| $T_{in}^0$       | $\rm ^{\circ}C$ | Profile           | Profile            |
| $p_{out}^0$      | bar             | 1.023             | 1.1                |
| $\boldsymbol{n}$ | rpm             | 5100              | 5100               |
| $c_{0}$          | $\circ$         | 90                | 90                 |

Tabella 3.5: Elenco inputs per condizioni ambiente a 40 °C e -10 °C

Si presentano i valori di output delle grandezze di fondamentale interesse in tabella 3.6 assieme ai valori di tali grandezze ricavati dalle curve di correzione nelle due diverse condizioni di funzionamento.

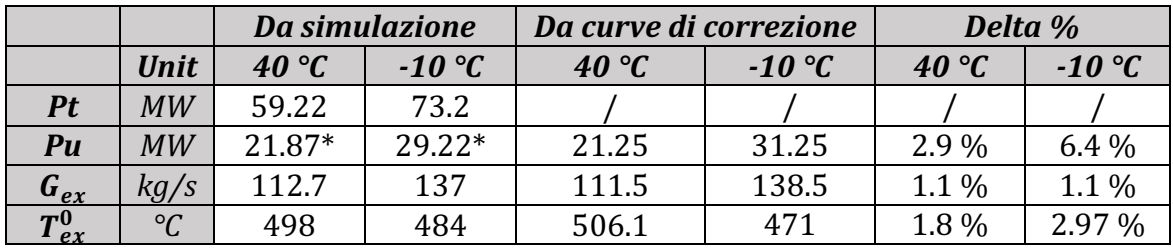

Tabella 3.6: Principali risultati di output della simulazione streamline per condizioni ambiente a 40  $^{\circ}$ C e -10  $^{\circ}$ C

\* : questo valore di Potenza utile (expected) è calcolato a partire dal valore di potenza interna ricavato dalla simulazione per la turbina ed utilizzando il modello di calcolo unidimensionale sviluppato nel paragrafo 2.5.

Come è possibile osservare dalla tabella 3.6, sia per il caso di funzionamento a 40 °C sia per quello a -10 °C, i valori di portata elaborata ottenuta risultano essere pressoché coincidenti con quelli forniti dalle curve di correzione. Sempre per entrambi i casi, lo stesso non si può dire invece per i valori di temperatura totale di scarico.

Vista quindi la correttezza dei valori di portata elaborata, l'effetto dello scostamento dei valori di temperatura totale di scarico è quello di ripercuotersi direttamente sui valori di Potenza Utile ottenuta, anch'essi infatti diversi da quelli stabiliti a quelle temperature dalle curve di correzione. E' noto dall'esperienza operativa che un delta di circa 10 °C sulla temperatura totale di scarico provoca una diminuzione/aumento di circa 1 MW sul valore di potenza utile sviluppata dalla macchina, come è possibile osservare praticamente in questo caso.

In particolare nel caso a 40 °C la temperatura totale di scarico risulta essere inferiore a quella fornita dalle curve di correzione mentre nel caso a -10 °C accade il contrario. Sempre in questo secondo caso si può osservare uno scostamento più marcato  $(6.4\%)$ rispetto al caso a 40 °C (2.9%) del valore di potenza utile rispetto a quello ottenuto dalle curve di correzione.

## *Analisi delle cause*

Le cause per cui si realizzano tali scostamenti dei valori di temperatura totale di scarico e quindi potenza utile dipendono fondamentalmente dai valori delle proprietà termofluidodinamiche (soprattutto la velocità assoluta) assunte dal flusso in corrispondenza della sezione di uscita della macchina.

La variazione delle condizioni di temperatura ambiente, come visto già nell'analisi preliminare, spostando il punto di funzionamento della macchina comporta nello specifico un incremento/diminuzione del valore di pressione totale di ingresso alla turbina. 

Come si può osservare dalla figura 3.38, al diminuire della temperatura ambiente il salto di pressione totale elaborato da entrambi i vanes risulta mantenersi sempre pressoché costante (solo traslato a valori più alti di pressione totale) mentre, invece, entrambe le pale realizzano salti di pressione totale sempre più elevati al diminuire della temperatura ambiente.

Per ciò che concerne il valore di pressione statica raggiunto nella sezione di uscita, esso è calcolato iterativamente assieme al valore di velocità assoluta assunto sempre in questa sezione in modo da rispettare la condizione al contorno di pressione totale all'uscita.

Quello che si può osservare dalla figura 3.39 è che in corrispondenza della sezione di uscita, al diminuire della temperatura ambiente si realizzano velocità di efflusso sempre più elevate e che comportano una diminuzione del valore di pressione statica per rispettare la condizione al contorno imposta per la pressione totale.

Come visibile dalla tabella 3.7, dove sono riportate le proprietà medie del flusso all'ingresso ed uscita della pala  $2^\circ$  stadio, nel caso a -10  $^\circ$ C il valore di temperatura totale di scarico è quindi più alta di quella stabilita dalle curve di correzione per due cause congiunte, *le quali sono necessariamente legate ai modelli di perdita utilizzati da AxSTREAM e alla condizione al contorno imposta nella sezione di uscita*:

- L'elevato valore di temperatura statica raggiunta in uscita, di solo 10 gradi più bassa rispetto a quella in condizioni ISO;
- Soprattutto l'elevata velocità del flusso, che raggiunge nella sezione di uscita velocità prossime a quelle del suono.

Sempre dalla tabella 3.7, si può allo stesso modo constatare che nel caso a 40 °C il più basso valore di temperatura totale di scarico rispetto a quello stabilito dalle curve di correzione è dovuto ad un valore relativamente basso della velocità di efflusso, il che comporta anche un maggior valore di pressione statica in uscita, figura 3.39.

Infine, nel caso a 40  $\degree$ C si osserva anche un incremento del valore di efficienza "Total to static" del secondo stadio rispetto a quello ottenuto per il funzionamento in condizioni ISO e a  $-10$  °C.

Anche nel caso a 40 °C, i risultati ottenuti sono funzione del modello AxSTREAM e della condizione al contorno imposta che può essere distante da quella presente in condizioni di funzionamento reali.

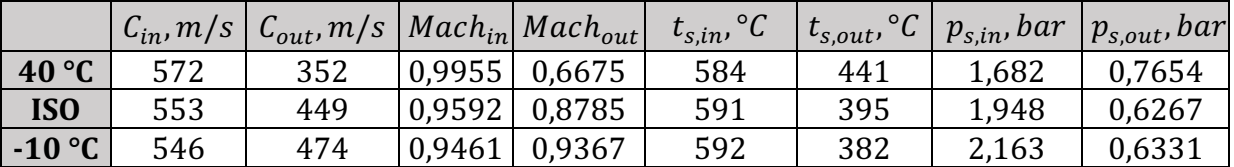

Tabella 3.7: Parametri medi calcolati nella sezione di ingresso e di uscita della pala 2° stadio per le tre differenti condizioni ambiente

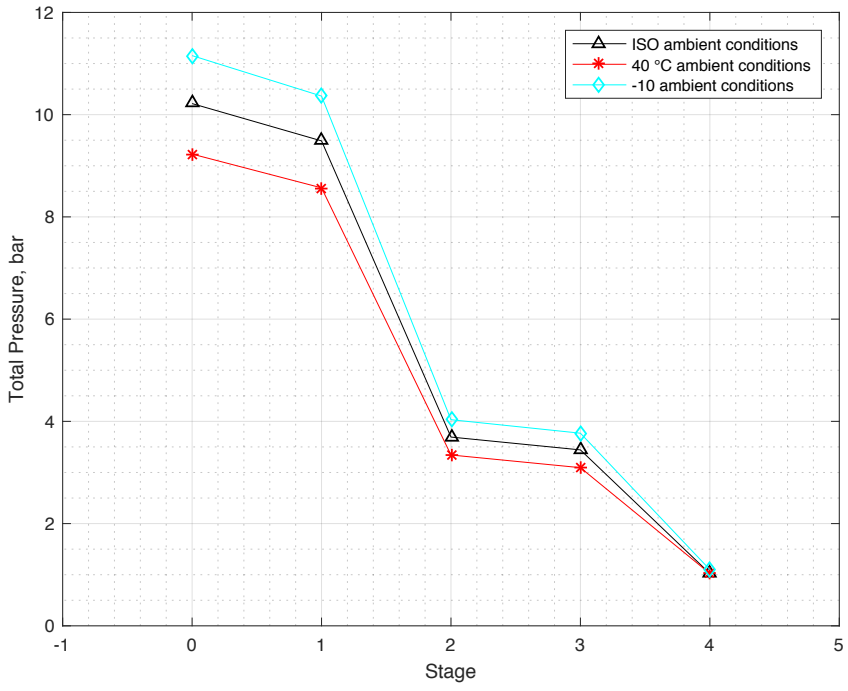

Figura 3.38: Andamento della pressione totale del flusso all'ingresso/uscita di ogni stadio per condizioni ambiente ISO, 40 °C e -10°C

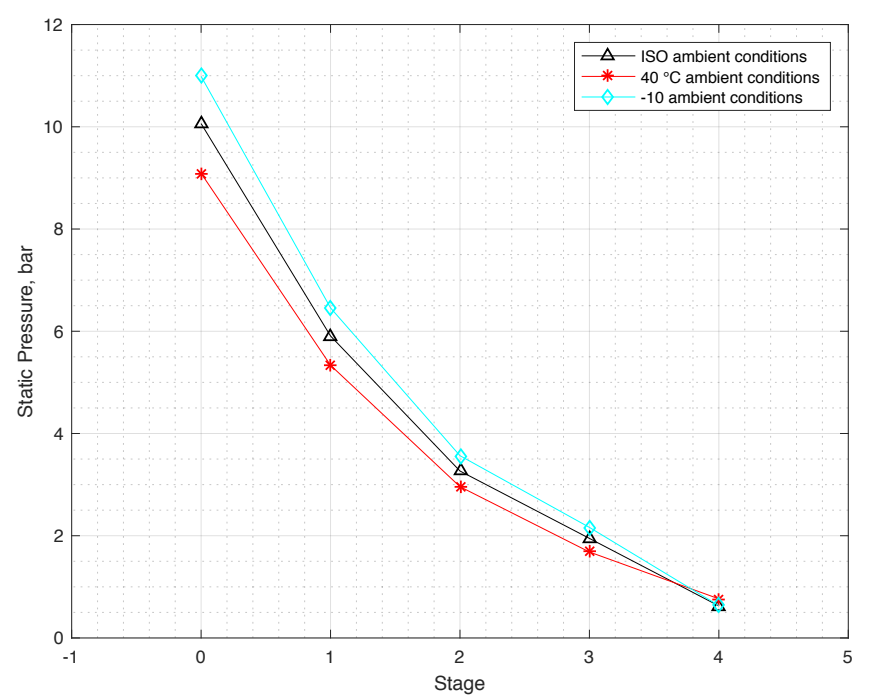

Figura 3.39: Andamento della pressione statica del flusso all'ingresso/uscita di ogni stadio per condizioni ambiente ISO, 40 °C e -10°C
#### **3.6.3** Risultati simulazione streamline per condizioni di funzionamento **reali**

Si è proceduto infine nell'effettuare una simulazione utilizzando come condizioni al contorno dei dati di sito, i quali sono dati di funzionamento reale, forniti sempre dal cliente con il quale è stato stipulato il contratto di manutenzione a lungo termine (LTSA).

I dati forniti riguardano in particolare una FR1170 che è stata soggetta, dopo un funzionamento di circa 200 000 ore, ad un processo di revisione completo, detto "Major overhaul", il cui fine è quello di riportare le performance della macchina a quelle di funzionamento ottimali, azzerando i fenomeni di "degradazione recuperabile" e mantenendo esclusivamente quelli di "degradazione permanente", questi due fenomeni sono descritti dettagliatamente nel seguito.

- *Degradazione permanente*: è dovuta fondamentalmente alla deformazione plastica e quindi alla variazione di geometria a cui vengono soggetti i corpi principali della macchina (asse rotorico, corpi esterni, ecc.) dopo le prime 50 000 ore circa di funzionamento. Tali difetti non sono recuperabili mediante un intervento standard di manutenzione;
- *Degradazione recuperabile*: è dovuta principalmente all'usura di elementi sostituibili mediante un intervento di manutenzione ordinario, come per esempio le tenute tra parti fisse e mobili, ma soprattutto è dovuta allo sporco accumulato sulle pale compressore e su elementi costruttivi del flow path della macchina che ne possono alterare il funzionamento in modo rilevante e che è possibile eliminare mediante un intervento specifico di pulizia.

Si sottolinea inoltre che dai costruttori di turbine a gas sono fornite assieme alla macchina diverse curve dette di "degradation" mediante le quali è possibile quantizzare come i fenomeni di *degradazione permanente* si ripercuotono sui principali parametri di funzionamento della macchina (portata di scarico, temperatura di scarico, pressione all'ingresso turbina, ecc.).

I parametri di funzionamento reali forniti dal cliente sono riassunti in tabella 3.8:

| $T_{amb}$   | $\rm ^o C$ | 29    |
|-------------|------------|-------|
| $P_u$       | MW         | 20.17 |
| <b>Beta</b> |            | 9.36  |
| <b>CTD</b>  | ° $\,$     | 340   |
| $T_{ex}^0$  |            | 507   |

Tabella 3.8: Parametri di funzionamento reali per FR1170

Si può facilmente osservare come il valore dei dati reali CTD e Beta differiscano di diversi punti percentuale da quelli che fornirebbe il processo di analisi preliminare del compressore in corrispondenza di  $T_{amb} = 29^{\circ}C$  ( $Beta_{29^{\circ}} = 9.94$   $bar, T2C_{29^{\circ}} = 336^{\circ}C$ ).

A partire da tali dati reali (in particolare CTD e Beta) si ottengono gli inputs necessari per condurre la simulazione, riassunti in tabella 3.9 (ad esclusione delle condizioni di estrazione delle portate). Questi sono ottenuti utilizzando i criteri di calcolo esaminati nel paragrafo 2.2.4 per determinare le proprietà termodinamiche stadio per stadio del compressore e i criteri di calcolo esaminati nel paragrafo 2.3.3 per determinare le portate di raffreddamento/pressurizzazione,

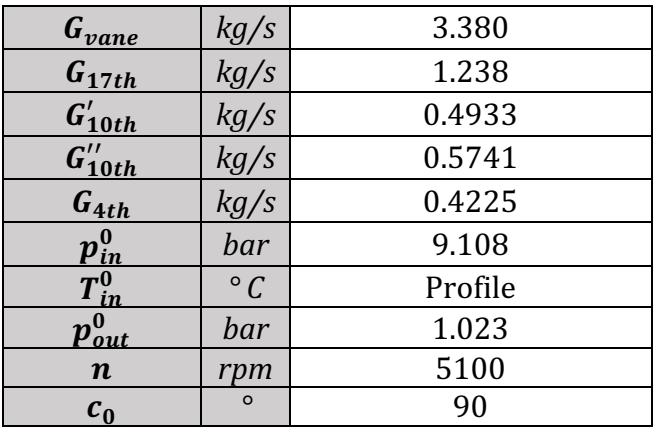

Tabella 3.9: Elenco inputs per il caso di funzionamento reale

Si riassumono di seguito i valori di output delle grandezze di fondamentale interesse in tabella 3.10 assieme ai valori di tali grandezze ricavati dalle curve di correzione in condizioni di funzionamento ISO.

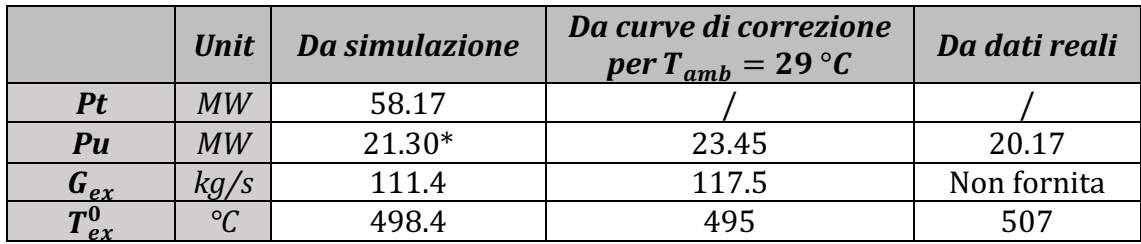

Tabella 3.10: Principali risultati di output della simulazione streamline nel caso di funzionamento reale

\* : guesto valore di Potenza utile (expected) è calcolato a partire dal valore di potenza interna ricavato dalla simulazione per la turbina ed utilizzando il modello di calcolo unidimensionale sviluppato nel paragrafo 2.5.

Come è possibile osservare dai risultati di output ottenuti, la simulazione numerica fornisce dei risultati che sono molto lontani da quelli forniti dalle curve di correzione in corrispondenza della temperatura ambiente considerata.

Il punto di funzionamento della macchina nel caso reale risulta essere infatti ben diverso da quello stabilito dalle curve di correzione in corrispondenza di 29 °C e questo è dovuto ai fenomeni di degradazione permanente (essendo appena stata effettuata una major ar rensment alle crigemane en la province di cui le curve di performance non tengono conto. Quindi, nel caso reale, questi fenomeni incidono sul valore di portata elaborata dalla macchina e quindi necessariamente sul rapporto di compressione ed espansione realizzati da compressore e turbina rispettivamente.

Nel caso della simulazione invece, il minor valore di pressione totale del flusso in ingresso alla macchina comporta il minor valore di portata elaborata e di potenza utile ottenuta rispetto alle curve di correzione.

Si sottolinea inoltre che nel caso della simulazione il valore di potenza utile ottenuta risulta essere superiore di circa 1 MW a quello del dato reale. Questo è dovuto esclusivamente al valore di temperatura totale di scarico che si ottiene nella simulazione e che è esattamente di circa 10 °C superiore a quello che si ha nel caso reale. Questo, come già visto in precedenza, è dovuto principalmente al modello di perdita utilizzato.

Si conclude che i risultati ottenuti dal modello rispecchiano con buona approssimazione, e tenendo conto di specifiche considerazioni, i dati reali di funzionamento.

#### **3.7 Simulazione Meanline**

#### **3.7.1 Descrizione e confronto dei risultati**

Nel caso di simulazione meanline i dati di input da utilizzare, compresi i valori delle portate e delle condizioni di estrazione, rimangono gli stessi. L'unica differenza è che la temperatura totale di ingresso turbina non viene assegnata attraverso un profilo di temperatura totale ma mediante il valor medio del profilo di temperatura precedentemente stabilito.

Si presentano in tabella 3.11 i valori di output delle grandezze di fondamentale interesse per le simulazioni meanline condotte per condizioni ambiente di funzionamento ISO e a -40 °C. Sempre nella stessa tabella sono rappresentati anche i valori ottenuti di tali grandezze dalle simulazioni streamline e dalle curve di correzione.

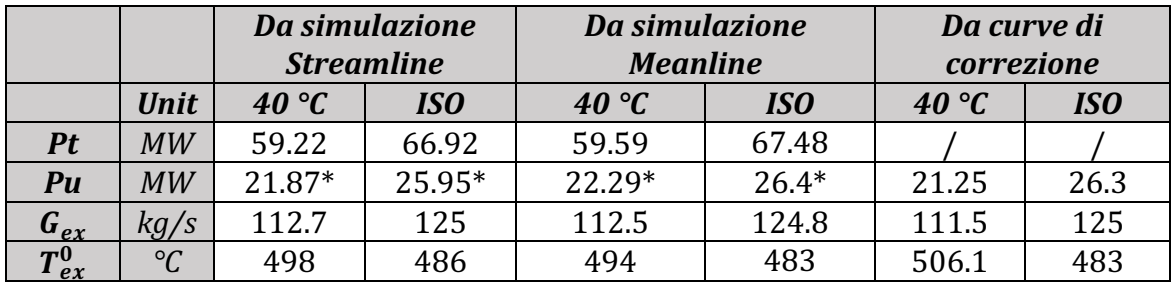

Tabella 3.11: Principali risultati di output della simulazione streamline e meanline per condizioni ambiente ISO e a  $40^{\circ}$ C

\* : questo valore di Potenza utile (expected) è calcolato a partire dal valore di potenza interna ricavato dalla simulazione per la turbina ed utilizzando il modello di calcolo unidimensionale sviluppato nel paragrafo 2.5.

Le simulazioni meanline possiedono un tempo di calcolo marcatamente inferiore (circa 15s) rispetto a quello necessario per le simulazioni streamline (dell'ordine del minuto); inoltre, come è possibile osservare dalla tabella 3.11, queste prime forniscono dei risultati molto prossimi a quelli ottenuti dalle corrispondenti simulazioni streamline.

In particolare le simulazioni meanline forniscono costantemente rispetto a quelle streamline, per ogni condizione ambiente di funzionamento, dei valori di potenza interna generata superiore di quale punto percentuale (2%-3%), questo si ripercuote direttamente sul valore di potenza utile. Questo effetto è dovuto fondamentalmente a valori di temperatura di scarico raggiunti leggermente inferiori nel caso meanline, essendo praticamente invariata la portata totale elaborata nelle due tipologie di simulazione.

Probabilmente nel caso meanline, essendo l'analisi condotta di tipo unidimensionale, i modelli di perdita utilizzati dal programma risultano essere leggermente meno precisi, permettendo quindi che si realizzi un'espansione del flusso in turbina leggermente maggiore rispetto al caso streamline.

In ogni caso, anche per le simulazioni di tipo meanline, i risultati di output raggiunti in condizioni ISO rispecchiano perfettamente quelli ottenuti dalle curve di correzione, lo stesso non si può osservare allo stesso modo però per le altre condizioni di funzionamento. Come accaduto per le simulazioni streamline, i valori di portata elaborata risultano essere sempre prossimi a quelli forniti dalle curve di correzione ma i valori di temperatura di scarico troppo bassi comportano un valore di potenza utile che si può scostare di diversi punti percentuale (5%-6%).

Si può osservare infine che la simulazione meanline, rappresentando un'analisi unidimensionale, fornisce esclusivamente dei risultati puntuali delle proprietà termofluidodinamiche calcolate in ciascuna sezione e quindi, per la natura dell'analisi stessa, ogni eventuale considerazione si deve limitare all'andamento delle proprietà medie lungo l'asse della macchina privando l'analisi dell'ulteriore grado di dettaglio radiale.

Per ciò che quindi concerne l'andamento medio dei parametri di output, è possibile osservare una piena congruenza con i parametri medi ottenuti nell'analisi streamline e questi non sono di conseguenza ulteriormente analizzati.

# **Capitolo 4 CONCLUSIONI ED ULTERIORI SVILUPPI**

A conclusione di questo lavoro di tesi, si espongono e riassumono in questa ultima sezione i risultati più importanti ottenuti lungo l'intero percorso di analisi, evidenziando al contempo i possibili sviluppi futuri effettuabili a partire da questi.

Il primo capitolo si apre evidenziando l'importanza fondamentale che il consumo di energia, ed in particolare di quella elettrica, assume nella vita degli individui della società moderna. Attraverso l'analisi dei dati statistici dell'IEA e del TERNA si osserva come, sia da un punto di vista globale che italiano, nel corso degli ultimi 10 anni si sia assistito ad un incremento di investimenti nei confronti di tecnologie che sfruttino fonti rinnovabili di energia primaria (geotermica, solare, idrica, eolica) generando quindi un rilevante incremento percentuale di produzione di energia elettrica a partire da tali fonti. Sempre questi dati però, rappresentano anche la dimostrazione e testimonianza che ancora oggi la maggior parte di produzione di energia elettrica si realizzi attraverso lo sfruttamento di fonti di energia primaria NON rinnovabili, in particolare combustibili fossili (66% di tutta la produzione globale e 56% di tutta quella italiana) con una percentuale rilevante proveniente da fonte nucleare (11% a livello globale, 0% a livello italiano).

Si evidenzia infine l'interesse sempre più crescente, soprattutto in Italia, verso il mercato dell'industria turbogas. Questo per il minor impatto ambientale dell'utilizzo del gas naturale rispetto al petrolio (alla luce dei dettami del protocollo di Kyoto) e per la volatilità dei prezzi del petrolio proveniente da regioni politicamente instabili.

Nel secondo capitolo si osserva preliminarmente come a partire da un numero limitato di curve di correzione della FR1170 sia possibile attraverso semplici calcoli determinare molti parametri di interesse di funzionamento reale della macchina.

Con il processo di analisi del gruppo compressore della FR1170, utilizzando due diversi approcci, è possibile constatare quantitativamente che le mappe compressore delle tre macchine sotto esame (FR1170, FR1325 e TG20) siano "scalabili". Sulla base di questo risultato fondamentale ed utilizzando alcune semplificazioni è quindi possibile ottenere dei parametri di funzionamento e proprietà termo-fluidodinamiche globali e stadio per stadio per il compressore della macchina di nostro interesse. Con questo paragrafo si dimostra quindi come, sebbene in assenza di informazioni riguardanti il compressore della FR1170, con delle semplici analisi ed utilizzando l'esperienza operativa assieme ai dati noti di macchine diverse, sia possibile determinare tutte le informazioni riguardanti il gruppo compressore necessarie per condurre le analisi successive su AxSTREAM.

Anche nel caso dell'analisi del meccanismo di raffreddamento del gruppo turbina è possibile dimostrare come, a partire da pochi dati noti (punti di estrazione e di immissione delle portate, norme ISO) e da semplici considerazioni teoriche (flusso unidimensionale e adiabatico in un condotto), si possano derivare le portate di raffreddamento/pressurizzazione al variare delle condizioni ambiente di funzionamento, che rappresentano degli input fondamentali ed imprescindibili per le analisi numeriche condotte con AxSTREAM.

Infine, il modello di calcolo unidimensionale della potenza utile rappresenta uno strumento semplice ma fondamentale per confrontare l'output di AxSTREAM di potenza interna generata dalla turbina con i dati reali di potenza utile provenienti dalle curve di correzione.

Il primo e più importante risultato del terzo capitolo è rappresentato dall'acquisita consapevolezza della versatilità che il software AxSTREAM presenta rispetto a molti programmi più datati di analisi meanline e streamline, soprattutto grazie alla sua interfaccia utente innovativa e "friendly-user". La versatilità del programma si è in particolar modo espressa nell'elaborazione dei dati geometrici provenienti dal modello matematico 3D. Il processo di determinazione e correzione della geometria dei profili alari ricavati per le 9 streamlines, quindi 36 profili in totale, è stata realizzata con il modulo aggiuntivo AxSLICE e ha richiesto meno di un mese, a fronte dei diversi mesi che erano richiesti (da esperienza aziendale) con un programma della stessa tipologia. La versatilità si è anche dimostrata profondamente nella generazione di tutto il modello di calcolo e nella gestione dei dati ottenuti dalle simulazioni, i quali possono essere organizzati secondo moltissimi criteri in tabelle di facile esportazione.

La fase centrale e principale di questo capitolo consiste nell'ottimizzazione della geometria del vane 1° stadio e durante questa fase si dimostra come il modello realizzato, e allo stesso modo la macchina reale, possiedano una elevata sensibilità dalla geometria utilizzata. Il processo di ottimizzazione, a seguito di precise indagini e considerazioni, riguarda infatti l'ampliamento della sezione di uscita del vane di una misura inferiore ai 2 mm, portando ad un incremento di portata elaborata e potenza utile ottenuta di diversi punti percentuale. Questi due effetti principali si dimostra essere accompagnati da una ridistribuzione dei salti di pressione su ciascuna schiera e ad una variazione marcata del valor medio di alcuni parametri di funzionamento fondamentali, come il numero di Mach e il grado di reazione, che conservano comunque i loro andamenti originari.

Nell'utilizzo del modello di calcolo per condizioni ambiente diverse da quella ISO, si osserva come il modello fornisca in output un risultato di portata elaborata corretto e di Potenza utile prossima a quella fornita dalle curve di correzione ma comunque distante di qualche punto percentuale. Si dimostra quindi come tale differenza sia strettamente legata alla nuova distribuzione, nelle diverse condizioni operative, delle proprietà del flusso in ogni sezione ed in particolare alle proprietà del flusso nella sezione di uscita della macchina, proprietà dipendenti dalle condizioni al contorno imposte e possibilmente non del tutto coerenti con quelle reali, essendo queste non note.

#### *Ulteriori sviluppi*

Come già annunciato all'interno del paragrafo introduttivo, il fine del presente lavoro di tesi è quello di determinare l'insieme delle condizioni al contorno termiche da implementare in un'analisi agli elementi finiti (FEM) dei principali componenti rotorici della FR1170. Gli andamenti del valore di temperatura totale e di temperatura statica, mostrati attraverso un contour plot nelle figure 3.40 e 3.41, rappresentano quindi solo una piccola parte del grande insieme di ouput ricavabili dall'analisi AxSTREAM ma allo stesso tempo un input di importanza fondamentale per condurre le successive analisi strutturali. L'analisi FEM rappresenta quindi il primo e più importante sviluppo di tale

lavoro ed è stata portata a termine durante il successivo periodo di tirocinio condotto sempre all'interno dell'azienda.

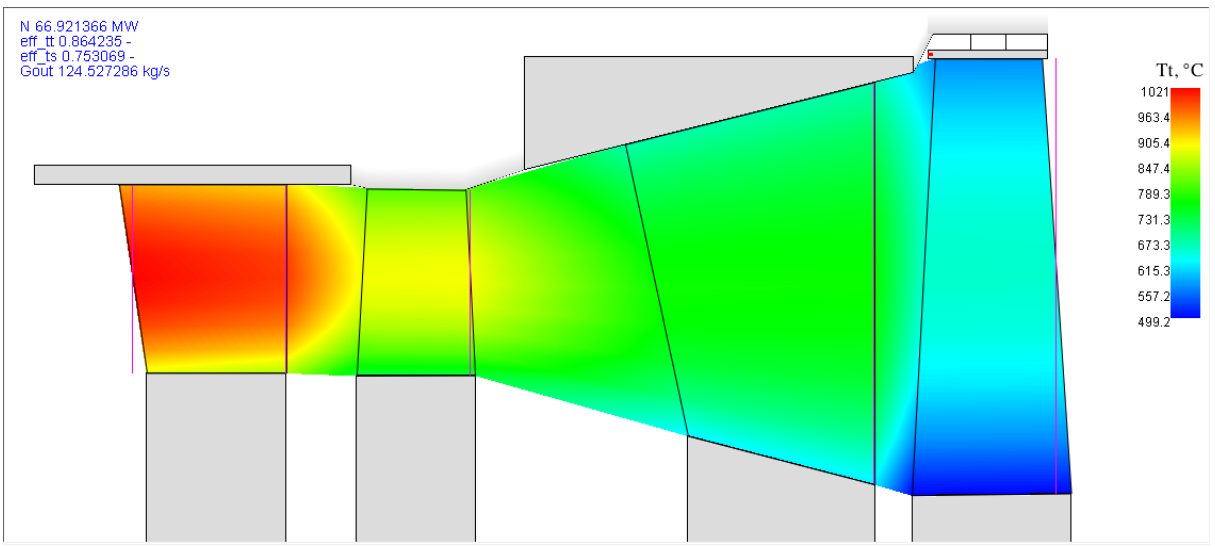

Figura 3.40: Contour plot del valore di temperatura totale

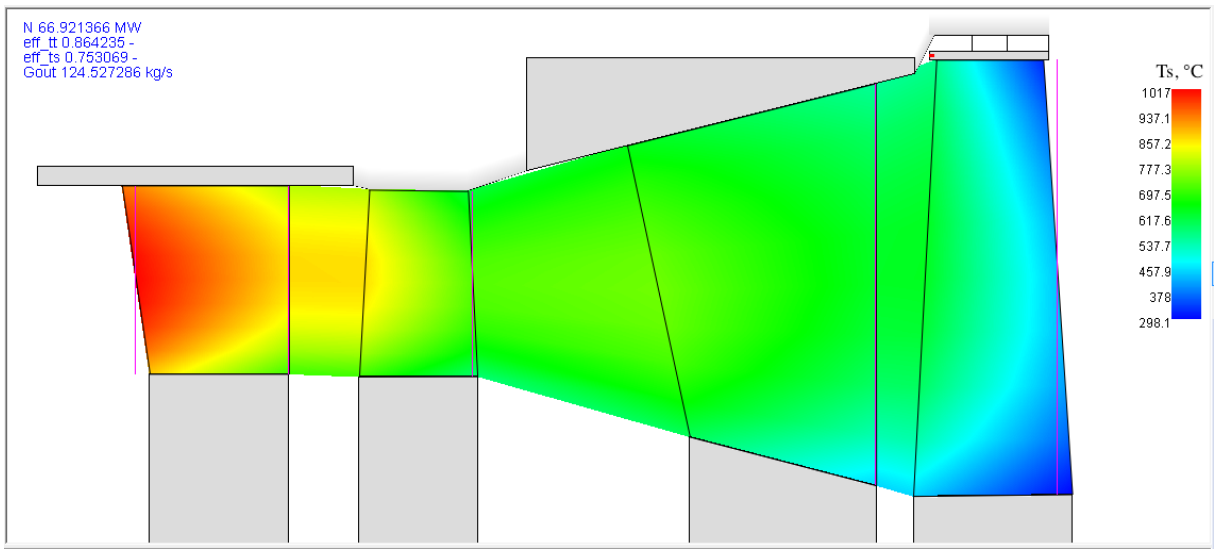

Figura 3.41: Contour plot del valore di temperatura statica

Per ciò che concerne il capitolo 2 invece, il processo di analisi preliminare è stato caratterizzato da diverse ipotesi semplificative, soprattutto per quanto riguarda la determinazione delle proprietà di funzionamento globali e stadio per stadio. Tali ipotesi possono essere oggetto di ulteriori analisi ed eventuali notevoli miglioramenti futuri. Nel capitolo 3 infine, la necessità dell'operazione di correzione della geometria del vane 1° stadio mette in evidenza alcuni limiti sostanziali dei processi di reverse engineering: i modelli ricavati ed utilizzati nelle simulazioni provengono da un processo di scanning 3D di geometrie a freddo e deformate dopo numerosi cicli di funzionamento. Nella realtà quindi le geometrie reali di funzionamento a caldo possono essere marcatamente lontane da quelle dei modelli utilizzati in tale analisi ed uno sviluppo ulteriore potrebbe quindi essere costituito da un'ottimizzazione di tale processo di acquisizione.

## **Bibliografia**

[1] Wikipedia, l'enciclopedia libera: "La produzione di energia elettrica".

[2] International Energy Agency (IEA): Statistics – Electricity Generation by Fuel

- [3] Focus Magazine: "Energia Elettrica, quali tecnologie utilizziamo?" (2/11/2010).
- [4] Wikipedia, l'enciclopedia libera: "Le centrali elettriche".
- [5] Terna.it: Documentazione Varia.
- [6] Customer under LTSA: Correction Curves for FR1170.
- [7] Customer under LTSA: Site data for FR1325.
- [8] FIAT Avio: Prestazioni nominali turbina a gas, Documento TPMO93006TGR.

[9] EthosEnergy S.p.a. Italia: TG20 Performance Tool.

[10] FIAT Avio: Performance Correction Curve for TG20, Documento TD70026 Ediz. B2/2A (1976).

[11] Customer under LTSA: Correction Curves for FR1325.

- [12] Ph4165 for TG20 compressor: Input/Output Files
- [13] FIAT Avio: TG20/B78 Gas turbine Cooling System.

[14] ISO 5167-2: "Measurement of fluid flow by means of pressure differential devices inserted in circular-cross section conduits running full" (2003).

[15] FIAT Avio: TT 7040 Revisioni A-F.

[16] Performance Monitoring System (PMS) FR1325.

[17] SoftInWay. S.p.a. : Manuale utente AxSTREAM.

[18] Joseph H. Keenan, Frederick G. Keyes: Thermodynamic Properties of air products of combustion and component gases.

[19] Robert H. Perry, Don W. Green: Perry's Chemical Engineers' Handbook.

[20] Customer under LTSA: Clearances Diagram for FR1170.

[21] Ph4165 for TG20 turbine: Input/Output Files + Clearances Diagaram for TG20.

[22] Turbocare S.p.a. : Product Sheet

[23] Ph4145 for FR1325: Input Files.

[24] Westinghouse Electric Corporation: W501D5 Gas Path Profile, ED-21-26 Document.

[25] Andrea Emilio Catania: Complementi di macchine con esercizi, Politecnico di Torino (1979).

## **Elenco Figure**

#### *Capitolo 1*

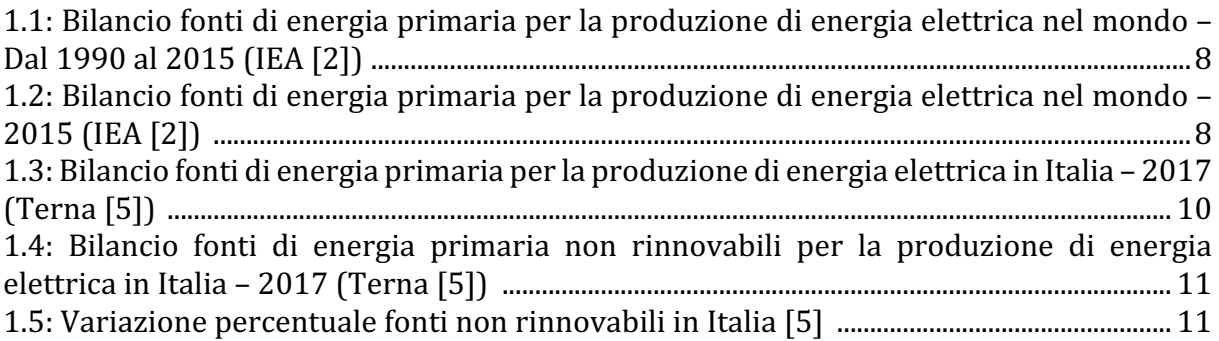

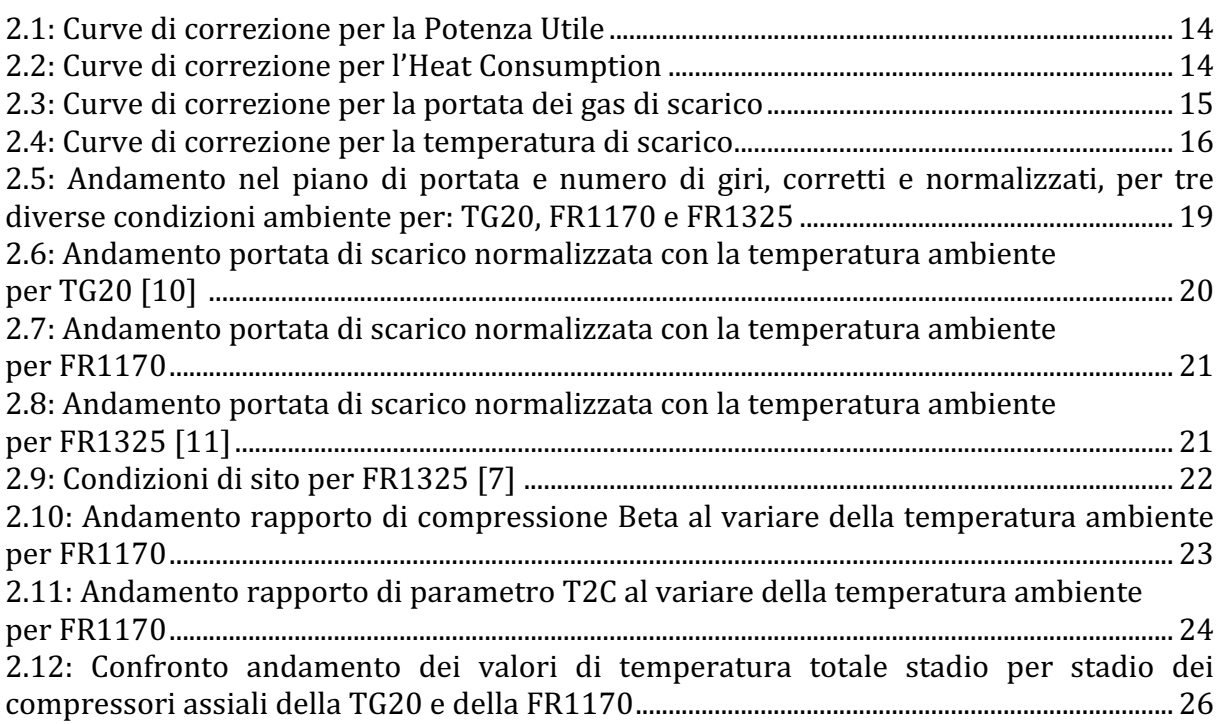

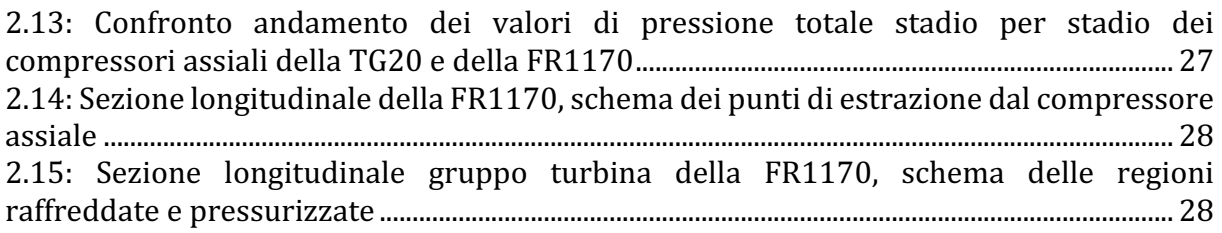

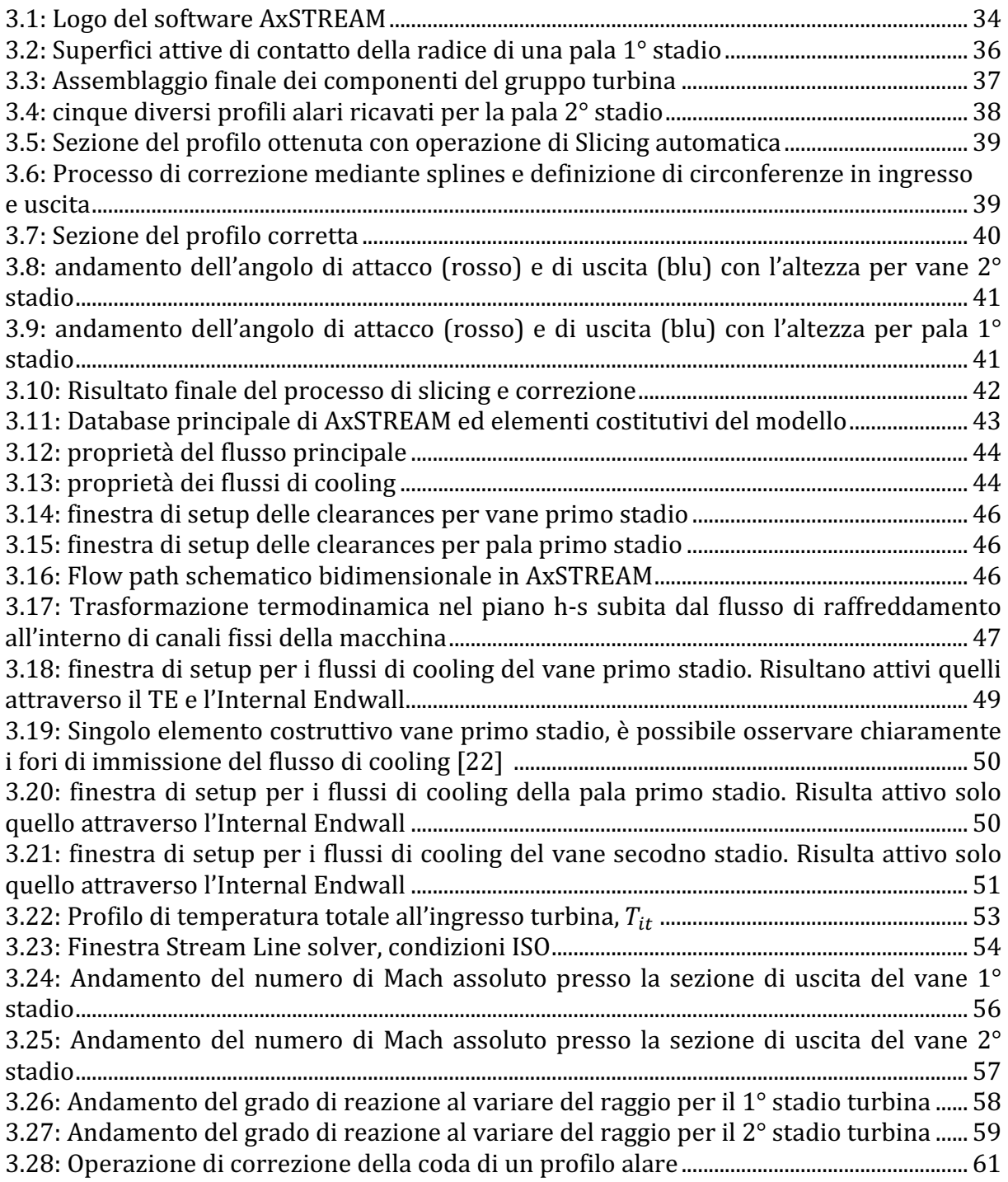

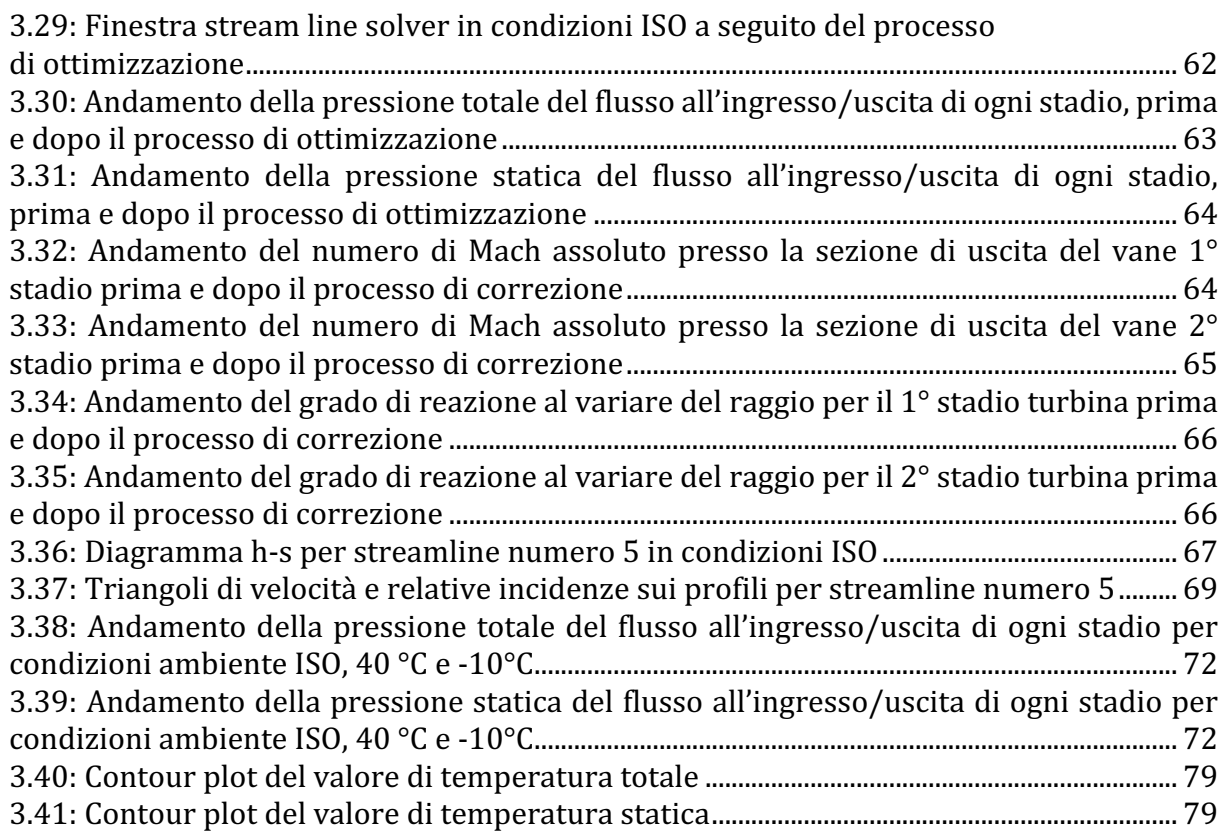

## **Elenco Tabelle**

### *Capitolo 1*

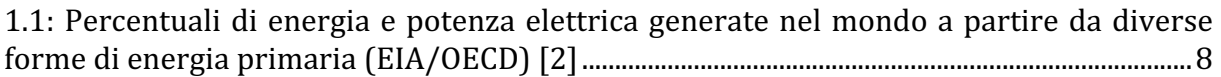

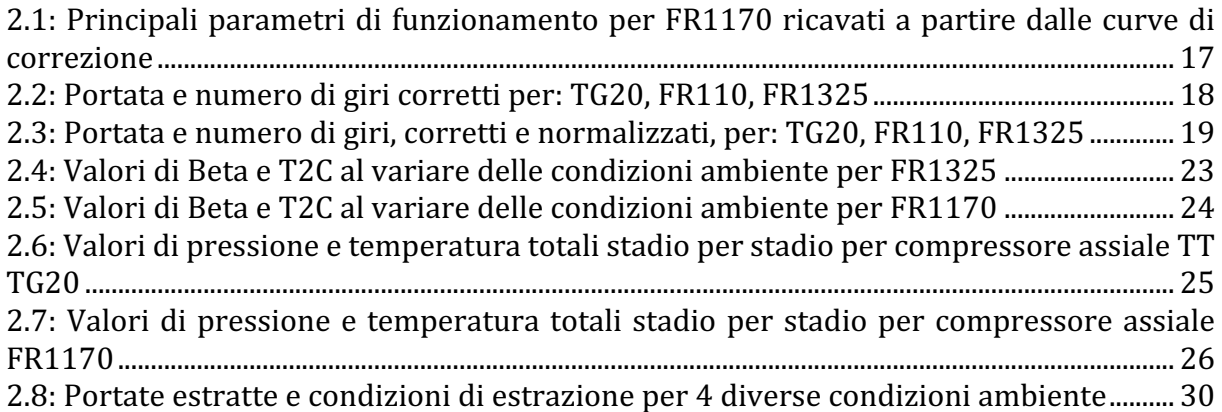

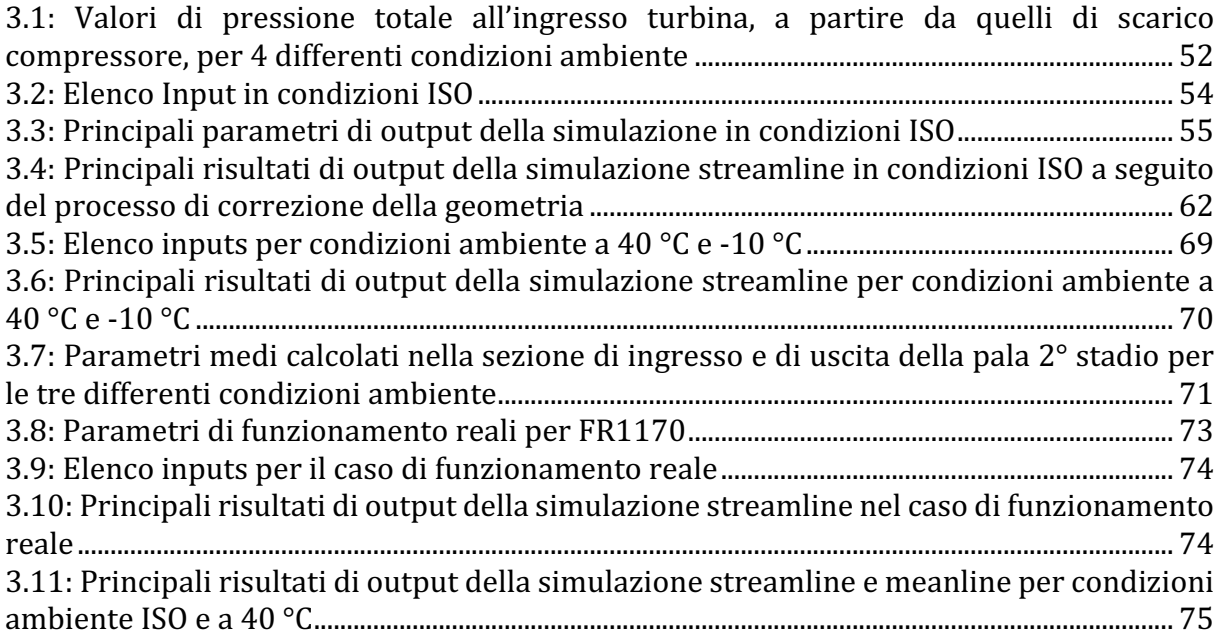

## *Ringraziamenti*

Il percorso finale di tesi e tirocinio effettuato durante questi mesi con il gruppo tecnico di EthosEnergy Italia ed in collaborazione con i miei due relatori, ha costituito un momento formativo fondamentale, di crescita sia personale che professionale, e che nonostante l'impegno necessario ha costituito un periodo di grande serenità nella mia vita, in cui ho visto la mia persona, la mia dedizione ed i miei errori sempre valorizzati e mai al contrario screditati.

Ringrazio quindi dal profondo del mio cuore per l'infinita disponibilità, la pazienza, la passione e soprattutto per l'umanità dei rapporti creatisi,

i miei due relatori:

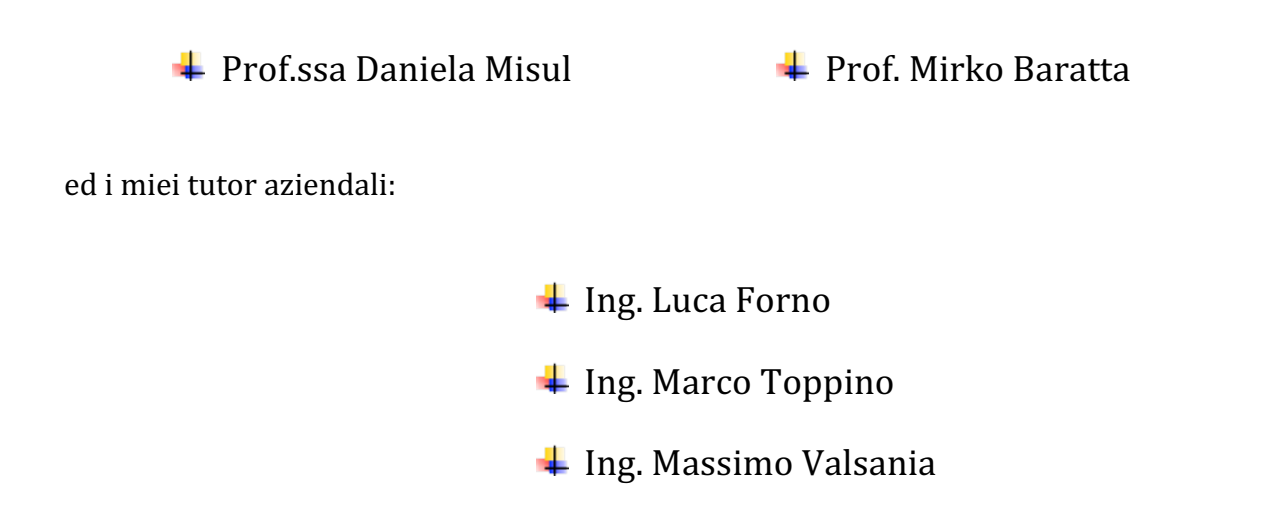

Ringrazio infine tutte le persone a cui voglio bene e che mi sono state sempre vicine durante questi anni impegnativi e di grandi cambiamenti.

Ezio